Документ подписан простой электронной подписью Информация о владельце:

ФИО: Комарова Светлана Юриевна

Должность: Проректор по образовательной деятельности

Дата подписания: 06.10.2023.13:03:31<br>Дата подписания: 06.10.2023.13:03:31 Уникальный программный ключ: Уникальный программный ключ:<br>43ba42f5deae4116bbfcbb9ac98a39aQ8031277e81add207chee4149f206pa3oBaния

Факультет ветеринарной медицины

ОПОП по специальности 36.05.01 Ветеринария

СОГЛАСОВАНО Рукреодитель ОПОП «19» Ибня 2019 г.

**УТВЕРЖДАЮ**  $\frac{\sqrt{261C\epsilon/\epsilon}}{C}$ C.B. Чернигова «19» июня 2019 г.

# РАБОЧАЯ ПРОГРАММА ДИСЦИПЛИНЫ Б1.О.11 Информатика и основы биологической статистики

Направленность (профиль) - Ветеринарная медицина

Обеспечивающая преподавание дисциплины кафедра -

Разработчик (и) РП:

уч. степень, уч. звание

Внутренние эксперты:

Председатель МК. канд ветер наук, доцент

Начальник управления информационных технологий

Заведующий методическим отделом УМУ

Директор НСХБ

Математических естественнонаучных дисциплин

 $72$   $\frac{10}{18}$  KMAKO

и

Alort ra Горелкина

**Омск 2019** 

## **1. ОСНОВАНИЯ ДЛЯ ВВЕДЕНИЯ УЧЕБНОЙ ДИСЦИПЛИНЫ, ЕЕ СТАТУС**

#### **1.1 Основания для введения дисциплины в учебный план:**

**-** Федеральный государственный образовательный стандарт высшего образования – специалитет по специальности 36.05.01 Ветеринария, утверждённый приказом Министерства образования и науки от 22.09.2017 г. № 974;

- Основная образовательная программа подготовки специалиста по специальности 36.05.01 – Ветеринария, направленность (профиль) «Ветеринарная медицина»

#### **1.2 Статус дисциплины в учебном плане:**

- относится к базовой части блока 1 «Дисциплины» ОПОП.

- является дисциплиной обязательной для изучения $^{\mathsf{1}}.$ 

**1.3** В рабочую программу дисциплины в установленном порядке могут быть внесены изменения и дополнения, осуществляемые в рамках планового ежегодного и ситуативного совершенствования, которые отражаются в п. 9 рабочей программы.

## **2. ЦЕЛЕВАЯ НАПРАВЛЕННОСТЬ И ПЛАНИРУЕМЫЕ РЕЗУЛЬТАТЫ ОБУЧЕНИЯ ПО ДИСЦИПЛИНЕ. ЛОГИЧЕСКИЕ И СОДЕРЖАТЕЛЬНО-МЕТОДИЧЕСКИЕ ВЗАИМОСВЯЗИ ДИСЦИПЛИНЫ С ДРУГИМИ ДИСЦИПЛИНАМИ И ПРАКТИКАМИ В СОСТАВЕ ОПОП**

**2.1** Процесс изучения дисциплины в целом направлен на подготовку обучающегося к врачебной; экспертно-контрольной, научно-образовательной видам деятельности;

к решению им профессиональных задач, предусмотренных федеральным государственным образовательным стандартом высшего образования (ФГОС ВО) по направлению подготовки, а также ОПОП ВО университета, в рамках которой преподаётся данная дисциплина.

#### **Цель дисциплины**:

 ознакомить студентов с основами современных информационных технологий (ИТ), архитектуры современного персонального компьютера (ПК), операционных систем и внешних устройств;

 получение ими навыков работы в качестве пользователя персонального компьютера, навыков применения стандартных программных средств в научно-исследовательской, расчетноаналитической, проектно-технологической деятельности

 формирование базовых теоретических знаний и практических профессиональных навыков в области статистической обработки биологической информации

#### **2.2 Перечень компетенций с указанием этапов их формирования в результате освоения учебной дисциплины:**

В результате освоения дисциплины обучающийся должен обладать следующими компетенциями:

| Компетенции,<br>в формировании<br>которых задействована<br>дисциплина |                   | Код и<br>наименование<br>индикатора<br>достижений | Компоненты компетенций,<br>формируемые в рамках данной дисциплины<br>(как ожидаемый результат ее освоения) |                               |                                    |
|-----------------------------------------------------------------------|-------------------|---------------------------------------------------|----------------------------------------------------------------------------------------------------|-------------------------------|------------------------------------|
| код                                                                   | наименование      | компетенции                                       | знать и<br>понимать                                                                                        | уметь делать<br>(действовать) | владеть навыками<br>(иметь навыки) |
|                                                                       |                   |                                                   |                                                                                                    | 3                             |                                    |
| Универсальные компетенции                                             |                   |                                                   |                                                                                                    |                               |                                    |
| <b>YK-4</b>                                                           | Способен          |                                                   | компьютерные                                                                                               | исследовать                   | принципами                         |
|                                                                       | применять         |                                                   | технологии<br>и                                                                                            | прохождение                   | формирования                       |
|                                                                       | современные       |                                                   | информационн                                                                                               | информации<br>по              | системы                            |
|                                                                       | коммуникативные   |                                                   | VЮ                                                                                                    | управленческим                | коммуникации;                      |
|                                                                       | технологии, в том |                                                   | инфраструктур                                                                                              | коммуникациям;                | представлением                     |
|                                                                       | на<br>числе       |                                                   | B.                                                                                                    | определять                    | планов<br>и                        |
|                                                                       | иностранном(ых)   |                                                   | организации;                                                                                               | внутренние                    | результатов                        |
|                                                                       | языке(ах),<br>для |                                                   | коммуникации                                                                                               | коммуникации<br>в             | собственной<br>и                   |
|                                                                       | академического и  |                                                   | в                                                                                                    | организации;                  | командной                          |

<sup>-</sup>*<sup>1</sup> В случае если дисциплина является дисциплиной по выбору обучающегося, то пишется следующий текст:* 

*<sup>-</sup> относится к дисциплинам по выбору;*

*<sup>-</sup> является обязательной для изучения, если выбрана обучающимся.*

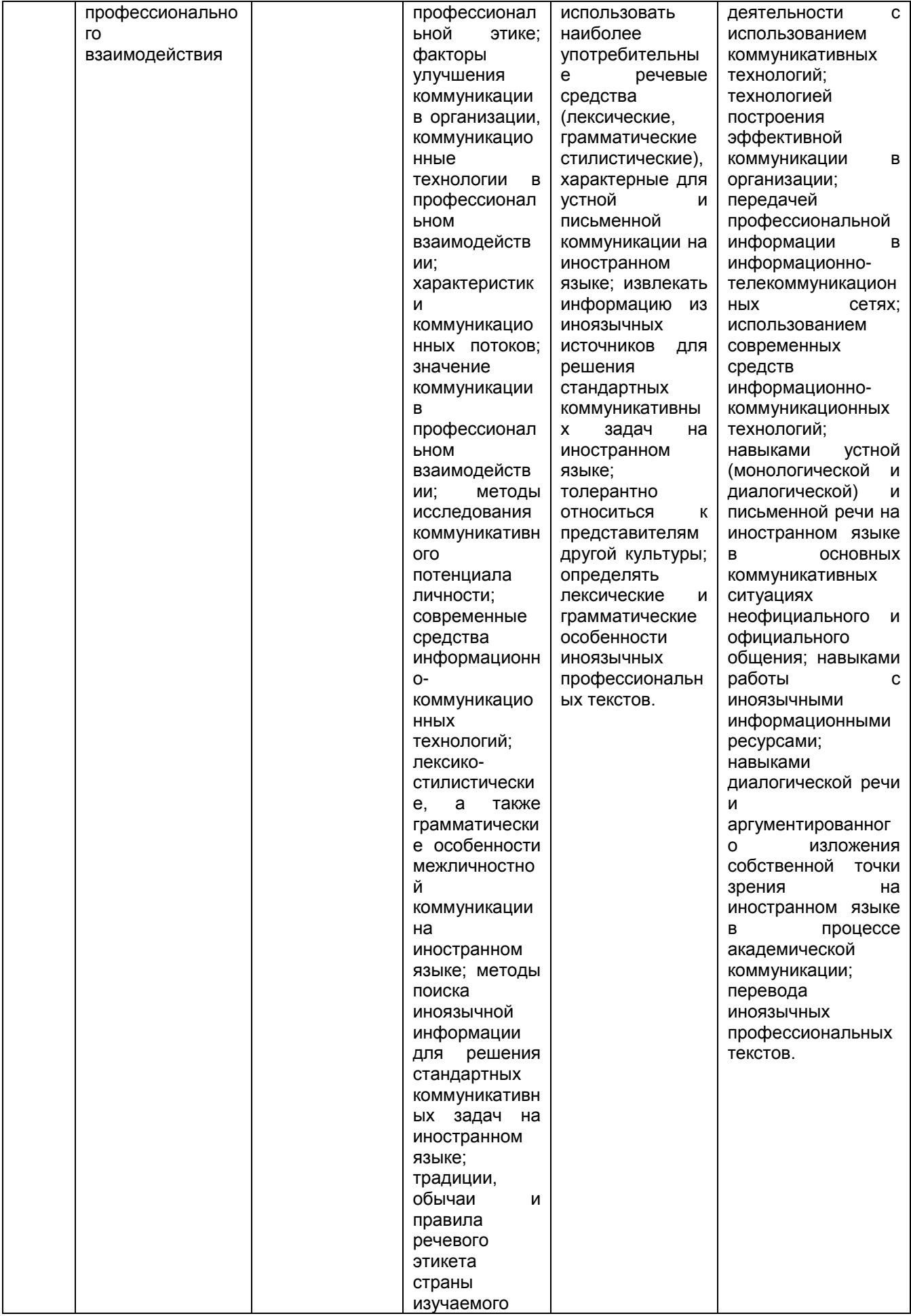

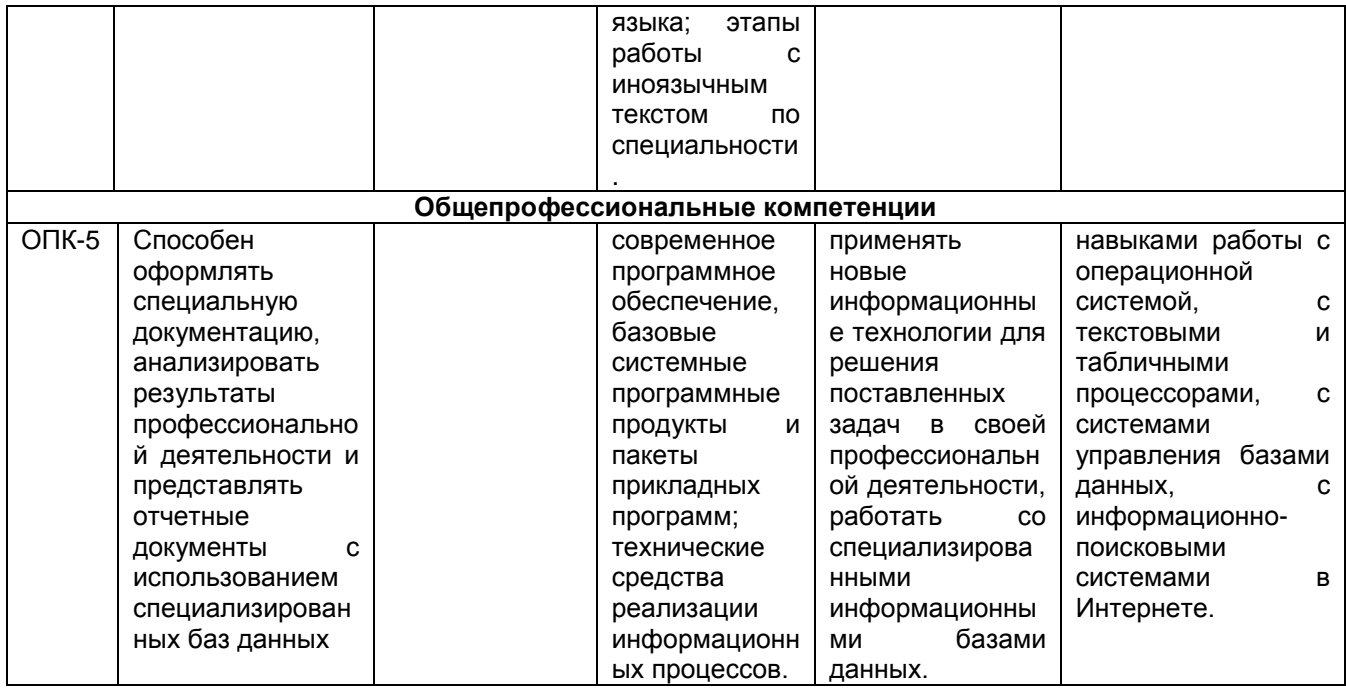

### 2.3 Описание показателей, критериев и шкал оценивания и этапов формирования компетенций в рамках дисциплины

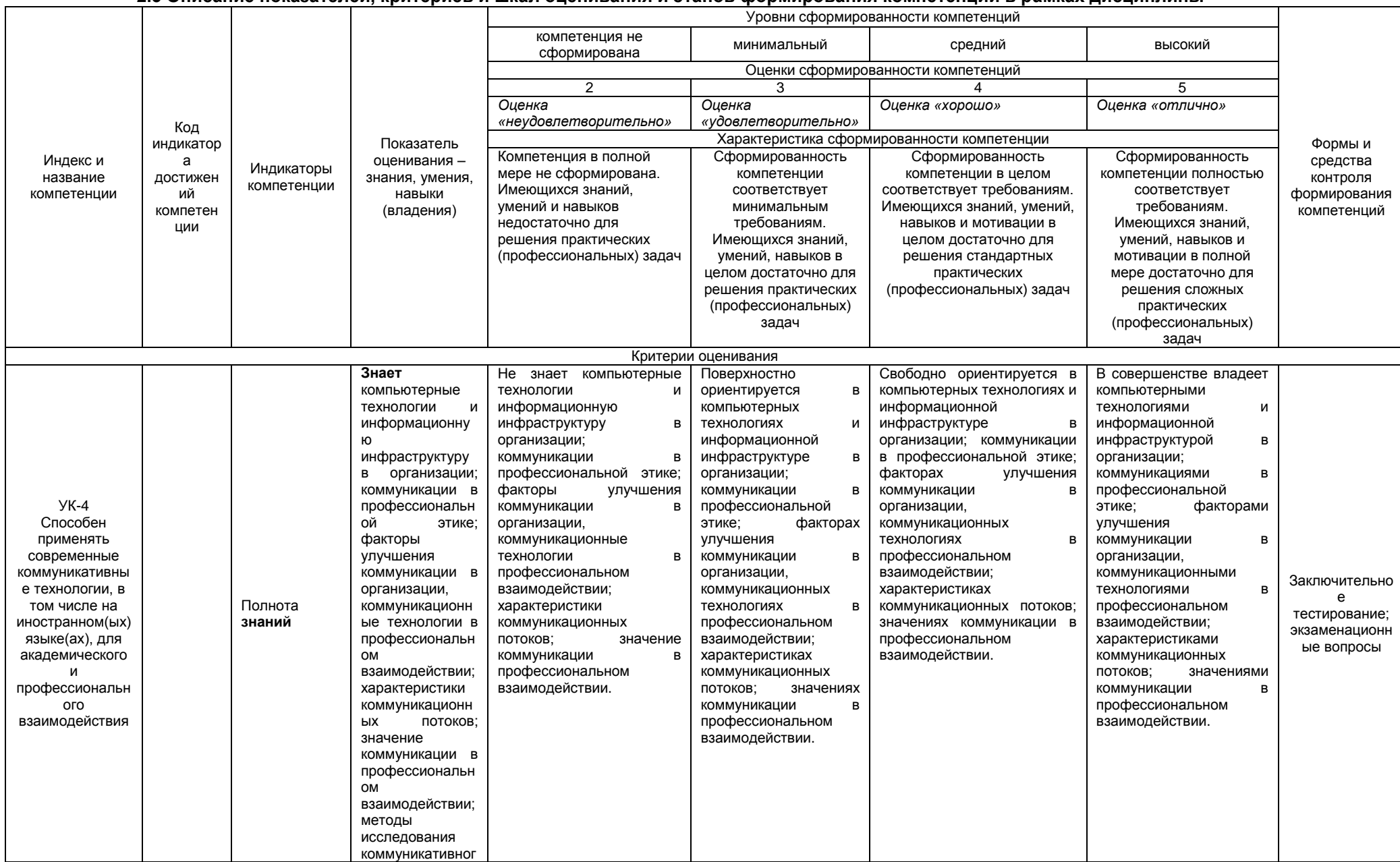

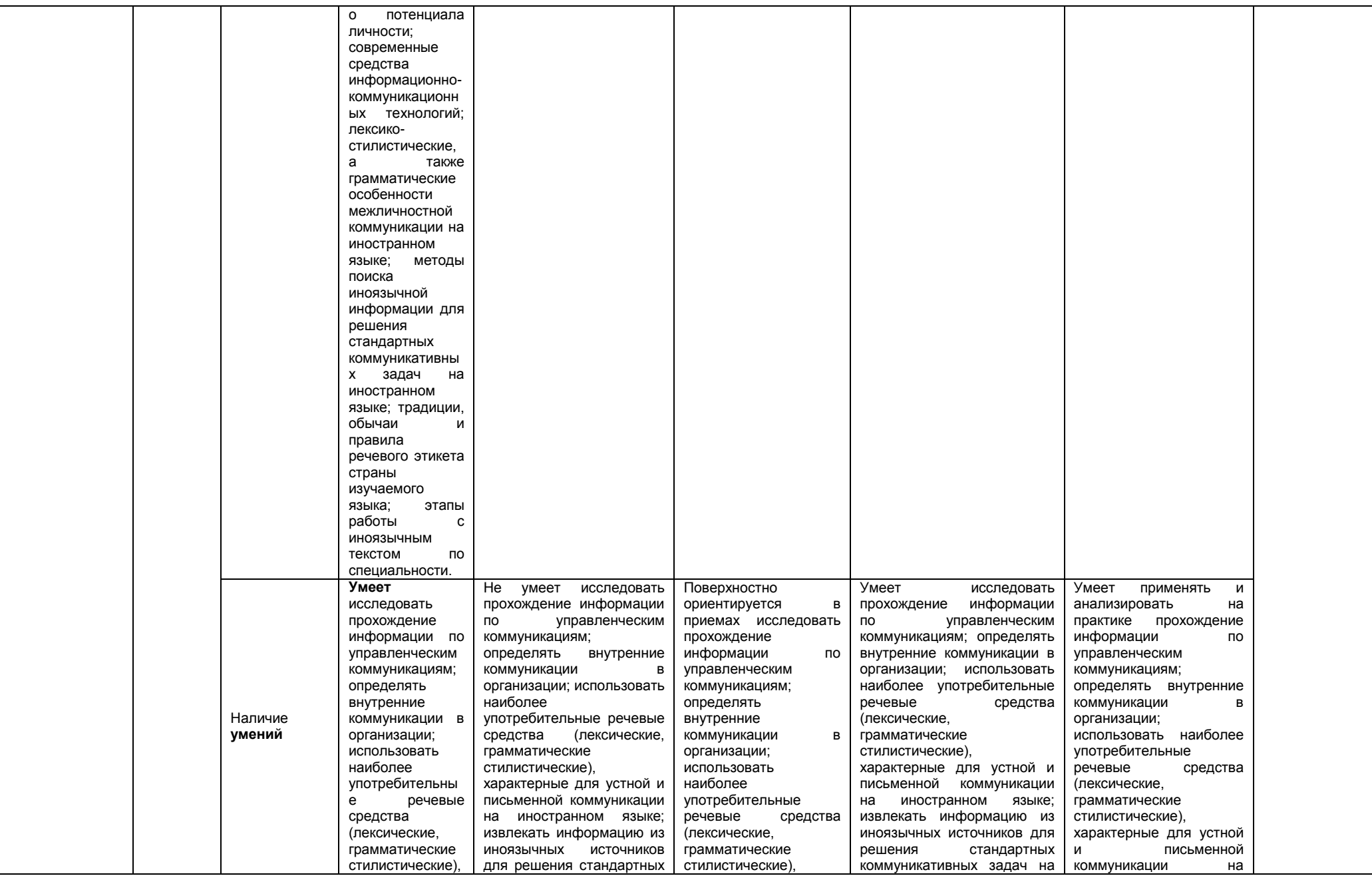

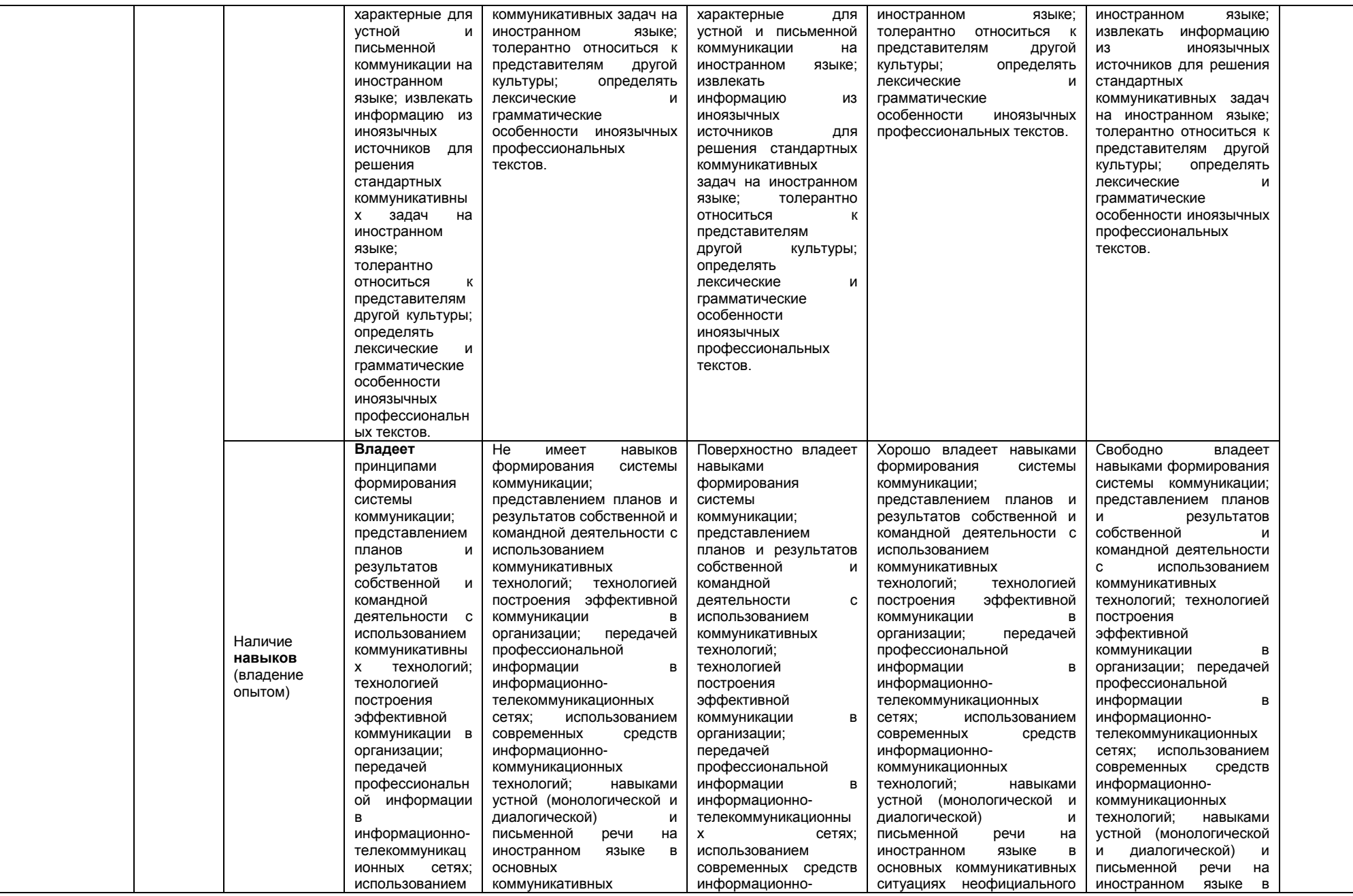

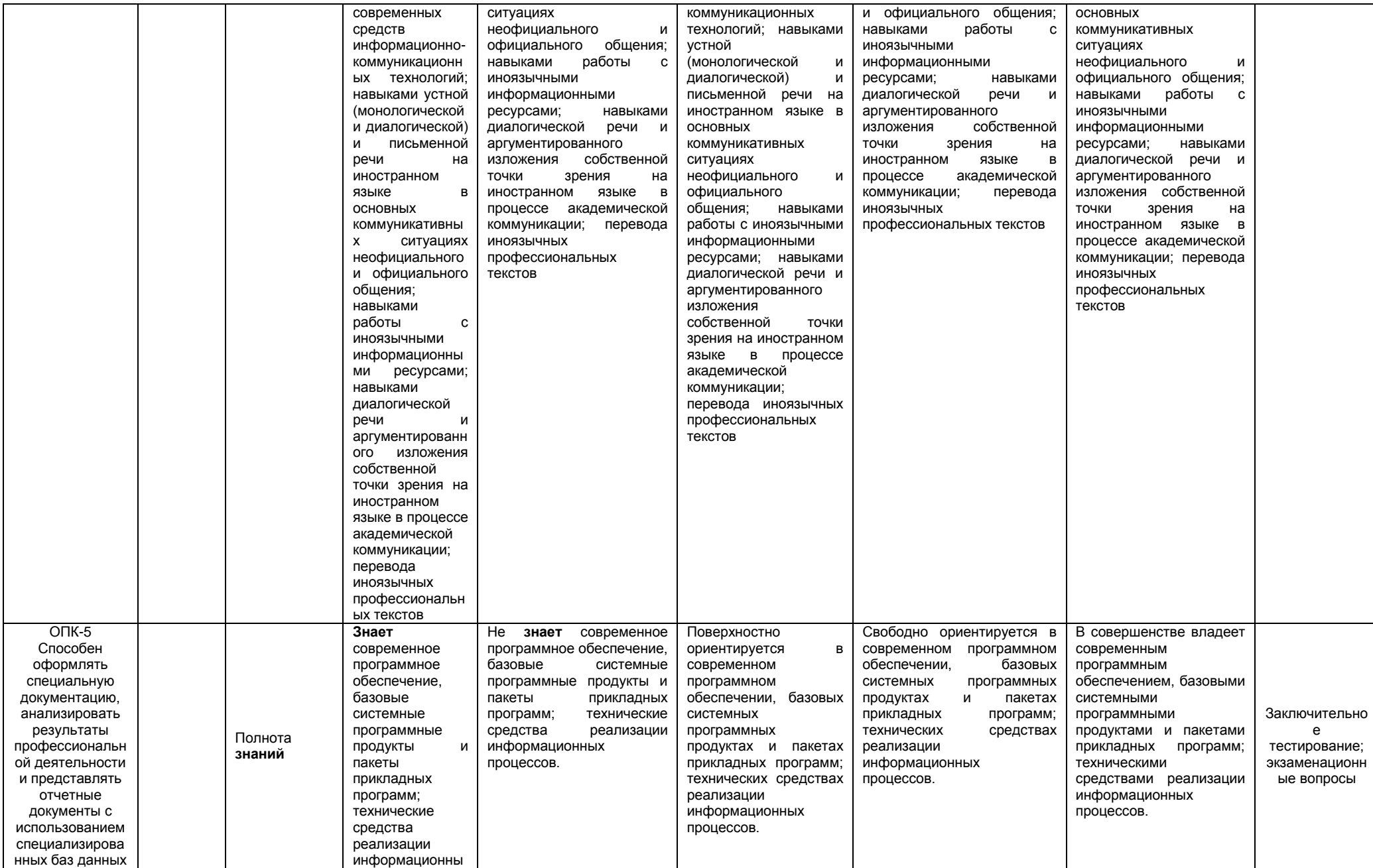

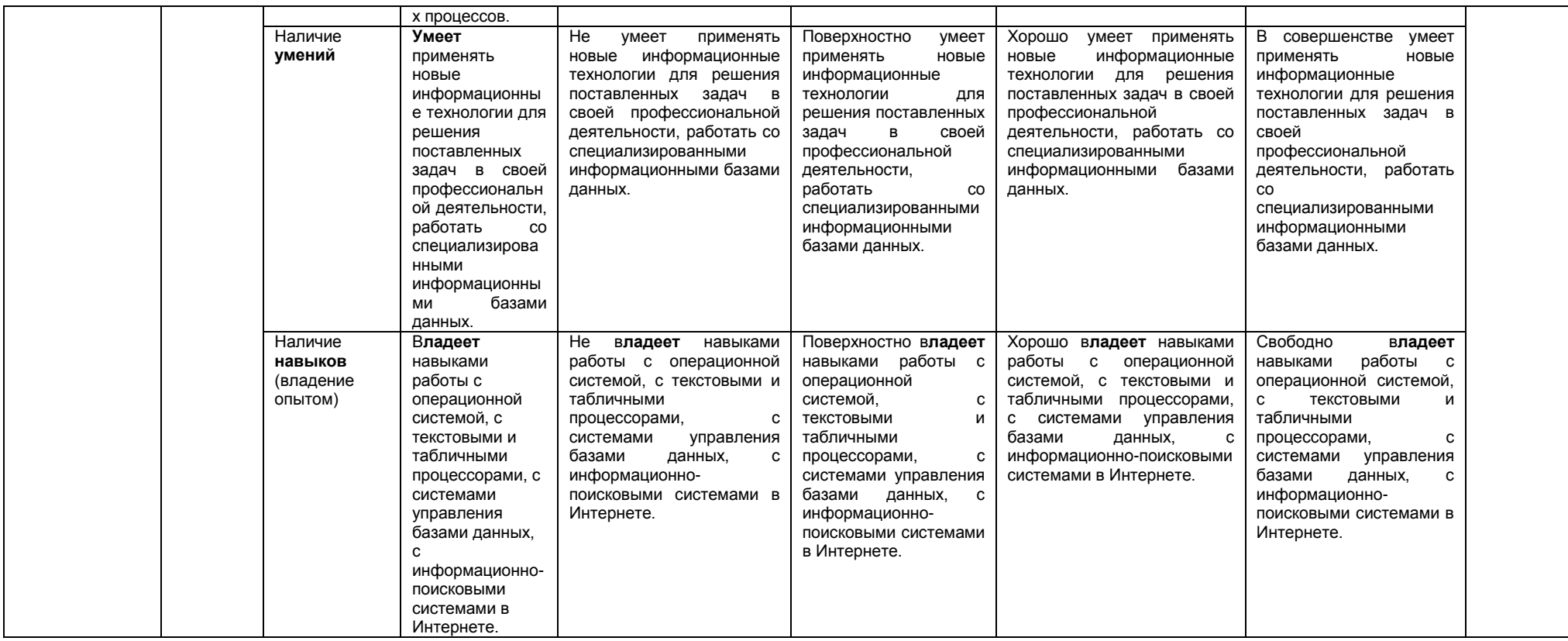

#### 2.4 Логические и содержательные взаимосвязи дисциплины с другими дисциплинами и практиками в составе ОПОП

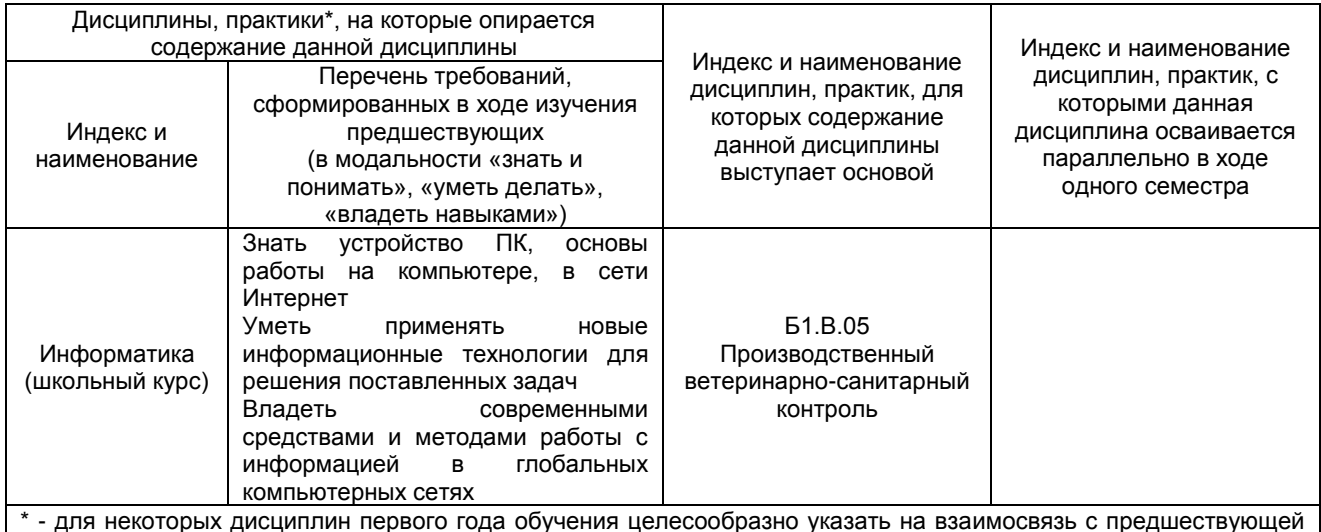

подготовкой обучающихся в старшей школе

## 2.5 Формы методических взаимосвязей дисциплины с другими дисциплинами и практиками в составе ОПОП

В рамках методической работы применяются следующие формы методических взаимосвязей:

– учёт содержания предшествующих дисциплин при формировании рабочей программы последующей дисциплины,

- согласование рабочей программы предшествующей дисциплины ведущим преподавателем последующей дисциплины:

– совместное обсуждение ведущими преподавателями предшествующей и последующей дисциплин результатов входного тестирования по последующей дисциплине;

– участие ведущего преподавателя последующей дисциплины в процедуре приёма зачета/экзамена по предыдущей.

## 2.6 Социально-воспитательный компонент дисциплины

В условиях созданной вузом социокультурной среды в результате изучения дисциплины: формируются мировоззрение и ценностные ориентации обучающихся; интеллектуальные умения, научное мышление; способность использовать полученные ранее знания, умения, навыки, развитие творческих начал.

Воспитательные задачи реализуются в процессе общения преподавателя с обучающимися, в использовании активных методов обучения, побуждающих обучающихся проявить себя в совместной деятельности. принять оценочное решение. Коллективные виды деятельности способствуют приобретению навыков работы в коллективе, умения управления коллективом. Самостоятельная работа способствует выработке у обучающихся способности принимать решение и навыков самоконтроля.

Через связь с НИРС, осуществляемой во внеучебное время, социально-воспитательный компонент ориентирован на:

1) адаптацию и встраивание обучающихся в общественную жизнь ВУЗа, укрепление межличностных связей и уверенности в правильности выбранной профессии;

2) проведение систематической и целенаправленной профориентационной работы, формирование творческого, сознательного отношения к труду;

3) формирование общекультурных компетенций, укрепление личных и групповых ценностей, общественных ценностей, ценности непрерывного образования;

4) гражданско-правовое воспитание личности:

5) патриотическое воспитание обучающихся, формирование модели профессиональной этики, культуры экономического мышления, делового общения.

Объединение элементов образовательной и воспитательной составляющей дисциплины способствует формированию общекультурных компетенций выпускников, компетенций социального взаимодействия, самоорганизации и самоуправления, системно-деятельностного характера, создает условия, необходимые для всестороннего развития личности.

## **3. СТРУКТУРА И ТРУДОЕМКОСТЬ УЧЕБНОЙ ДИСЦИПЛИНЫ**

Дисциплина изучается в 1 и 2 семестре (-ах) 1 курса (очной формы обучения) и на 2 курсе заочной форме обучения.

Продолжительность семестра (-ов) 16 5/6 и 18 2/6 недель и 36 1/6 недель соответственно на очной и заочной формах обучения.

Общая трудоемкость дисциплины – 4 з.е. – 144 час.

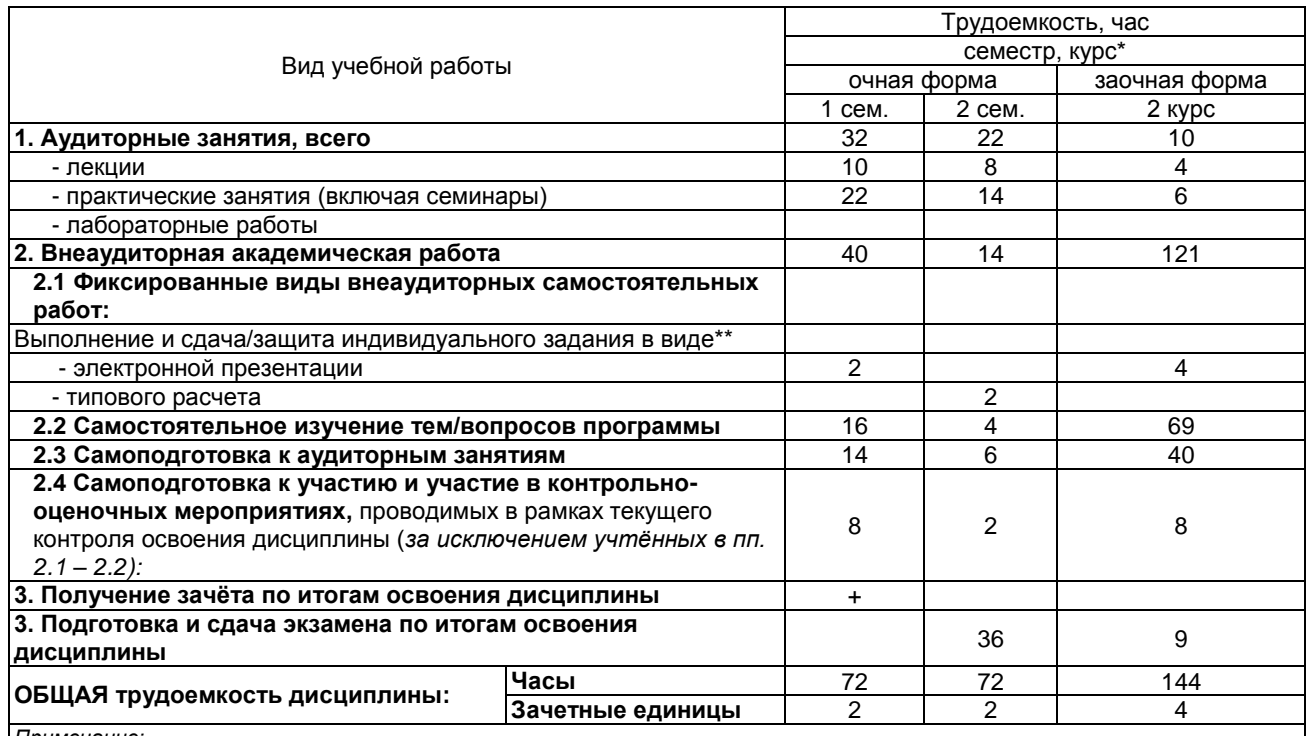

*Примечание:*

\* – *семестр* – для очной и очно-заочной формы обучения, *курс* – для заочной формы обучения;

\*\* – КР/КП, реферата/эссе/презентации, контрольной работы (для обучающихся заочной формы обучения), расчетнографической (расчетно-аналитической) работы и др.;

## **4. СОДЕРЖАНИЕ И СТРУКТУРА ДИСЦИПЛИНЫ**

## **4.1 Укрупненная содержательная структура дисциплины и общая схема ее реализации в учебном процессе**

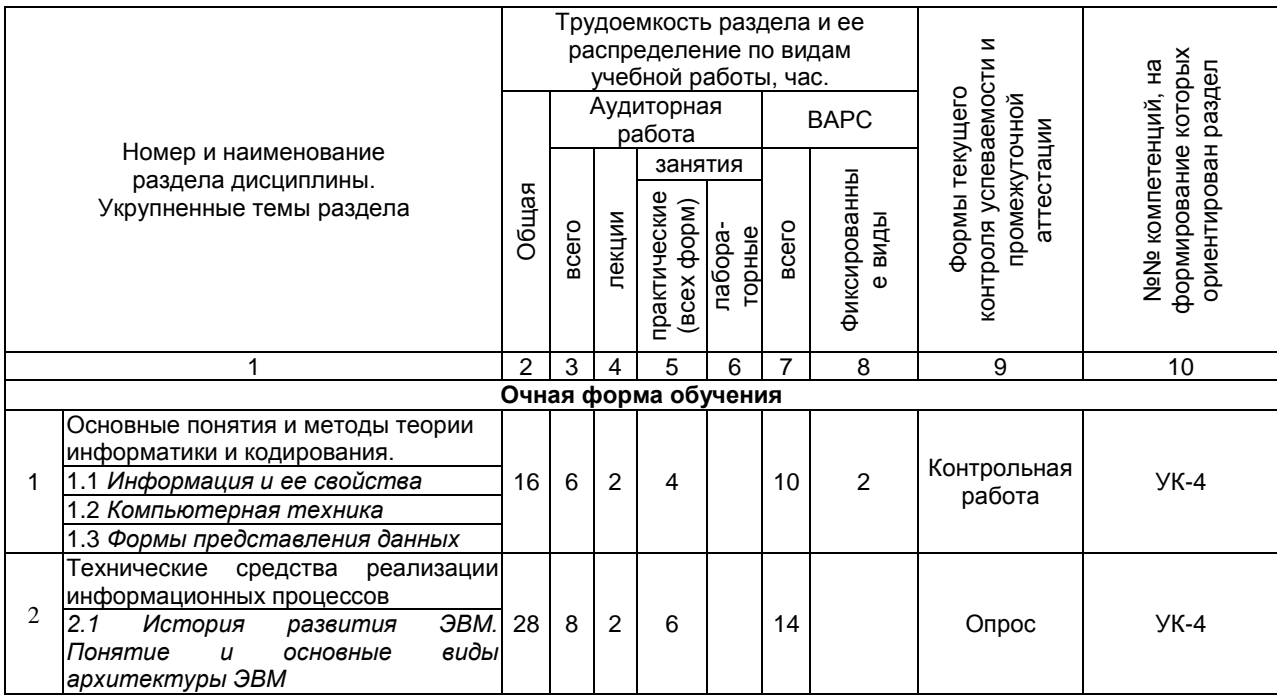

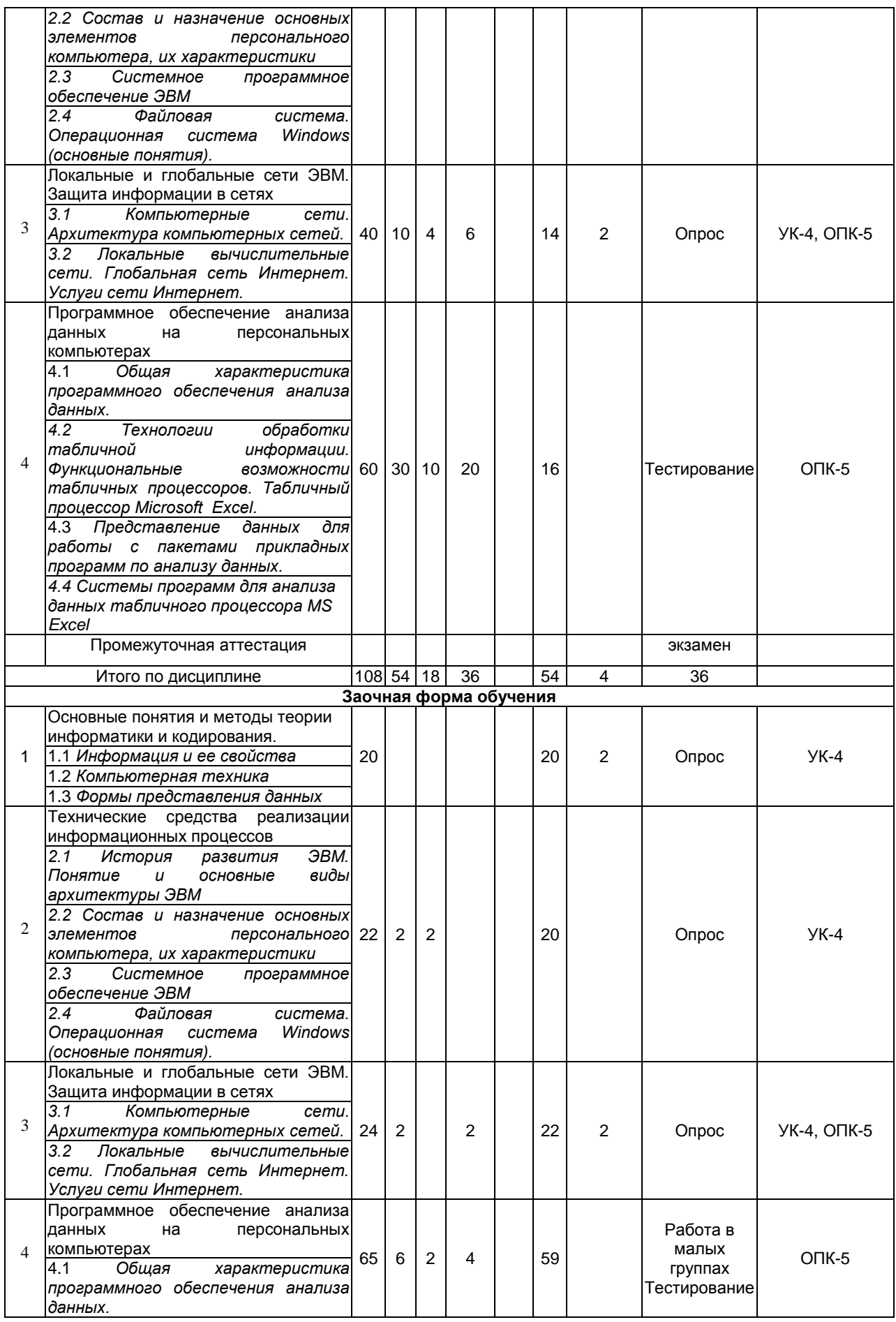

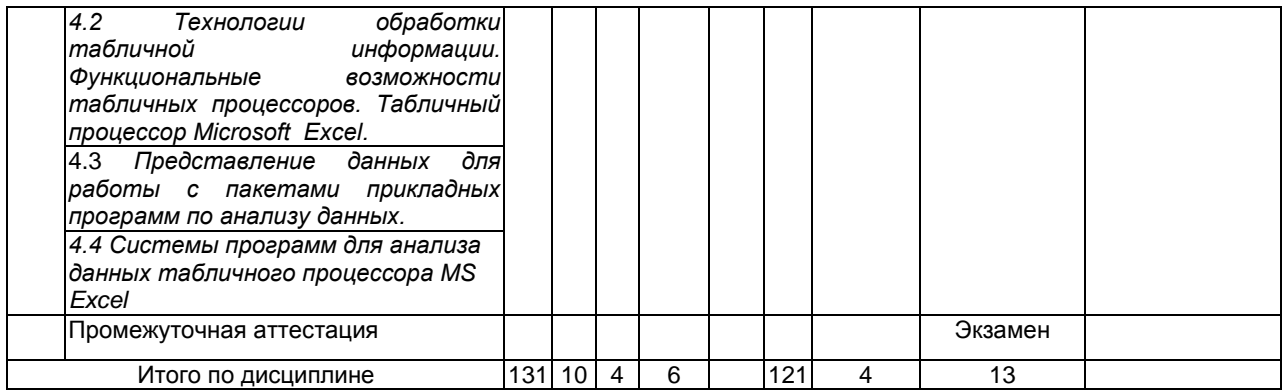

# 4.2 Лекционный курс.<br>Примерный тематический план чтения лекций по разделам дисциплины

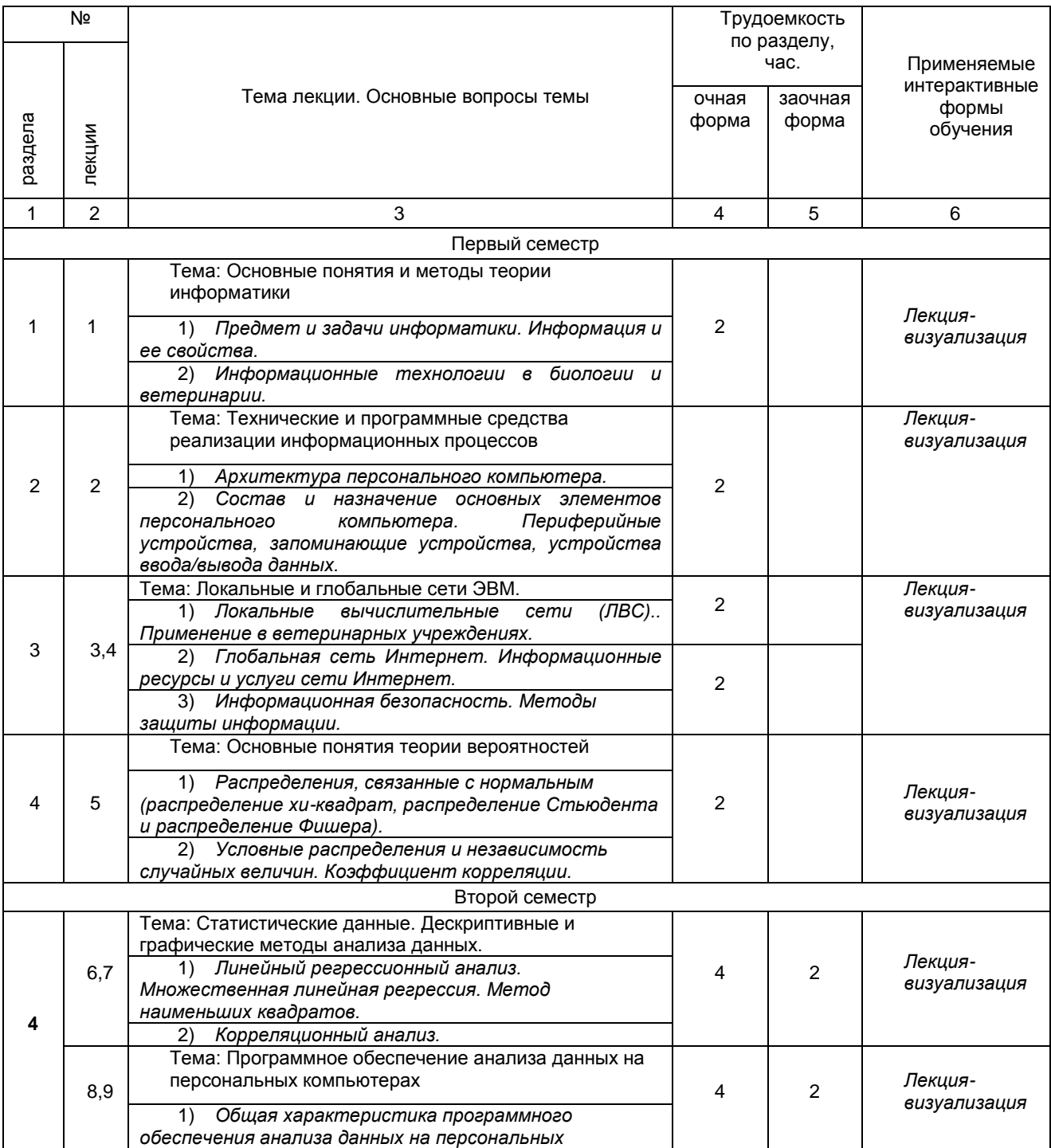

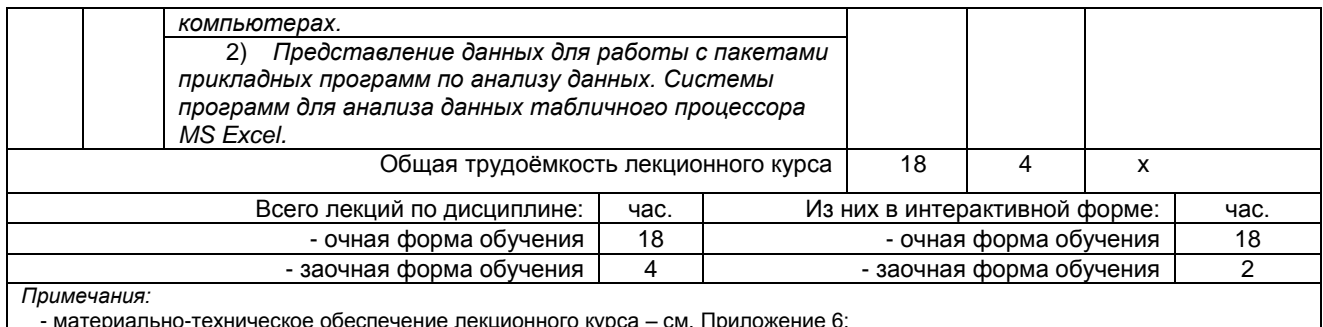

- материально-техническое обеспечение лекционного курса – см. Приложение 6;

- обеспечение лекционного курса учебной, учебно-методической литературой и иными библиотечно-информационными ресурсами и средствами обеспечения образовательного процесса – см. Приложения 1 и 2.

#### **4.3 Примерный тематический план практических занятий по разделам дисциплины**

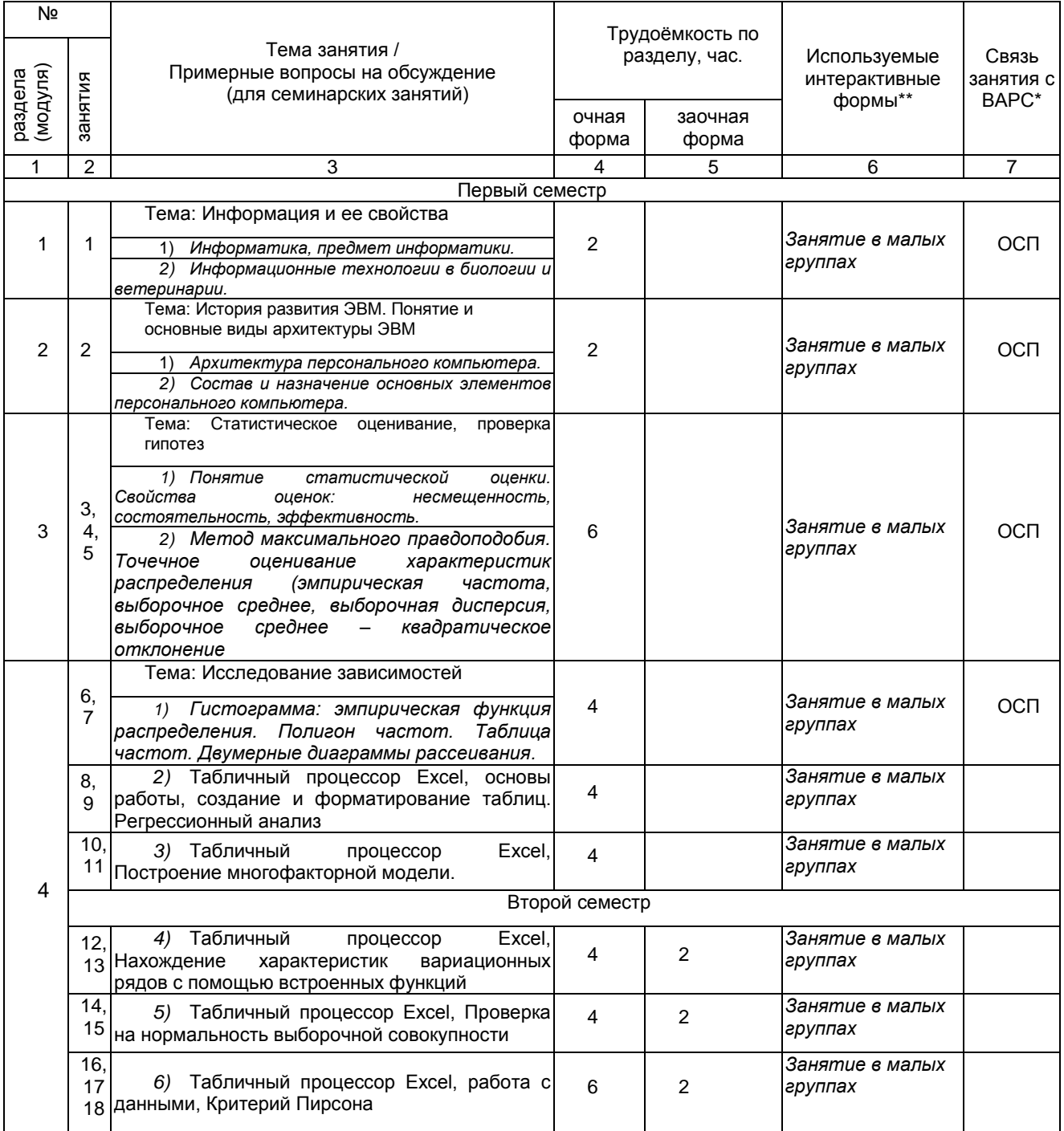

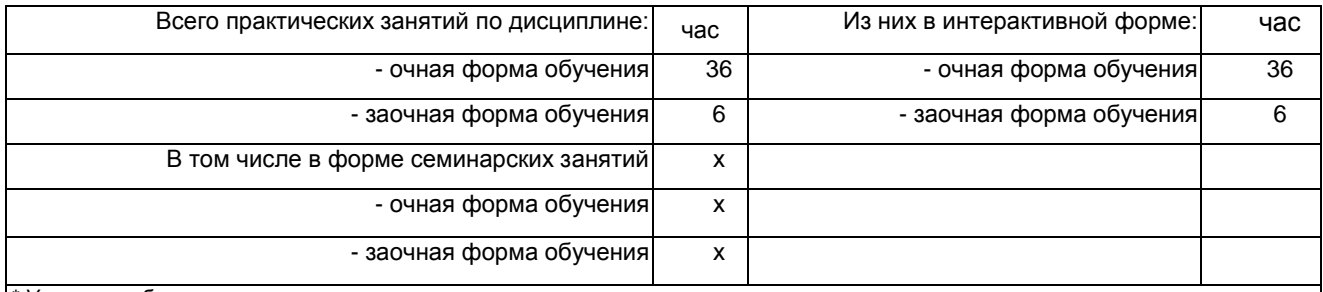

*\* Условные обозначения:*

**ОСП** – предусмотрена обязательная самоподготовка к занятию; **УЗ СРС** – на занятии выдается задание на конкретную ВАРС; **ПР СРС** – занятие содержательно базируется на результатах выполнения обучающимся конкретной ВАРС.

\*\* в т.ч. при использовании материалов МООК «Название», название ВУЗа-разработчика, название платформы и ссылка на курс (с указанием даты последнего обращения) (заполняется в случае осуществления образовательного процесса с использованием массовых открытых онлайн-курсов (МООК) по подмодели 3 «МООК как элемент активации обучения в аудитории на основе предварительного самостоятельного изучения»)

*Примечания:* 

- материально-техническое обеспечение практических занятий – см. Приложение 6;

- обеспечение практических занятий учебной, учебно-методической литературой и иными библиотечно-информационными ресурсами и средствами обеспечения образовательного процесса – см. Приложения 1 и 2.

## **4.4 Лабораторный практикум.**

#### **Примерный тематический план лабораторных занятий по разделам дисциплины**

#### **Учебным планом не предусмотрен**

## **5 ПРОГРАММА ВНЕАУДИТОРНОЙ АКАДЕМИЧЕСКОЙ РАБОТЫ ОБУЧАЮЩИХСЯ ПО ДИСЦИПЛИНЕ**

#### **5.1 Фиксированные виды внеаудиторных самостоятельных работ**

#### **5.1.1 Выполнение и защита (сдача) курсового проекта (работы) по дисциплине Учебным планом не предусмотрено**

#### **5.1.2 Выполнение и сдача электронной презентации**

#### *5.1.2.1 Место электронной презентации в структуре дисциплины*

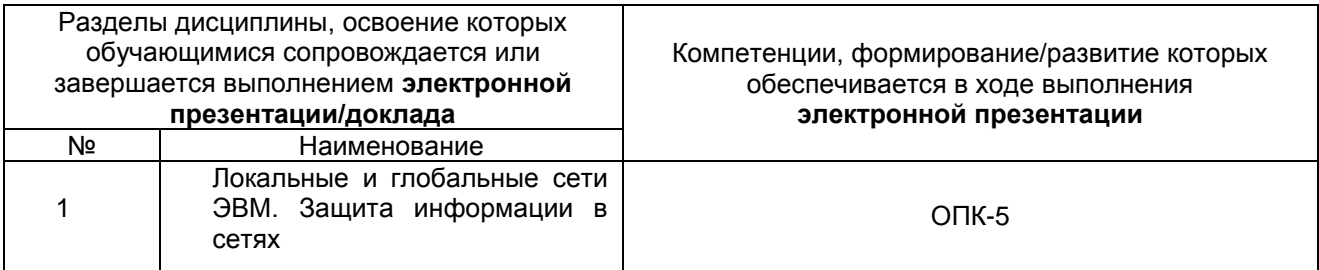

#### *5.1.2.2 Перечень примерных тем* **электронной презентации**

– Противодействие идеологии терроризма и экстремизма в сети Интернет

#### *5.1.2.3 Информационно-методические и материально-техническое обеспечение процесса выполнения* **электронной презентации/доклада**

1. Материально-техническое обеспечение процесса выполнения реферата (электронной презентации/доклада) – см. Приложение 6.

2. Обеспечение процесса выполнения реферата (электронной презентации/доклада) учебной, учебно-методической литературой и иными библиотечно-информационными ресурсами и средствами обеспечения образовательного процесса – см. Приложение 1, 2, 3.

#### **ШКАЛА И КРИЕТЕРИИ ОЦЕНИВАНИЯ**

– «**зачтено**» выставляется, если обучающийся на основе самостоятельного изученного материала, смог всесторонне раскрыть теоретическое содержание темы

– «**не зачтено**» выставляется во всех остальных случаях.

#### *5.1.2.4 Типовые контрольные задания*

Типовые контрольные задания или иные материалы, необходимые для оценки знаний, умений и навыков и (или) опыта деятельности, характеризующих этапы формирования компетенций в процессе освоения образовательной программы; методические материалы, определяющие процедуры оценивания знаний, умений, навыков и (или) опыта деятельности, характеризующие этапы формирования компетенций представлены в Приложении 9 «Фонд оценочных средств по дисциплине (полная версия)».

## **5.1.3 Перечень заданий для контрольных работ обучающихся заочной формы обучения Учебным планом не предусмотрено**

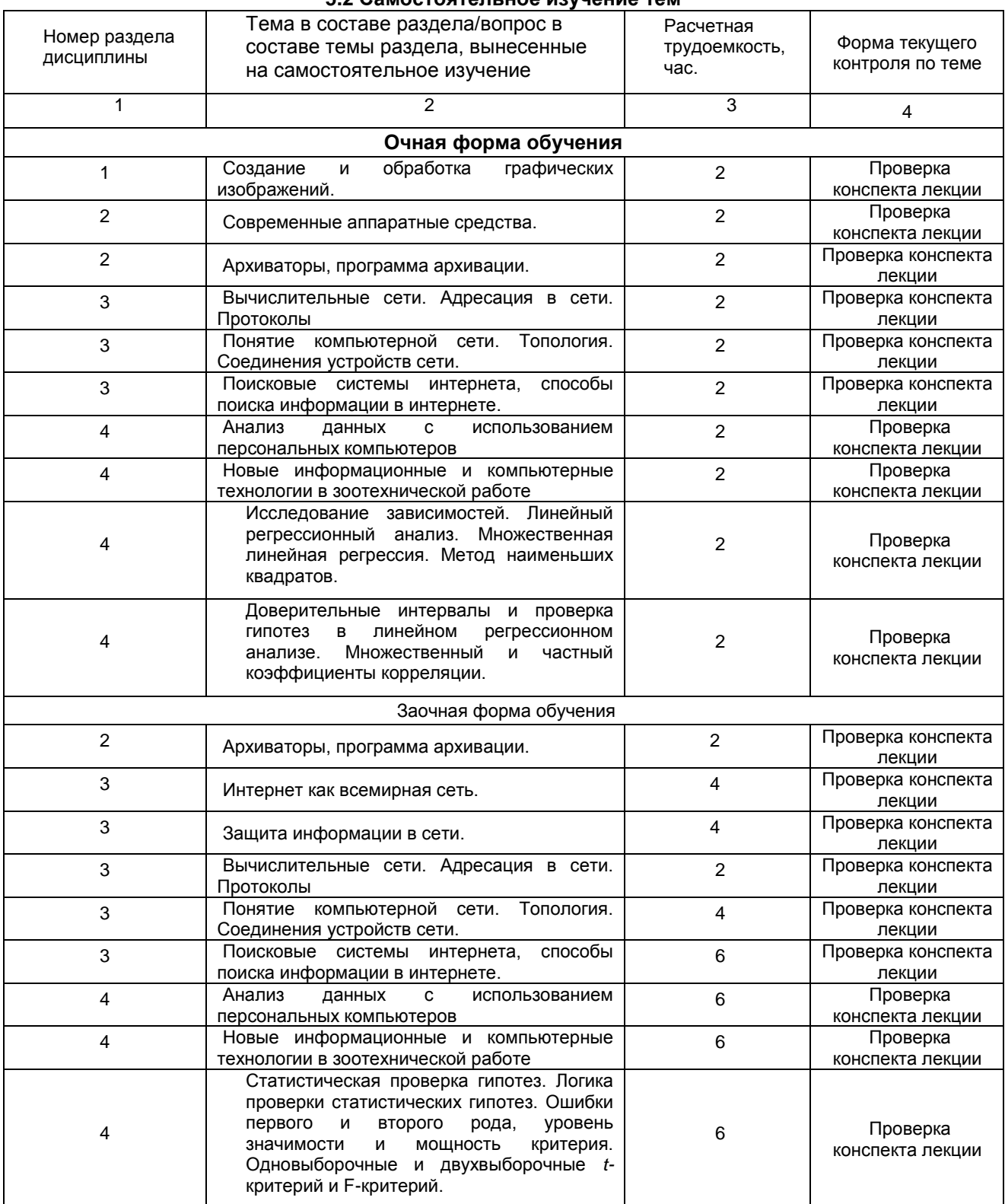

#### **5.2 Самостоятельное изучение тем**

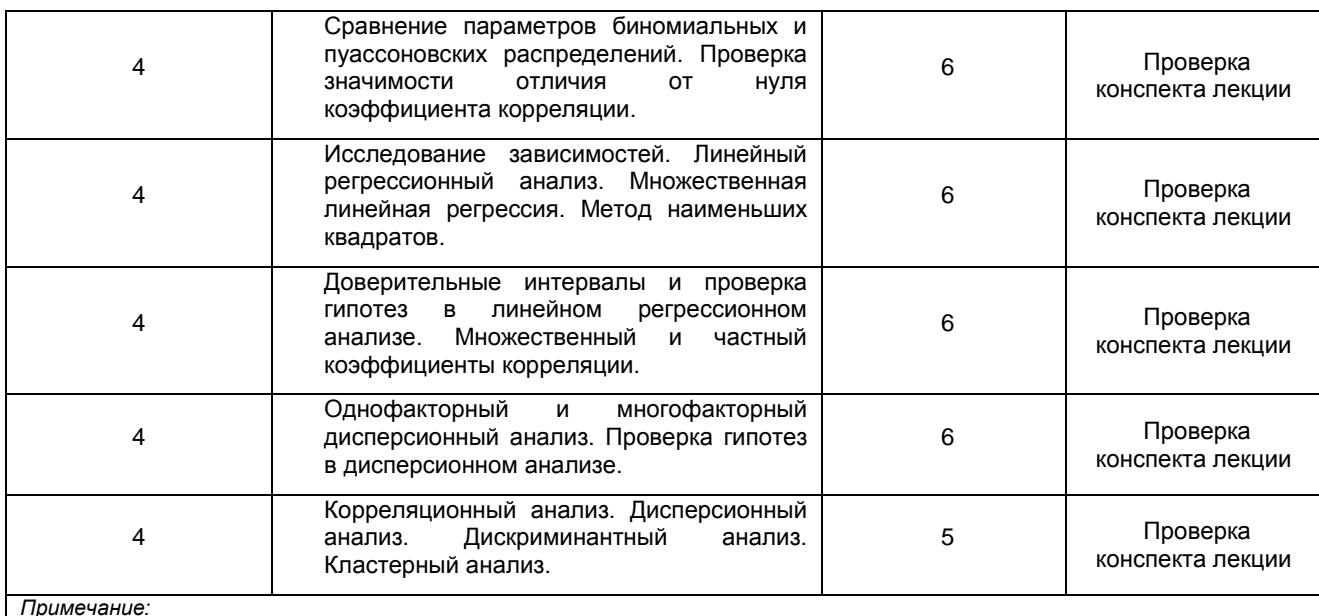

*Примечание:*

- учебная, учебно-методическая литература и иные библиотечно-информационные ресурсы и средства обеспечения самостоятельного изучения тем – см. Приложения 1-4.

## **ШКАЛА И КРИТЕРИИ ОЦЕНИВАНИЯ**

– «**зачтено**» выставляется, если обучающийся на основе самостоятельного изученного материала, смог всесторонне раскрыть теоретическое содержание темы – «**не зачтено**» выставляется во всех остальных случаях.

## **5.3 Самоподготовка к аудиторным занятиям (кроме контрольных занятий)**

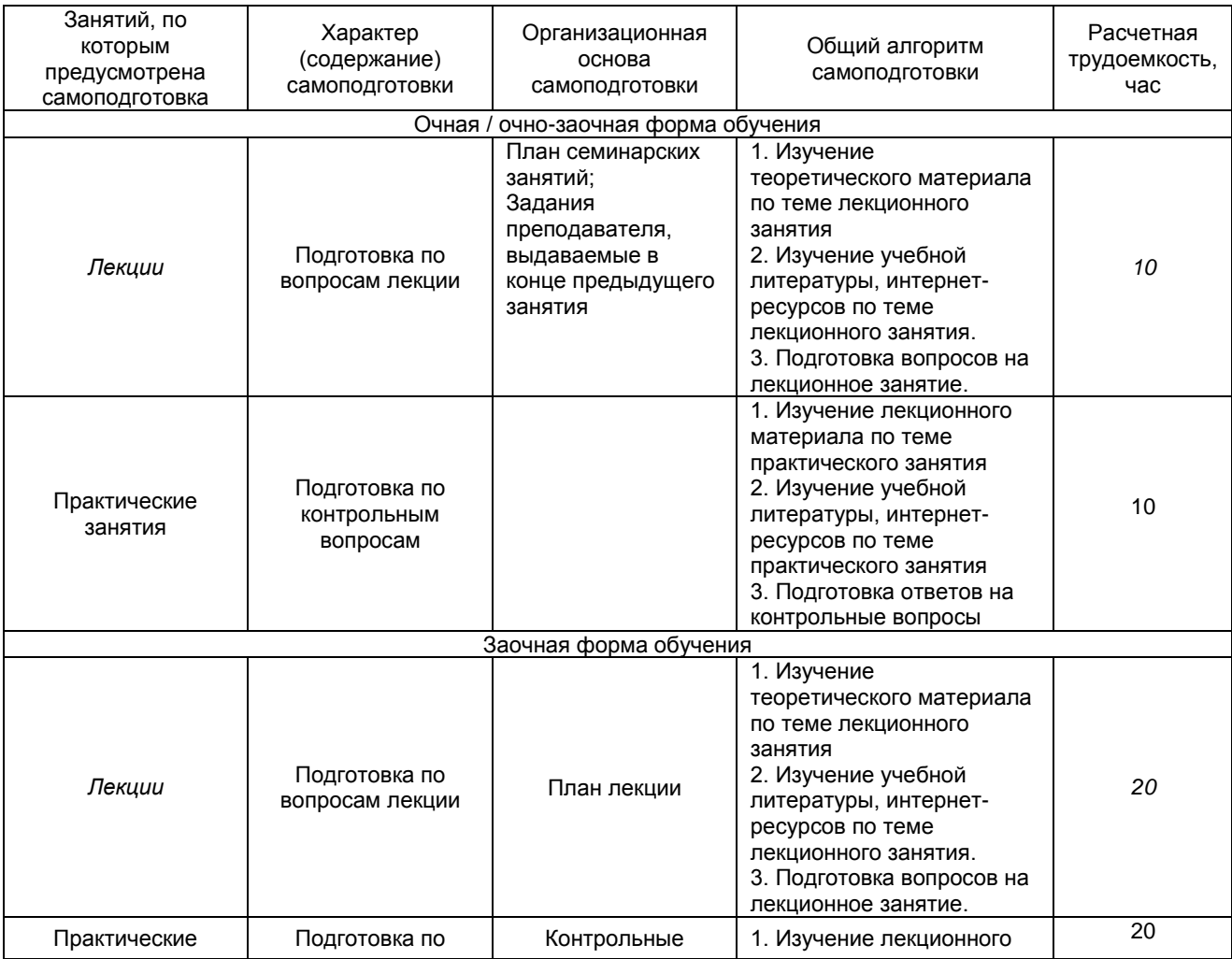

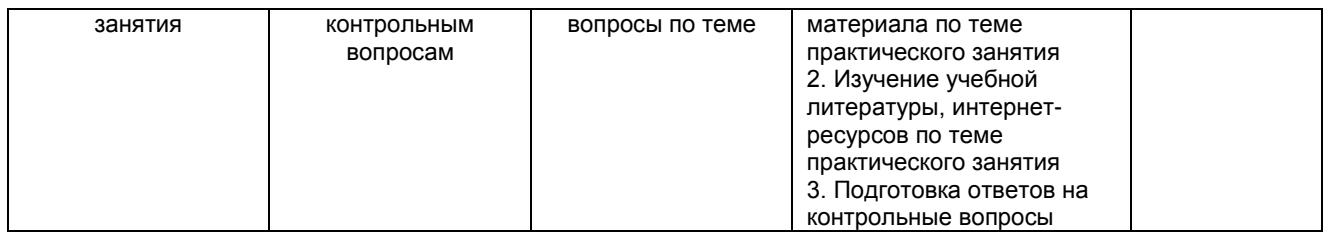

## **ШКАЛА И КРИТЕРИИ ОЦЕНИВАНИЯ**

– «**зачтено**» выставляется, если обучающийся на основе самостоятельного изученного материала, смог всесторонне раскрыть теоретическое содержание темы, способен применить полученные знания при решении практических задач;

– «**не зачтено**» выставляется во всех остальных случаях.

## **5.4 Самоподготовка и участие**

#### **в контрольно-оценочных учебных мероприятиях (работах) проводимых в рамках текущего контроля освоения дисциплины**

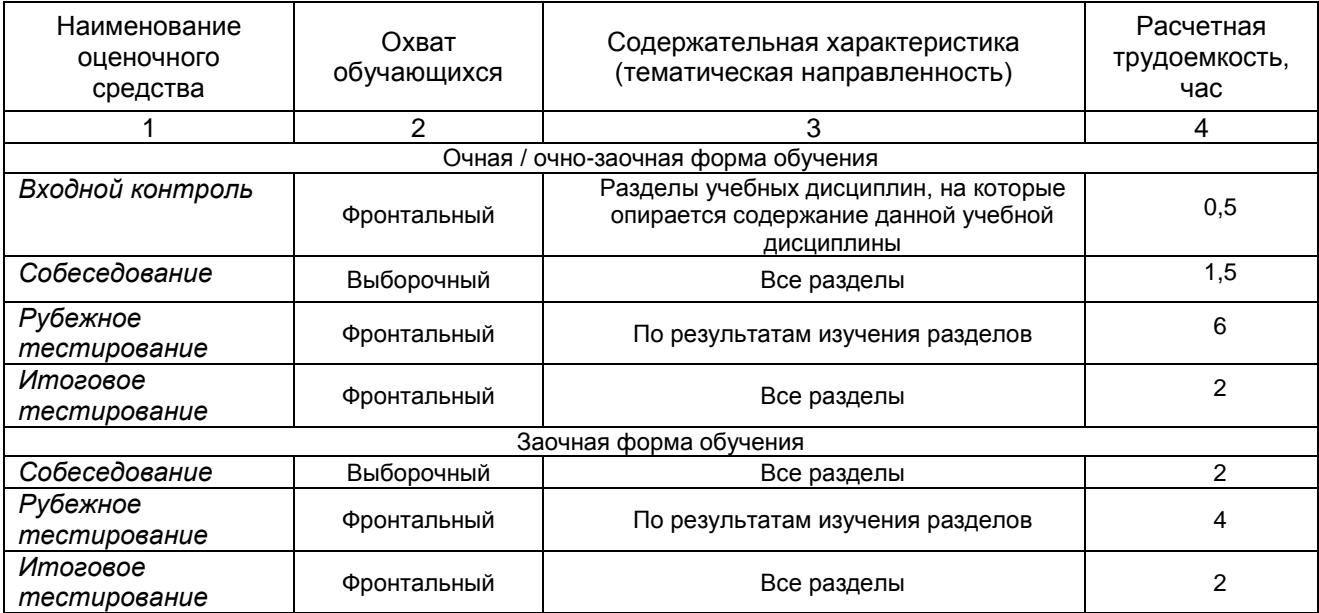

## **6 ПРОМЕЖУТОЧНАЯ АТТЕСТАЦИЯ ОБУЧАЮЩИХСЯ ПО РЕЗУЛЬТАТАМ ИЗУЧЕНИЯ УЧЕБНОЙ ДИСЦИПЛИНЫ**

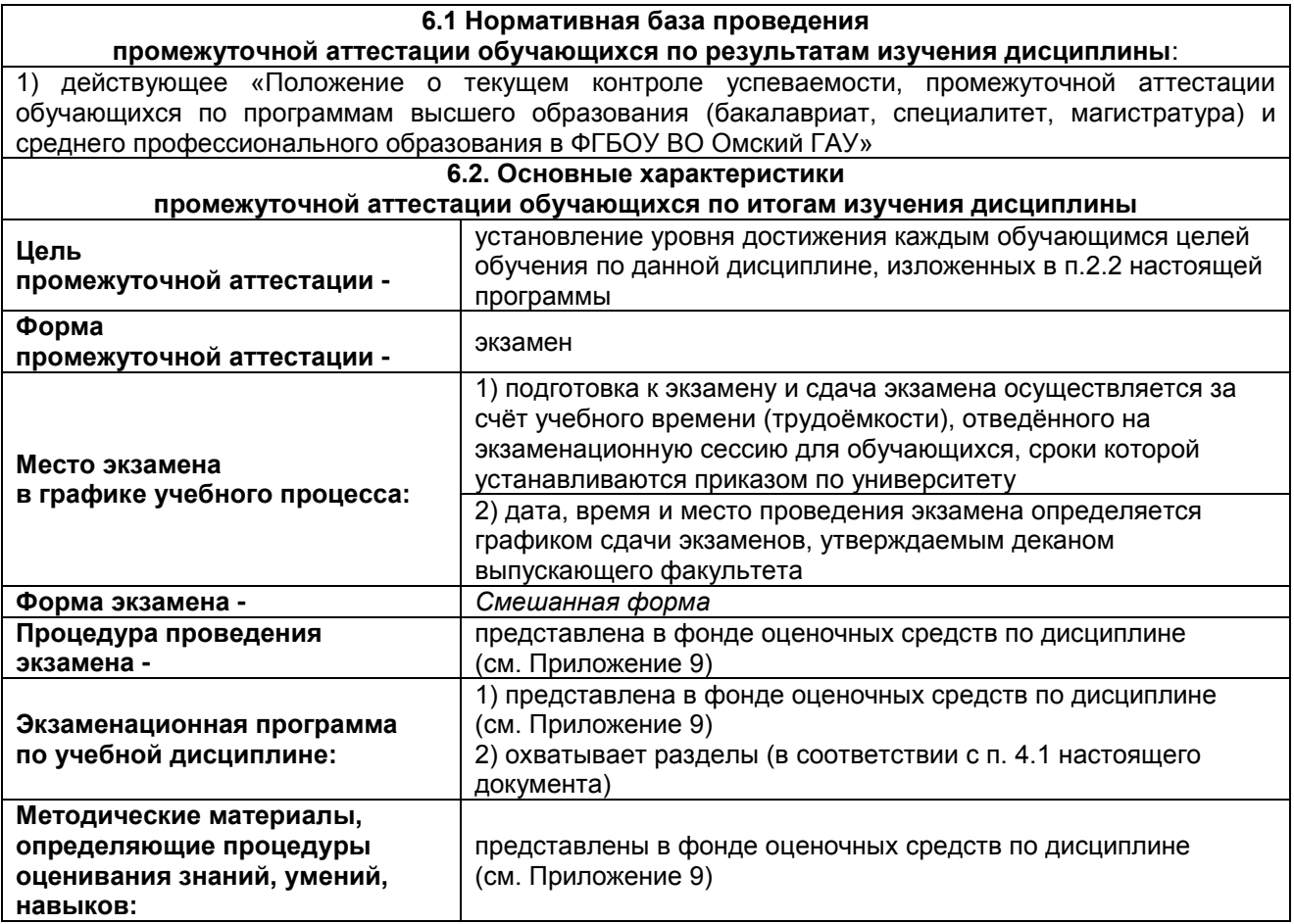

## **7 ОБЕСПЕЧЕНИЕ УЧЕБНОГО ПРОЦЕССА ПО ДИСЦИПЛИНЕ**

#### **7.1 Библиотечное, информационное и методическое обеспечение учебного процесса по дисциплине**

В соответствии с действующими государственными требованиями для реализации учебного процесса по дисциплине обеспечивающей кафедрой разрабатывается и постоянно совершенствуется учебно-методический комплекс (УМК), соответствующий данной рабочей программе. При разработке УМК кафедра руководствуется установленными университетом требованиями к его структуре, содержанию и оформлению.

Организационно-методическим ядром УМК являются:

- полная версии рабочей программы учебной дисциплины с внутренними приложениями №№ 1- 3, 5, 6, 8;

- фонд оценочных средств по ней ФОС (Приложение 9);

- методические рекомендации для обучающихся по изучению дисциплины и прохождению контрольно-оценочных мероприятий (Приложение 4);

- методические рекомендации преподавателям по дисциплине (Приложение 7).

В состав учебно-методического комплекса в обязательном порядке также входят перечисленные в Приложениях 1 и 2 источники учебной и учебно-методической информации, учебные ресурсы и средства наглядности.

Приложения 1 и 2 к настоящему учебно-программному документу в обязательном порядке актуализируется на начало каждого учебного года

Электронная версия актуального УМКД, адаптированная для обучающихся, выставляется в информационно-образовательной среде университета.

#### **7.2 Информационные технологии, используемые при осуществлении образовательного процесса по дисциплине; соответствующая им информационно-технологическая и компьютерная база**

Информационные технологии, используемые при осуществлении образовательного процесса по дисциплине и сведения об информационно-технологической и компьютерной базе, необходимой для преподавания и изучения дисциплины, представлены в Приложении 5. Данное приложение в обязательном порядке актуализируются на начало каждого учебного года.

#### **7.3 Материально-техническое обеспечение учебного процесса по дисциплине**

Сведения о материально-технической базе, необходимой для реализации программы дисциплины, представлены в Приложении 6, которое в обязательном порядке актуализируется на начало каждого учебного года.

#### **7.4. Организационное обеспечение учебного процесса и специальные требования к нему с учетом характера учебной работы по дисциплине**

Аудиторные учебные занятия по дисциплине ведутся в соответствии с расписанием, внеаудиторная академическая работа организуется в соответствии с семестровым графиком ВАР и графиками сдачи/приёма/защиты выполненных работ. Консультирование обучающихся, изучающих данную дисциплину, осуществляется в соответствии с графиком консультаций.

#### **7.5 Кадровое обеспечение учебного процесса по дисциплине**

Сведения о кадровом обеспечении учебного процесса по дисциплине представлены в Приложении 8, которое в обязательном порядке актуализируется на начало каждого учебного года.

#### **7.6. Обеспечение учебного процесса по дисциплине для инвалидов и лиц с ограниченными возможностями здоровья**

Организационно-педагогическое, психолого-педагогическое сопровождение обучающихся инвалидов и лиц с ограниченными возможностями здоровья осуществляется на основании соответствующей рекомендации в заключении психолого-медико-педагогической комиссии или индивидуальной программе реабилитации инвалида.

Обучающимся из числа лиц с ограниченными возможностями здоровья и инвалидов в случае необходимости:

 предоставляются печатные и (или) электронные образовательные ресурсы в формах, адаптированных к ограничениям их здоровья;

.<br>- учебно-методические материалы для самостоятельной работы, оценочные средства выбираются с учетом их индивидуальных психофизических особенностей;

– разрешается использование технических средств, необходимых им в связи с их индивидуальными особенностями (эти средства могут быть предоставлены университетом или могут использоваться собственные технические средства).

 проведение процедуры оценивания результатов обучения возможно с учетом особенностей нозологий (устно, письменно на бумаге, письменно на компьютере, в форме тестирования и т.п.) при использовании доступной формы предоставления заданий оценочных средств и ответов на задания (в печатной форме увеличенным шрифтом, в форме аудиозаписи, в форме электронного документа, задания зачитываются ассистентом, задания предоставляются с использованием сурдоперевода) с использованием дополнительного времени для подготовки ответа.

Во время проведения занятий в группах, где обучаются инвалиды и обучающиеся с ОВЗ, возможно применение мультимедийных средств, оргтехники, слайд-проекторов и иных средств для повышения уровня восприятия учебной информации обучающимися с различными нарушениями. Для разъяснения отдельных вопросов изучаемой дисциплины преподавателями дополнительно проводятся индивидуальные консультации, в том числе с использованием сети Интернет.

#### **7.7 Обеспечение образовательных программ с частичным применением электронного обучения и дистанционных образовательных технологий**

При реализации программы дисциплины могут применяться электронное обучение и дистанционные образовательные технологии.

В случае применения электронного обучения, дистанционных образовательных технологий, обучающимся обеспечивается доступ к современным профессиональным базам данных и информационным справочным системам, состав которых определяется в рабочей программе. В информационно-образовательной среде университета в рамках дисциплин создается электронный обучающий курс, содержащий учебно-методические, теоретические материалы, информационные материалы для самостоятельной работы.

#### В ЛИСТ РАССМОТРЕНИЙ И ОДОБРЕНИЙ

рабочей программы дисциплины Б1.О.11 Информатика и основы биологической статистики в составе ОПОП

1. Рассмотрена и одобрена: а) На заседании обеспечивающей преподавание кафедры математических и естественнонаучных дисциплин; <u>дисциплин,</u><br>Зав кафедрой, канд биол наук, доцент *СБ*У О. Е. Бдюхина<br>б) На заседании методической комиссии по направлению Код - Наименование; о) на заседании методической комиссии по направлению Код - наименование,<br>протокол № 10 \_\_ от 18 06.2019<br>Председатель МКН - 36.05.01, канд ветерин наук, доцент. <u>1. 1.</u> 00<br>2. Рассмотрение и одобрение представителями профе И.Г. Алексеева по профилю ОПОП: 3. Рассмотрение и одобрение внешними представителями (органами), педагогического (научно-педагогического) сообщества по профилю дисциплины. К Samemmer nere una una persona (1934) Thursday  $H^2$ 

**9. ИЗМЕНЕНИЯ И ДОПОЛНЕНИЯ к рабочей программе дисциплины представлены в приложении 10.**

#### **ПЕРЕЧЕНЬ литературы, рекомендуемой для изучения дисциплины Б1.О.11 Информатика и основы биологической статистики** Автор, наименование, выходные данные Поветрания и доступ 1 2 Издания ОмГАУ 2000-2002 гг. [Электронный ресурс] / Ом. гос. аграр. ун-т. - Электрон. текстовые дан. - Омск : [б. и.], 2004. - 1 эл. опт. диск (CD-ROM). - НСХБ Интернет-порталы: содержание и технологии: сб. науч. ст. Вып. 1 / Гос. науч.-исслед. ин-т информ. технологий и телекоммуникаций. - М. : Просвещение, 2003. - 717 с. НСХБ Информатика [Электронный ресурс] : учеб. пособие / ред.: Б. Е. Одинцов, А. Н. Романов. - 2-е изд., перераб. и доп. - М. : Вузовский учебник : ИНФРА-М, 2012. - 410 с. www.znanium.com Информатика: базовый курс : учеб. пособие / под ред. С. В. Симоновича. - 2-е изд. - СПб. : Питер, 2009. - 639 с. НСХБ Каймин В. А. Информатика: учебник / В. А. Каймин. - М. : Проспект, Прослект, Динински.<br>2009. - 270, [2] с. Каймин, В. А. Информатика [Электронный ресурс] : учебник / В. А. Каймин. - 6-е изд. - М. : НИЦ Инфра-М, 2016. - 285 с. www.znanium.com Леонтьев В. П. Современный компьютер. Энциклопедия от А до Я / В. П. Леонтьев, 2005. - 734 с. НСХБ Федеральный закон от 27 июля 2006 г. N 149-ФЗ" Об информации, информационных технологиях и о защите информации" [Электронный ресурс] : (с доп. и изм Справочная правовая система КонсультантПлюс Чашкин, Ю. Р. Математическая статистика. Анализ и обработка данных: учеб. пособие / Ю. Р. Чашкин. - 2-е изд., перераб. и доп.. - Ростов н/Д: Феникс, 2010. – 236 с. НСХБ

## **ПРИЛОЖЕНИЕ 2**

## **ПЕРЕЧЕНЬ РЕСУРСОВ**

#### **ИНФОРМАЦИОННО-ТЕЛЕКОММУНИКАЦИОННОЙ СЕТИ «ИНТЕРНЕТ» И ЛОКАЛЬНЫХ СЕТЕЙ УНИВЕРСИТЕТА, необходимых для освоения дисциплиныБ1.О.11 Информатика и основы биологической**

**статистики**

**1. Удаленные электронные сетевые учебные ресурсы временного доступа, сформированные на основании прямых договоров с правообладателями (электронные библиотечные системы - ЭБС), информационные справочные системы** Наименование доступности и доступности и доступности и доступности и доступности и доступ Электронно-библиотечная системаZNANIUM.COM [http://znanium.com](http://znanium.com/) Электронно-библиотечная система «Издательства Лань» http://e.lanbook.com Электронно-библиотечная система «Электронная библиотека технического ВУЗа» («Консультант студента») [http://www.studentlibrary.ru](http://www.studentlibrary.ru/) Справочная правовая система КонсультантПлюс Локальмая сеть университета 2. Электронные сетевые учебные ресурсы открытого доступа: Профессиональные базы данных **<https://clck.ru/MC8Aq>** Автор(ы) | Наименование доступное доступное доступ

### **УЧЕБНО-МЕТОДИЧЕСКОЕ ОБЕСПЕЧЕНИЕ САМОСТОЯТЕЛЬНОЙ РАБОТЫ ОБУЧАЮЩИХСЯ по дисциплине**

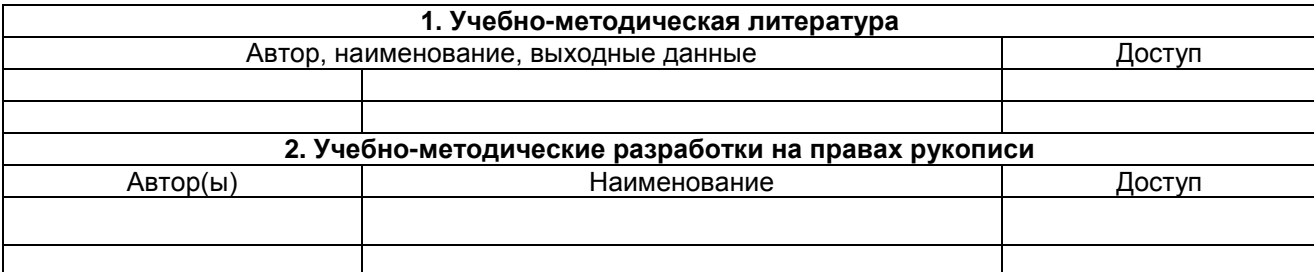

#### **ПРИЛОЖЕНИЕ 4**

## **МЕТОДИЧЕСКИЕ УКАЗАНИЯ ДЛЯ ОБУЧАЮЩИХСЯ по освоению дисциплины представлены отдельным документом**

## **ПРИЛОЖЕНИЕ 5**

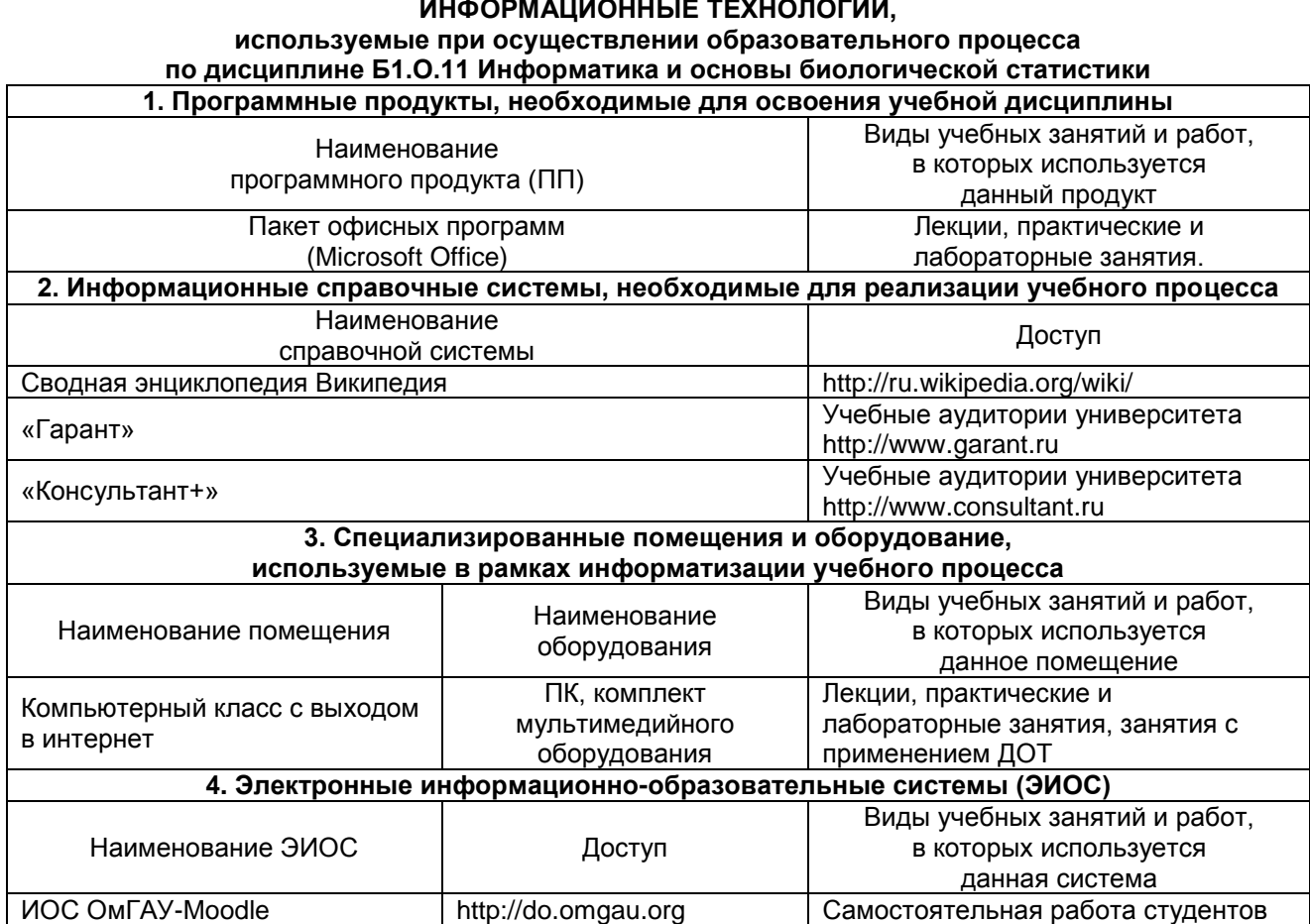

**ИНФОРМАЦИОННЫЕ ТЕХНОЛОГИИ,**

## **МАТЕРИАЛЬНО-ТЕХНИЧЕСКОЕ ОБЕСПЕЧЕНИЕ УЧЕБНОГО ПРОЦЕССА ПО ДИСЦИПЛИНЕ**

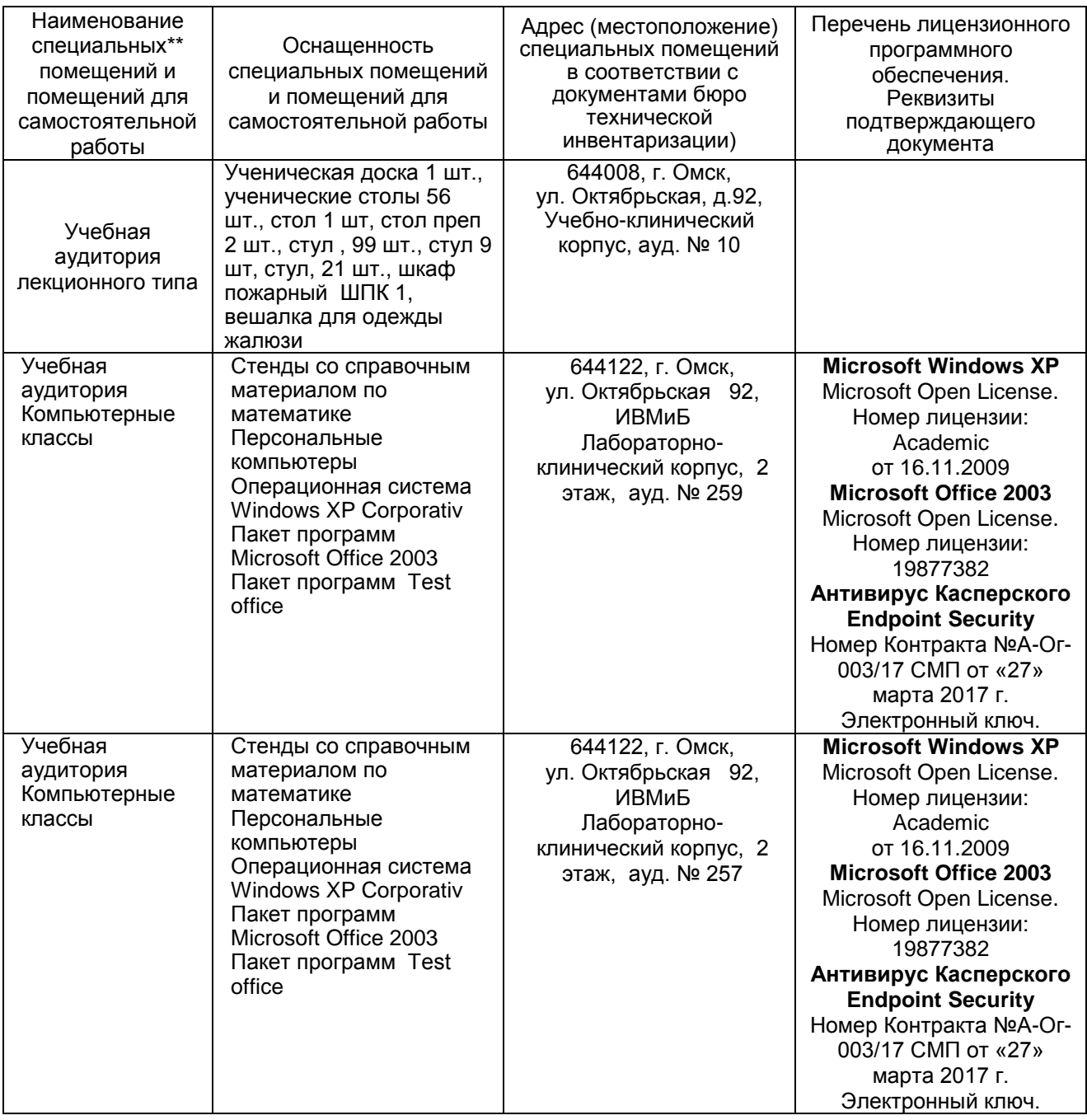

## **ПРИЛОЖЕНИЕ 7**

#### **МЕТОДИЧЕСКИЕ РЕКОМЕНДАЦИИ ПРЕПОДАВАТЕЛЯМ по дисциплине**

**Формы организации учебной деятельности по дисциплине***:* лекция, практические занятия, самостоятельная работа обучающихся, зачет.

У обучающихся ведутся лекционные занятия в интерактивной форме в виде лекциивизуализации. Практические занятия проводятся в форме работы в малых группах и традиционной форме.

В ходе изучения дисциплины обучающемуся необходимо выполнить внеаудиторную работу, которая состоит из следующих видов работ: выполнение и сдача типовых расчетов, самостоятельное

изучение тем, самоподготовка к аудиторным занятиям, самоподготовка и участие в контрольнооценочных мероприятиях.

На самостоятельное изучение обучающимся выносятся темы:

 Статистическая проверка гипотез. Логика проверки статистических гипотез. Ошибки первого и второго рода, уровень значимости и мощность критерия. Одновыборочные и двухвыборочные tкритерий и F-критерий;

 Сравнение параметров биномиальных и пуассоновских распределений. Проверка значимости отличия от нуля коэффициента корреляции;

 Исследование зависимостей. Линейный регрессионный анализ. Множественная линейная регрессия. Метод наименьших квадратов;

 Доверительные интервалы и проверка гипотез в линейном регрессионном анализе. Множественный и частный коэффициенты корреляции;

 Однофакторный и многофакторный дисперсионный анализ. Проверка гипотез в дисперсионном анализе;

 Корреляционный анализ. Дисперсионный анализ. Дискриминантный анализ. Кластерный анализ;

Факторный анализ и анализ главных компонент.

#### **2. ОРГАНИЗАЦИЯ И ПРОВЕДЕНИЕ ЛЕКЦИОННЫХ ЗАНЯТИЙ**

Специфика дисциплины состоит в том, что рассмотрение теоретических вопросов на лекциях непосредственно связано с применением теоретического материала на практических занятиях. В этих условиях на лекциях особенно большое значение имеет реализация следующих задач:

1) осмысление понятий, введенных в теоретическом курсе, и отношений между ними;

2) раскрытие прикладного значения теоретических сведений;

3) развитие творческого подхода к решению практических задач, опирающихся на теоретические сведения;

4) формирование и совершенствование умений на основе полученных знаний.

Наряду с перечисленными выше образовательными целями, лекционные занятия должны преследовать и важные цели воспитательного характера, а именно:

а) воспитание настойчивости в достижении конечной цели;

б) развитие креативных качеств в аспекте оптимального поиска путей решения задачи;

в) воспитание критического отношения к своей деятельности, умения анализировать свою работу, искать оптимальный путь решения, находить свои ошибки и устранять их.

При изложении материала учебной дисциплины, преподавателю следует обратить внимание, во-первых, на то, что обучающиеся получили знания по элементарной математике за курс средней школы, во-вторых, необходимо избегать дублирования материала с другими учебными дисциплинами, которые обучающиеся уже изучили либо которые предстоит им изучить. Для этого необходимо преподавателю ознакомиться с учебно-методическими комплексами дисциплин, взаимосвязанных с дисциплиной. Преподаватель должен четко дать связанное, последовательное изложение материала в соответствии с новейшими данными науки, представить обучающимся основное ее содержание в сжатом, систематизированном виде. Преподаватель должен излагать учебный материал с позиций междисциплинарного подхода, давать четкие определения понятийного аппарата, который используется при изучении дисциплины.

В учебном процессе преподаватель должен использовать активные и интерактивные формы обучения студентов, которые должны опираться на творческое мышление обучающихся, в наибольшей степени активизировать познавательную деятельность, делать их соавторами новых идей, приучать их самостоятельно принимать оптимальные решения и способствовать их реализации.

В аудиторной работе со студентами предполагаются следующие формы проведения лекций:

Лекция – визуализация позволяет свернуть мыслительное содержание и разные виды информации в наглядный образ, который, будучи воспринятым, позволит служить опорой для мыслительных и практических действий. Лекция – визуализация учит преобразовывать устную и письменную информацию в визуальную форму, что формирует у них мышление за счет систематизации и выделения наиболее значимых, существенных элементов содержания обучения.

#### **3. ОРГАНИЗАЦИЯ И ПРОВЕДЕНИЕ ПРАКТИЧЕСКИХ ЗАНЯТИЙ ПО ДИСЦИПЛИНЕ**

По дисциплине рабочей программой предусмотрены практические занятия, которые проводятся в следующих формах:

Работа в малых группах (постоянного или сменного состава) способствует наиболее полному раскрытию потенциала студентов в ответственном взаимодействии, овладение знаниями, умениями и навыками каждым студентом на уровне, соответствующем его индивидуальным особенностям развития.

Контекстное обучение обеспечивает овладение студентом целостной профессиональной деятельностью специалиста (А.А. Вербицкий). Контекстное обучение, построенное на основе деятельностной модели специалиста, обеспечивает успешное формирование профессиональных и личностных качеств студентов. Сочетание познавательного интереса и позитивной мотивации, характерное для контекстного обучения, способствует трансформации познавательных мотивов в профессиональные, что ведет к постепенному преобразованию учебной деятельности в реальную предметную деятельность.

Адаптивное обучение предполагает гибкую систему организации учебных занятий с учетом индивидуальных особенностей студентов. Центральное место отводится обучаемому, его деятельности, качествам его личности. Особое внимание уделяется формированию учебных умений.

## **4. ОРГАНИЗАЦИЯ САМОСТОЯТЕЛЬНОЙ РАБОТЫ СТУДЕНТОВ**

#### **4.1. Самостоятельное изучение тем**

Темы, вынесенные на самостоятельное изучение, излагаются на практических занятиях в виде доклада (сообщения). Преподаватель в начале изучения дисциплины выдает студентам все темы для самостоятельного изучения, определяет сроки ВАРС и предоставления отчетных материалов преподавателю. Форма отчетности по самостоятельно изученным темам – конспект, графическая работа, индивидуальная работа практического характера.

Преподавателю необходимо пояснить студентам общий алгоритм самостоятельного изучения тем:

1) ознакомиться с рекомендованной учебной литературой и электронными ресурсами по теме, с нормативно-правовыми актами (ориентируясь на вопросы для самоконтроля);

2) на этой основе составить развёрнутый план изложения темы;

3) оформить отчётный материал в установленной форме

(конспект, графическая или индивидуальная работа практического характера);

4) предоставить отчётный материал преподавателю.

#### **Критерии оценки тем, выносимых на самостоятельное изучение:**

- «зачтено» выставляется студенту, если он ясно, четко, логично и грамотно излагает тему: дает определение основным понятиям с позиции разных авторов, приводит практические примеры по изучаемой теме, четко излагает выводы, соблюдает заданную форму изложения – доклад и презентация;

- «не зачтено» выставляется студенту, если он не соблюдает требуемую форму изложения, не выделяет основные понятия и не представляет практические примеры.

#### **4.2. Самоподготовка студентов к практическим занятиям по дисциплине**

Самоподготовка студентов к практическим занятиям осуществляется в виде подготовки по заранее известным темам и вопросам.

#### **4.3. Организация выполнения и проверка конспекта, графической работы, выполнения индивидуального задания**

**Учебные цели, на достижение которых ориентировано выполнение конспекта, графической работы, выполнения индивидуального задания:** получить целостное представление о изучаемой теме.

**Учебные задачи, которые должны быть решены студентом в рамках самостоятельного изучения темы:** 

- разработка инструментария в условиях поставленной задачи;

- сбор, обработка, анализ и систематизация информации по теме, выбор методов и средств решения задачи;

- решение задачи выбранными методами и средствами;

- анализ результатов.

Использованная литература может быть различного характера: учебники, учебнометодические пособия, словари, статьи из журналов, ресурсы сети Интернет и др.

При аттестации студента по итогам его работы над рефератом руководителем используются критерии оценки качества освоения дисциплины в целом.

### **5. КОНТРОЛЬНЫЕ МЕРОПРИЯТИЯ ПО РЕЗУЛЬТАТАМ ИЗУЧЕНИЯ ДИСЦИПЛИНЫ**

Входной контроль проводится с целью выявления реальной готовности студентов к освоению данной дисциплины за счет знаний, умений и компетенций, сформированных на предшествующих дисциплинах. Тематическая направленность входного контроля – это вопросы, изучаемые в школьном курсе математики.

Входной контроль проводится в виде тестирования.

- *Критерии оценки входного контроля:*
- Оценка «отлично», если количество правильных ответов от 81-100%.
- Оценка «хорошо», если количество правильных ответов от 61-80%.
- Оценка «удовлетворительно», если количество правильных ответов от 51-60%.
- Оценка «неудовлетворительно», если количество правильных ответов менее 50%.

В течение семестра по итогам изучения разделов дисциплины проводится рубежный контроль в виде тестирования, тематических проверочных работ.

Критерии оценки рубежного контроля:

- Оценка «отлично», если количество правильных ответов от 81-100%.
- Оценка «хорошо», если количество правильных ответов от 61-80%.
- Оценка «удовлетворительно», если количество правильных ответов от 51-60%.
- Оценка «неудовлетворительно», если количество правильных ответов менее 50%.

Форма аттестации студентов – зачет. Участие студента в процедуре получения зачёта осуществляется за счёт учебного времени (трудоёмкости), отведённого на изучение дисциплины.

Основные условия получения студентом зачёта:

зачет выставляется по результатам текущего контроля (текущей успеваемости в семестре) или тестирования.

Зачтено ставится по итогам сдачи в течение семестра индивидуальных заданий и контрольных работ, предусмотренных рабочей программой по соответствующему направлению, либо по результатам зачетной работы итогового собеседования при наличии выполненных индивидуальных заданий в полном соответствии с алгоритмом исследования и объяснением всех промежуточных выкладок.

Не зачтено ставится при невыполнении индивидуальных заданий и за неумение решать задачи или объяснять смысл полученных преобразований или результатов.

Плановая процедура получения зачёта:

1) Заключительное тестирование.

2) Преподаватель просматривает записи в журнале учёта посещаемости и успеваемости студентов.

3) Преподаватель выставляет «зачтено» в экзаменационную ведомость и в зачётную книжку студента.

Форма аттестации студентов – экзамен. Экзамен проводится в смешанной форме по билетам (одним из этапов которого выступает итоговое заключительное тестирование). При этом выставляются оценки:

Отлично – за глубокие и прочные знания теоретического материала (определение понятий, доказательство теорем, взаимосвязь между понятиями) и умение применять его при решении задач.

Хорошо – ответ не содержит грубых ошибок, материал освещается полностью, теоретический материал применяется при решении задач, но возможны недочеты, устраняемые после наводящих вопросов.

Удовлетворительно – за знание отдельных основных понятий и теорем, умение решать стандартные типовые задач.

Неудовлетворительно – за незнание основных понятий, правил, свойств, неумение применять теоретический материал для решения типовых задач.

#### Плановая процедура получения экзамена:

1) Заключительное тестирование.

2) По результатам экзамена и итогового тестирования преподаватель выставляет экзаменационную оценку.

3) Преподаватель выставляет полученную оценку «отлично» или «хорошо» или «удовлетворительно» или «неудовлетворительно» в экзаменационную ведомость и в зачётную книжку студента кроме оценки «неудовлетворительно».

## **КАДРОВОЕ ОБЕСПЕЧЕНИЕ УЧЕБНОГО ПРОЦЕССА ПО ДИСЦИПЛИНЕ**

## **1. Требование ФГОС**

Реализация программы специалитета обеспечивается руководящими и научнопедагогическими работниками организации, а также лицами, привлекаемыми к реализации программы специалитета на условиях гражданско-правового договора.

Доля научно-педагогических работников (в приведенных к целочисленным значениям ставок), имеющих образование, соответствующее профилю преподаваемой дисциплины (модуля), в общем числе научно-педагогических работников, реализующих программу специалитета, должна составлять не менее 70 процентов.

Доля научно-педагогических работников (в приведенных к целочисленным значениям ставок), имеющих ученую степень (в том числе ученую степень, присвоенную за рубежом и признаваемую в Российской Федерации) и (или) ученое звание (в том числе ученое звание, полученное за рубежом и признаваемое в Российской Федерации), в общем числе научно-педагогических работников, реализующих программу специалитета, должна быть не менее 60 процентов.

Доля научно-педагогических работников (в приведенных к целочисленным значениям ставок) из числа руководителей и работников организаций, деятельность которых связана с направленностью (профилем) реализуемой программы специалитета (имеющих стаж работы в данной профессиональной области не менее 3 лет), в общем числе работников, реализующих программу специалитета, должна быть не менее 5 процентов.

Общее руководство научным содержанием программы специалитета определенной направленности (профиля) должно осуществляться штатным научно-педагогическим работником организации, имеющим ученую степень (в том числе ученую степень, присвоенную за рубежом и признаваемую в Российской Федерации), осуществляющим самостоятельные научноисследовательские (творческие) проекты (участвующим в осуществлении таких проектов) по специальности, имеющим ежегодные публикации по результатам указанной научноисследовательской (творческой) деятельности в ведущих отечественных и (или) зарубежных рецензируемых научных журналах и изданиях, а также осуществляющим ежегодную апробацию результатов указанной научно-исследовательской (творческой) деятельности на национальных и международных конференциях.

# **ФОНД ОЦЕНОЧНЫХ СРЕДСТВ ПО ДИСЦИПЛИНЕ**

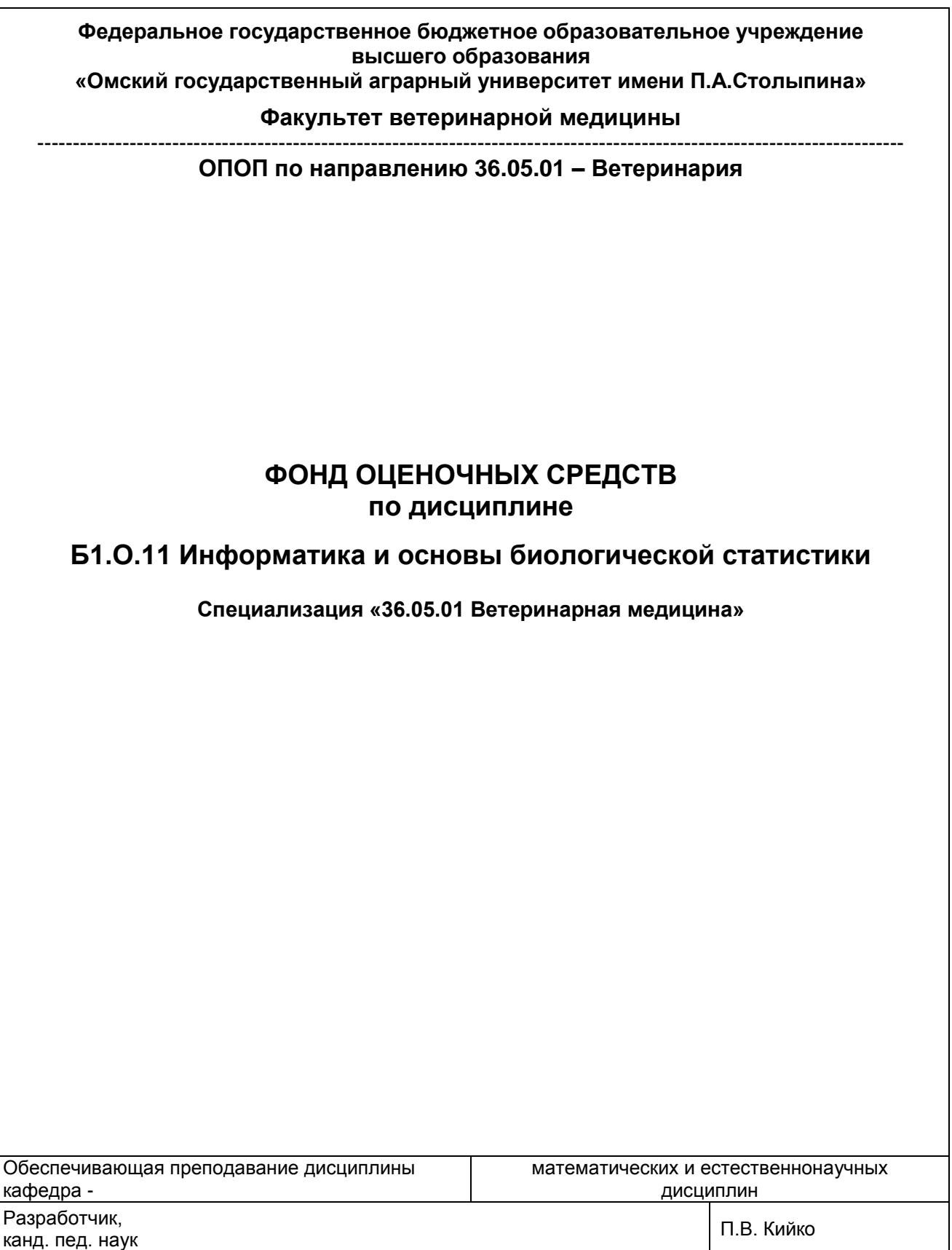

#### **ВВЕДЕНИЕ**

1. Фонд оценочных средств по дисциплине является обязательным обособленным приложением к Рабочей программе дисциплины.

3. Фонд оценочных средств является составной частью нормативно-методического обеспечения системы оценки качества освоения обучающимися указанной дисциплины.

4. При помощи ФОС осуществляется контроль и управление процессом формирования обучающимися компетенций, из числа предусмотренных ФГОС ВО в качестве результатов освоения дисциплины.

5. Фонд оценочных средств по дисциплине включает в себя: оценочные средства, применяемые для входного контроля; оценочные средства, применяемые в рамках индивидуализации выполнения, контроля фиксированных видов ВАРC; оценочные средства, применяемые для текущего контроля и оценочные средства, применяемые при промежуточной аттестации по итогам изучения дисциплины.

6. Разработчиками фонда оценочных средств по дисциплине являются преподаватели кафедры математических и естественнонаучных дисциплин, обеспечивающей изучение обучающимися дисциплины в университете. Содержательной основой для разработки ФОС послужила Рабочая программа дисциплины.

# 1. ОЖИДАЕМЫЕ РЕЗУЛЬТАТЫ ИЗУЧЕНИЯ

# учебной дисциплины, персональный уровень достижения которых проверяется<br>с использованием представленных в п. 3 оценочных средств

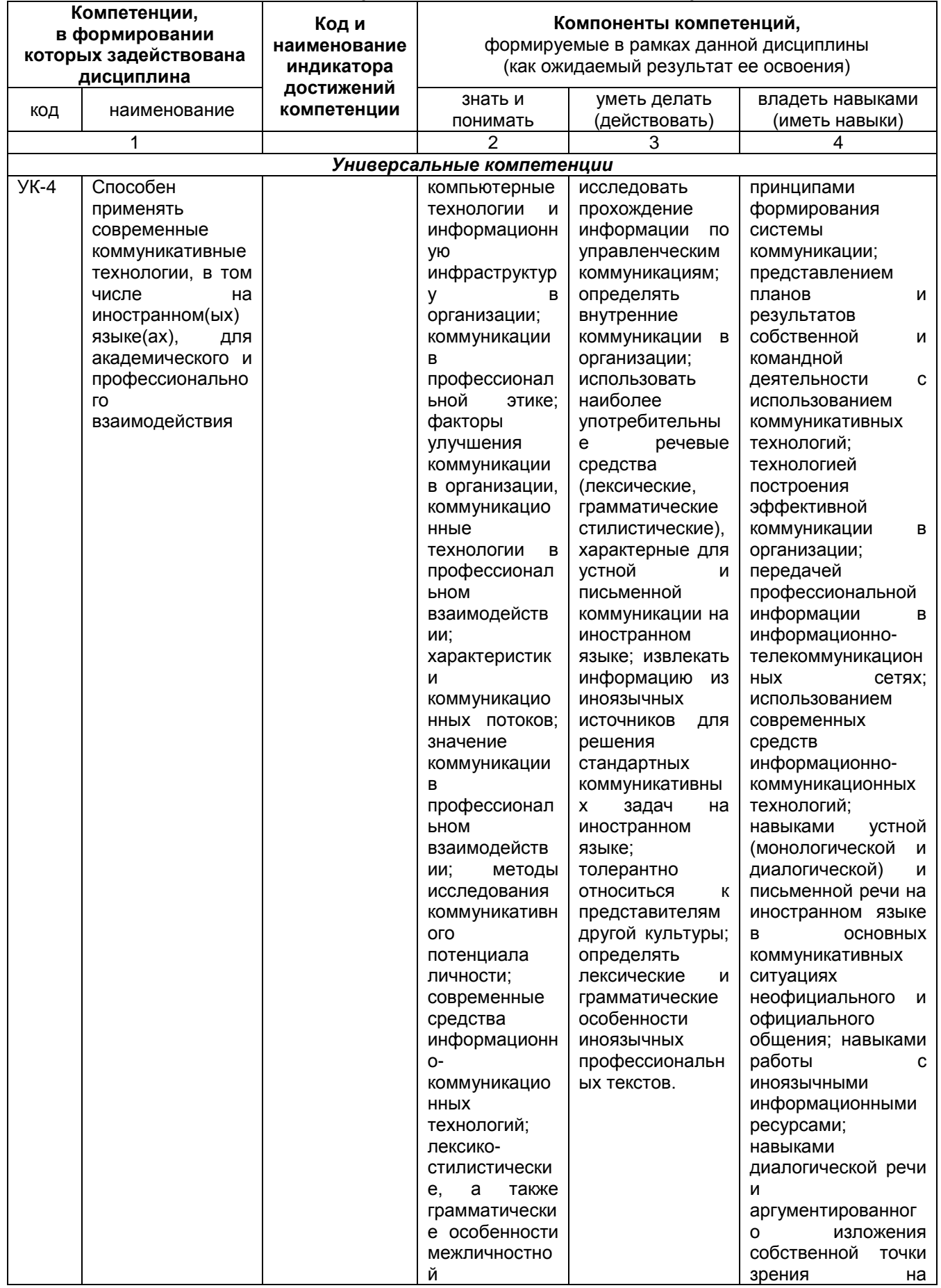

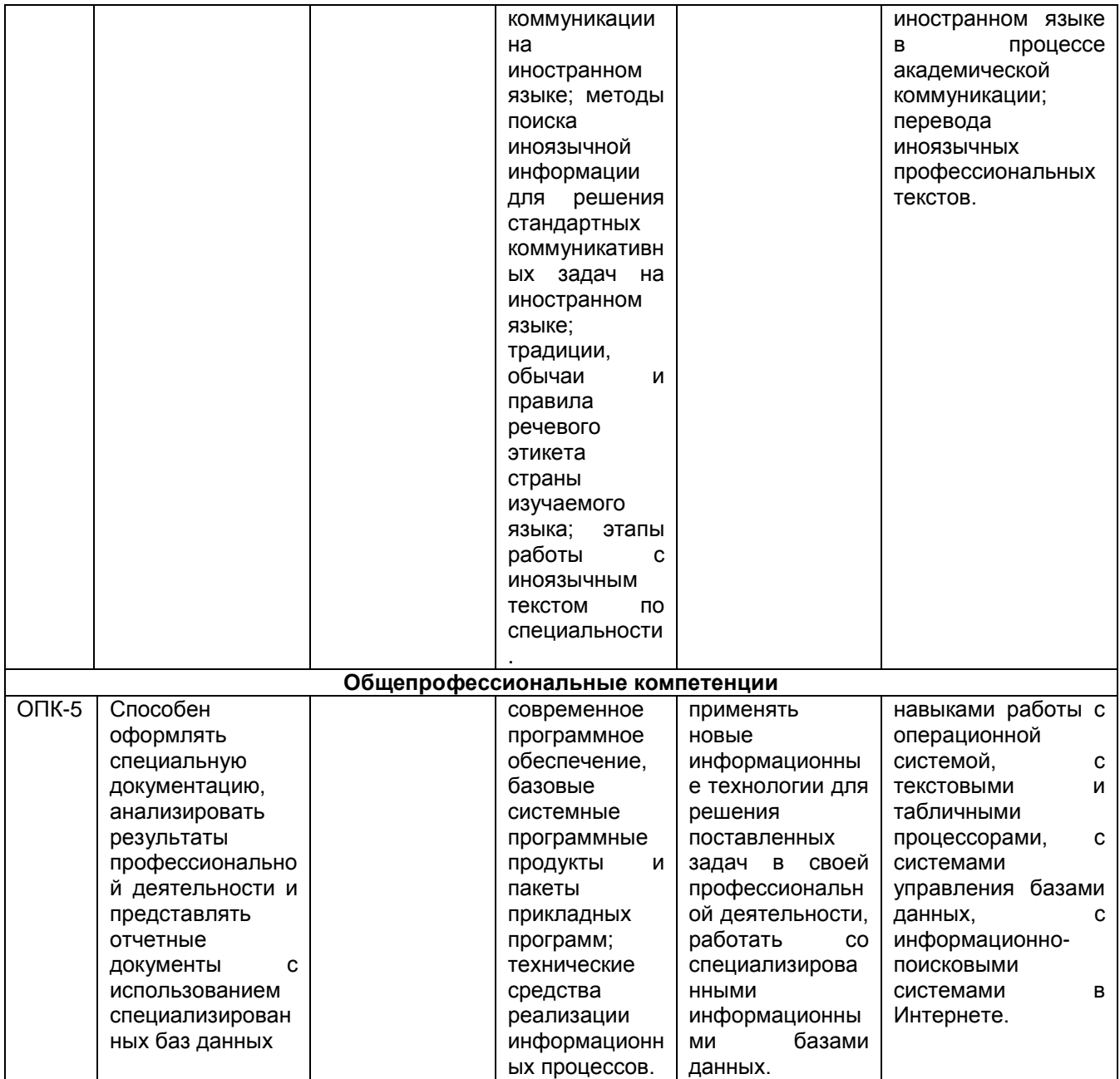

#### ЧАСТЬ 2. ОБЩАЯ СХЕМА ОЦЕНИВАНИЯ ХОДА И РЕЗУЛЬТАТОВ ИЗУЧЕНИЯ УЧЕБНОЙ ДИСЦИПЛИНЫ Общие критерии оценки и реестр применяемых оценочных средств

## 2.1 Обзорная ведомость-матрица оценивания хода и результатов изучения учебной дисциплины в рамках педагогического контроля

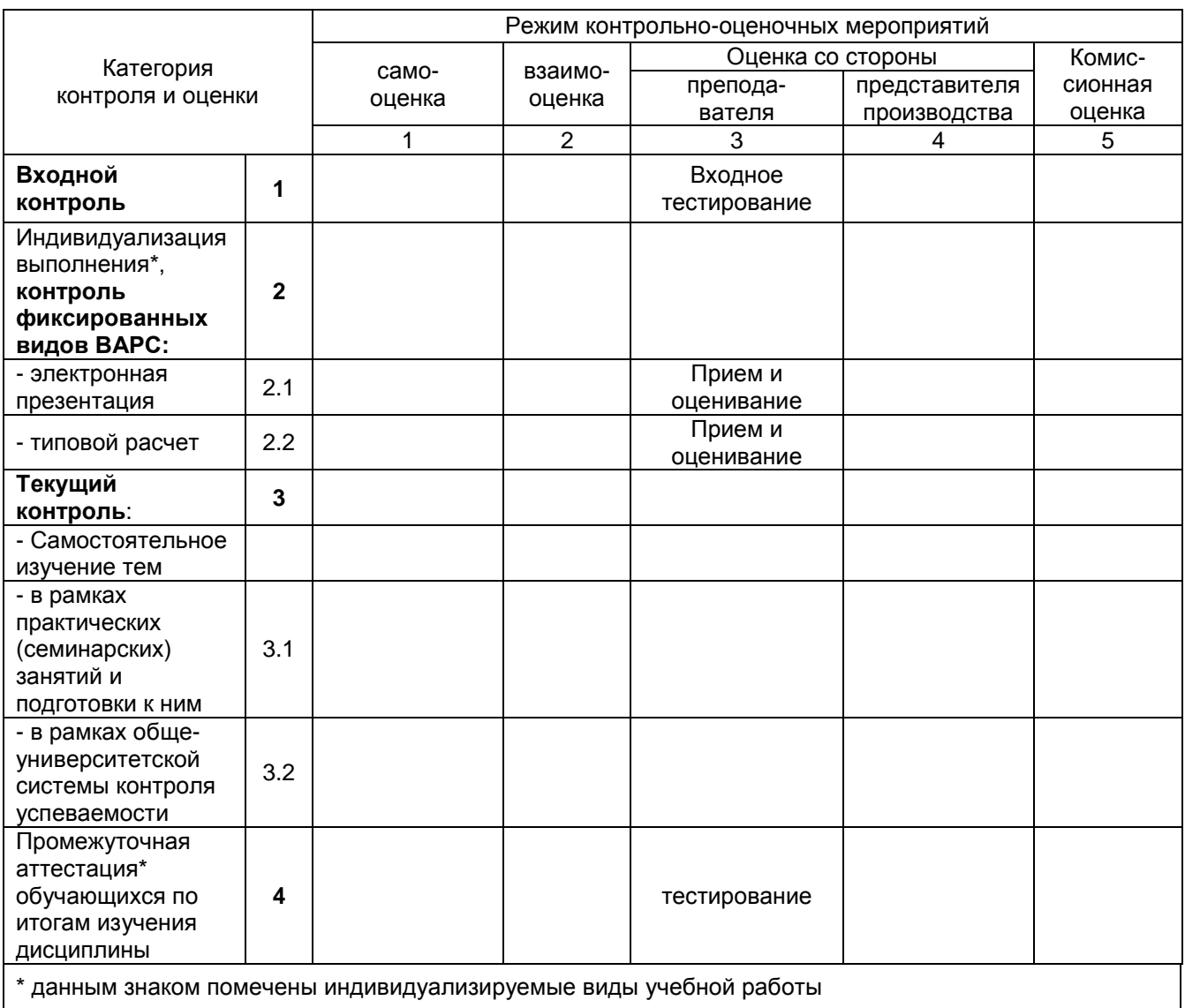

## 2.2 Общие критерии оценки хода и результатов изучения учебной дисциплины

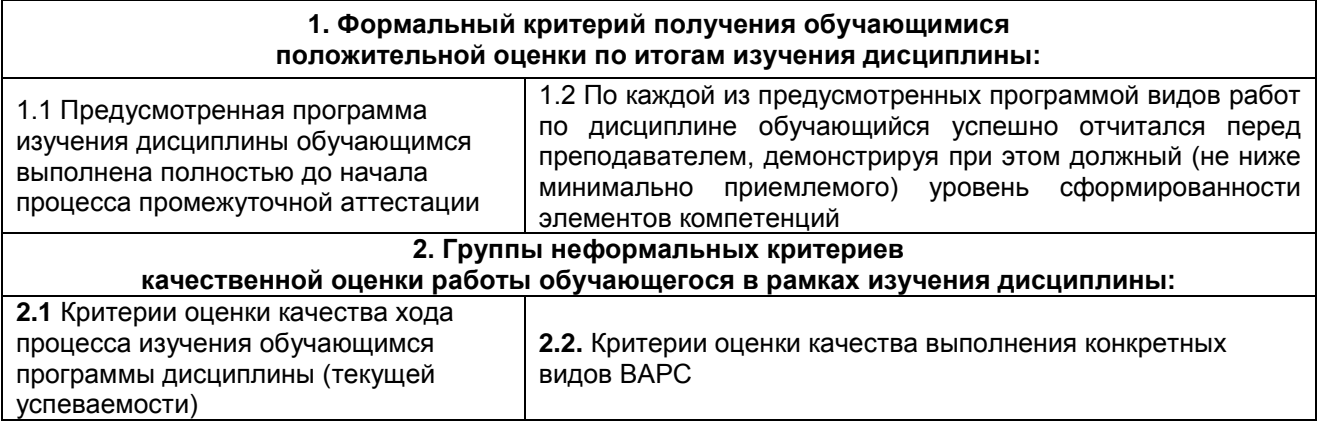
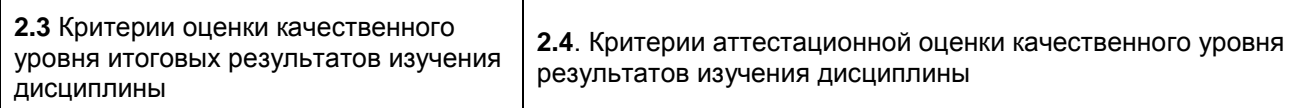

# **2.3 РЕЕСТР**

# **элементов фонда оценочных средств по учебной дисциплине**

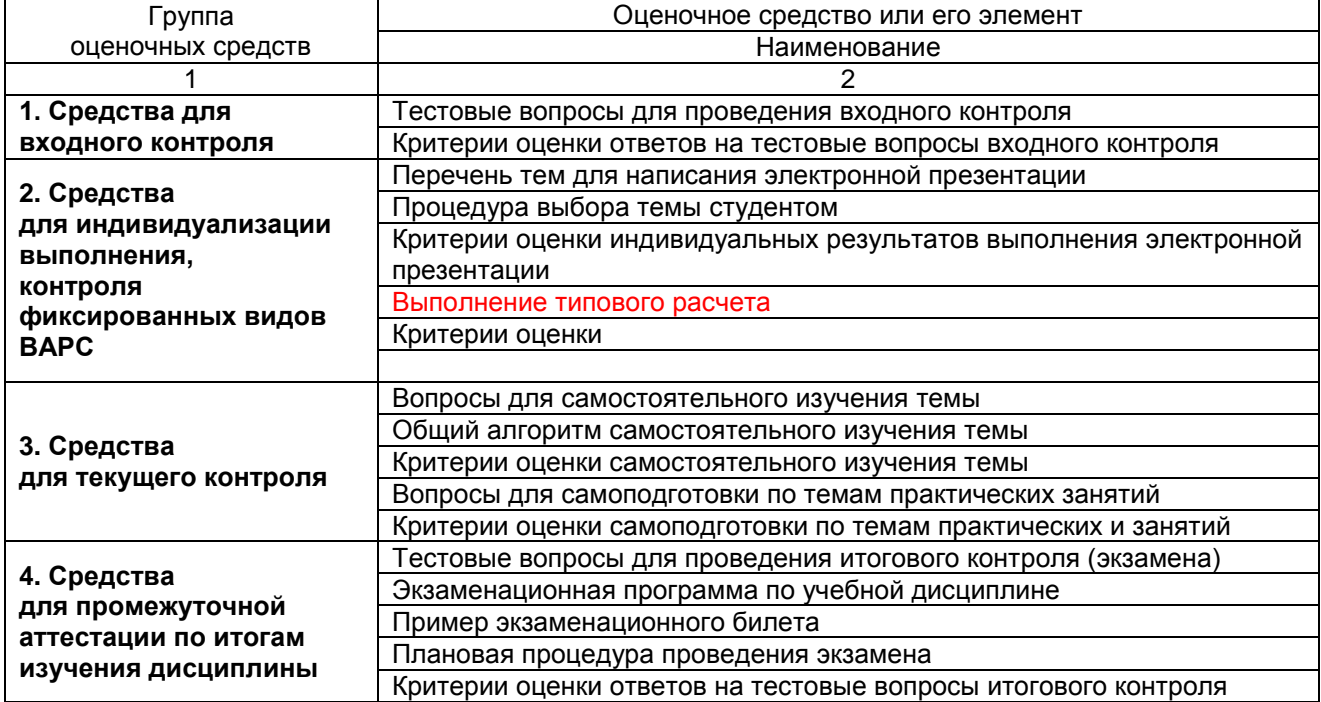

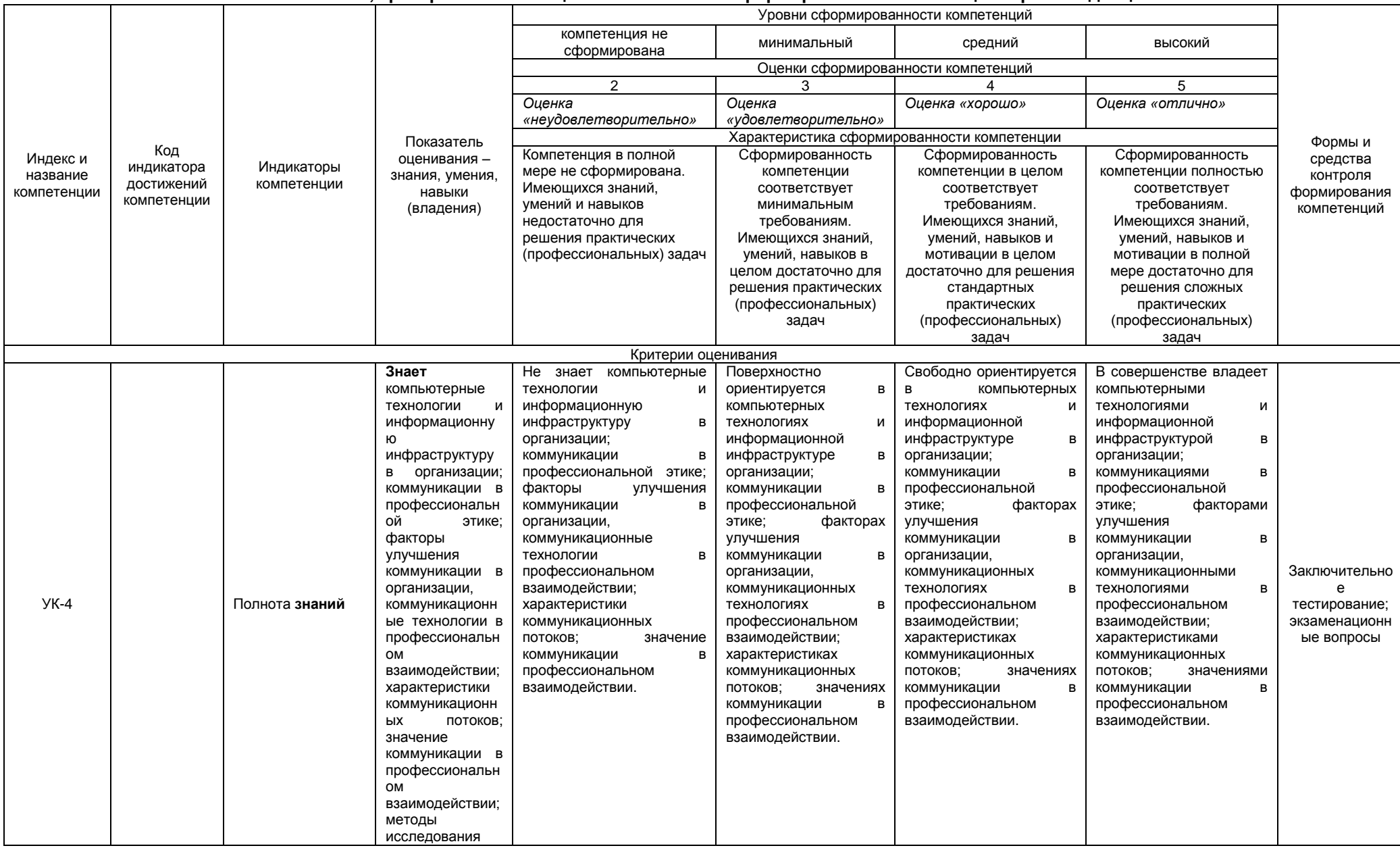

# 2.4 Описание показателей, критериев и шкал оценивания и этапов формирования компетенций в рамках дисциплины

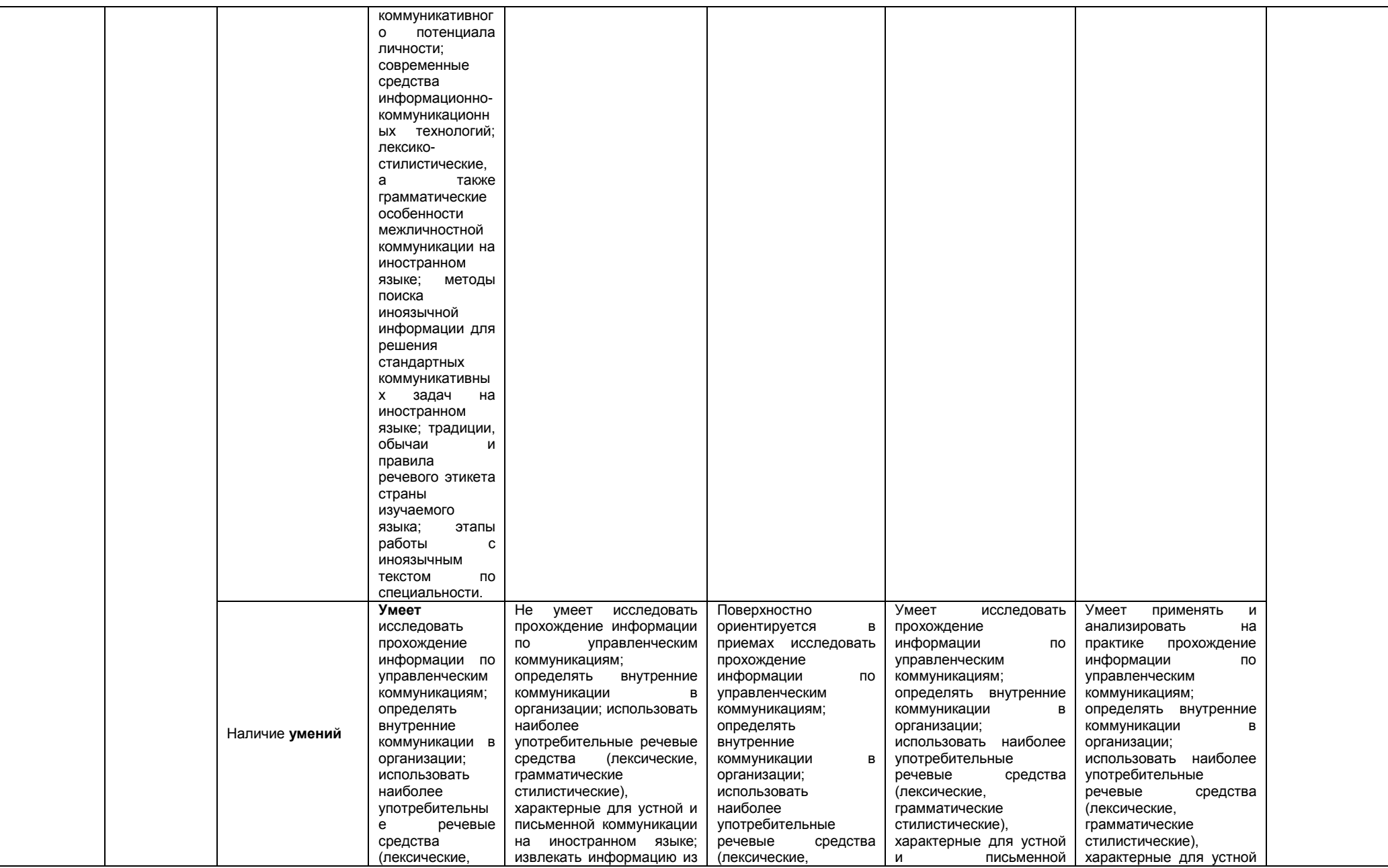

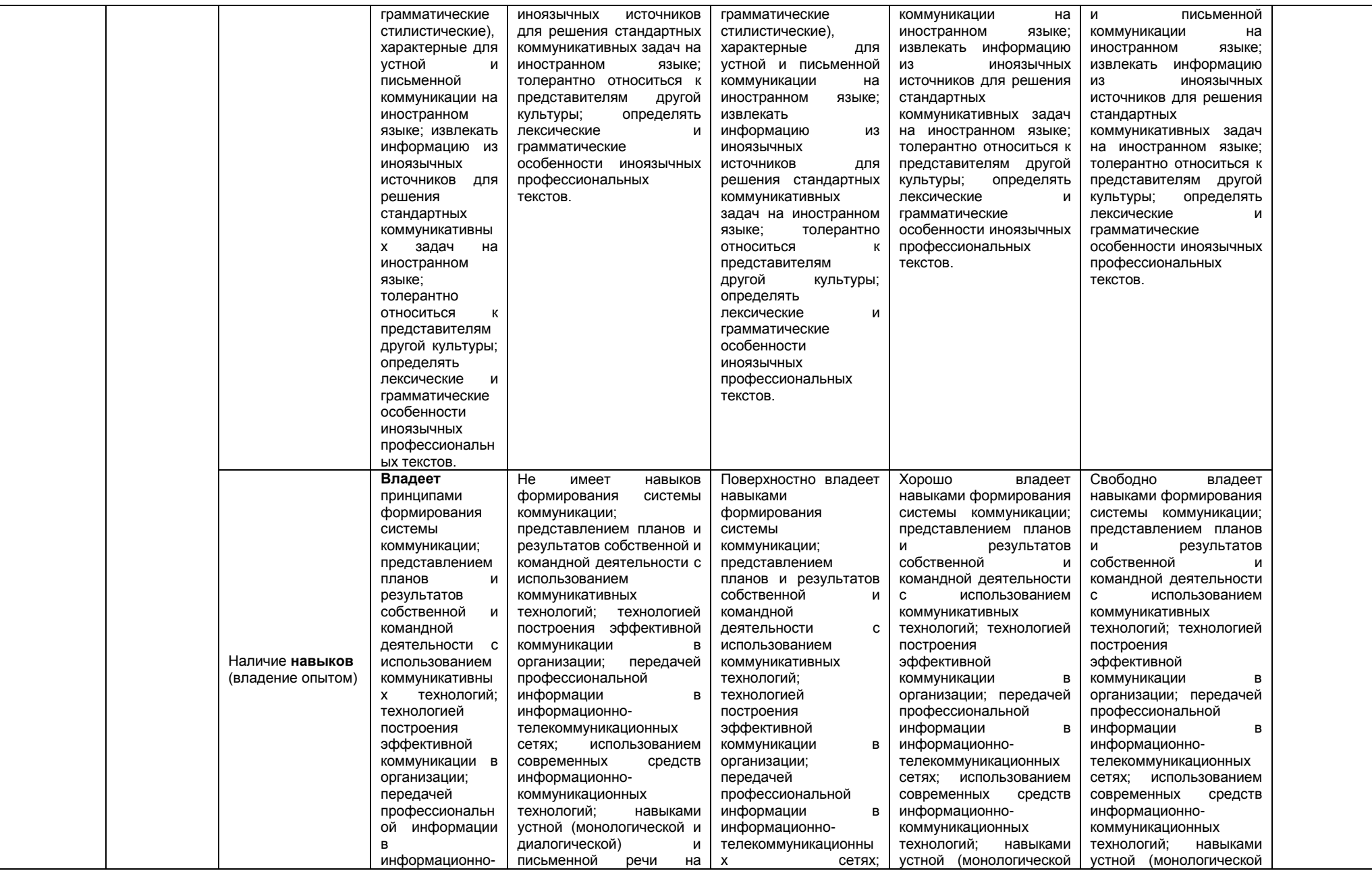

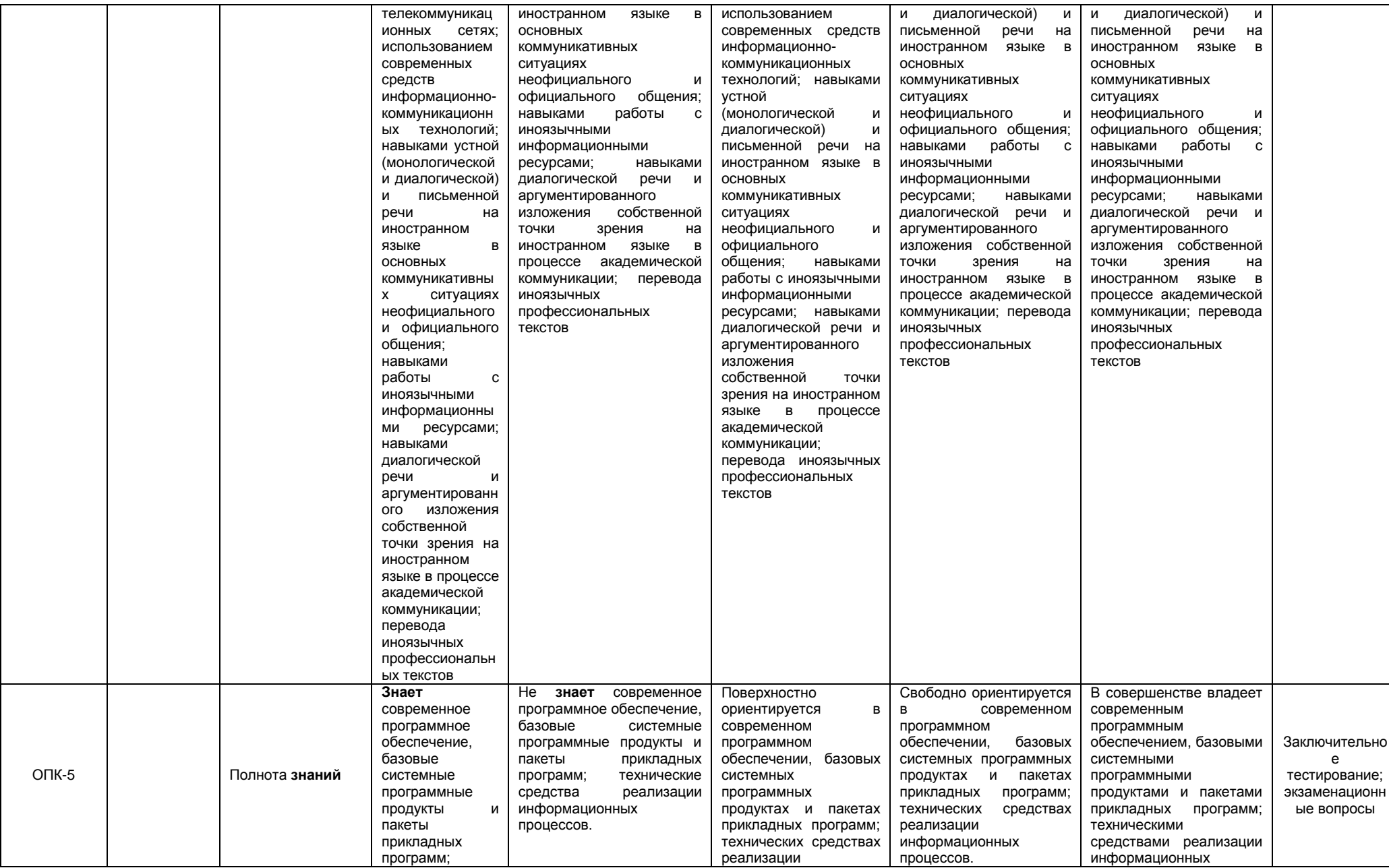

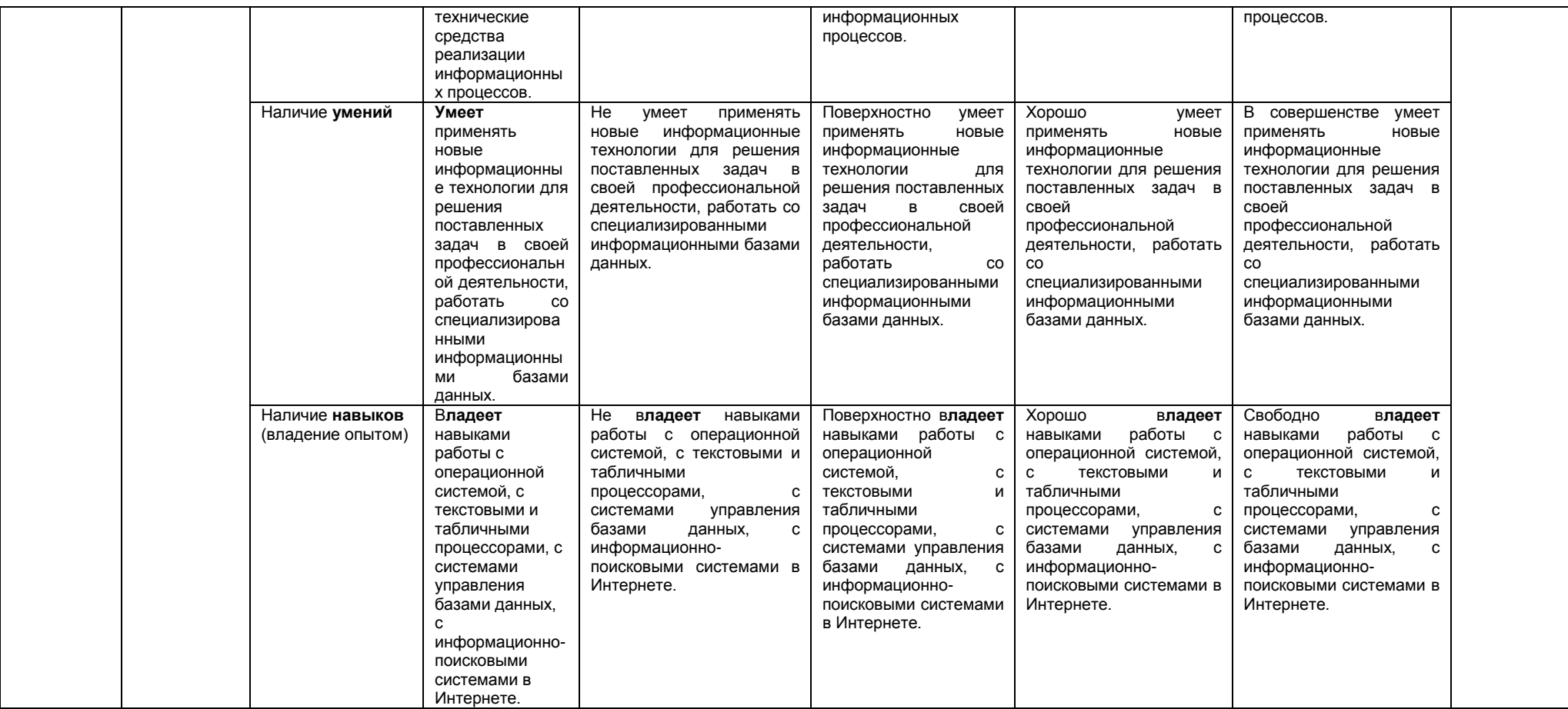

#### ЧАСТЬ 3 Методические материалы, определяющие процедуры оценивания знаний, умений, навыков, характеризующих этапы формирования компетенций

Часть 3.1. Типовые контрольные задания, необходимые для оценки знаний, умений, навыков

#### 3.1.1 . Средства

для индивидуализации выполнения, контроля фиксированных видов ВАРС

#### Рекомендации по созданию электронной презентации

Учебные цели, на достижение которых ориентировано выполнение электронной презентации: получить целостное представление об основных современных проблемах противодействий идеологии терроризма и экстремизма в сети Интернет и путей их решения.

Учебные задачи, которые должны быть решены обучающимся в рамках выполнения реферата:

• детальное рассмотрение наиболее актуальных проблем противодействий идеологии терроризма и экстремизм;

• совершенствование в изложении своих мыслей, критики, самостоятельного построения структуры работы, постановки задач, раскрытие основных вопросов, умение сформулировать логические выводы и предложения.

# ПРИМЕРНАЯ ТЕМАТИКА

#### электронной презентации

1. Противодействие идеологии терроризма и экстремизма в сети Интернет

#### Этапы работы над электронной презентацией

Знакомство с любой научной проблематикой следует начинать с освоения имеющейся основной научной литературы. При этом следует сразу же составлять библиографические выходные данные (автор, название, место и год издания, издательство, страницы) используемых источников. Названия работ иностранных авторов приводятся только на языке оригинала.

Начинать знакомство с избранной темой лучше всего с чтения обобщающих работ по данной проблеме, постепенно переходя к узкоспециальной литературе.

На основе анализа прочитанного и просмотренного материала по данной теме следует составить тезисы по основным смысловым блокам, с пометками, собственными суждениями и оценками. Составление плана. Автор по предварительному согласованию с преподавателем может самостоятельно составить план электронной презентации, с учетом замысла работы по соответствующей теме. Правильно построенный план помогает систематизировать материал и обеспечить последовательность его изложения.

Оглавление (план, содержание) включает названия всех разделов (пунктов плана) электронной презентации и номера слайдов, указывающие начало этих разделов в тексте презентации.

Основная часть презентации может быть представлена одной или несколькими главами, которые могут включать 3-4 слайда (подпункта, раздела).

Здесь достаточно полно и логично излагаются главные положения в используемых источниках. раскрываются все пункты плана с сохранением связи между ними и последовательности перехода от одного к другому.

Заключение (выводы). В этой части обобщается изложенный в основной части материал, формулируются общие выводы, указывается, что нового лично для себя вынес автор презентации из работы над данной темой. Выводы делаются с учетом опубликованных в источниках различных точек зрения по проблеме, рассматриваемой в презентации, сопоставления их и личного мнения автора презентации. Заключение по объему не должно превышать 1-2 слайда.

Приложения могут включать графики, таблицы.

Библиография (список литературы) здесь указывается реально использованная для написания презентации электронные источники информации.

# Шкала и критерии оценивания

- «зачтено» выставляется, если обучающийся на основе самостоятельного изученного материала, смог всесторонне раскрыть теоретическое содержание темы.

- «не зачтено» выставляется во всех остальных случаях.

#### **ПРИМЕРНЫЕ ЗАДАНИЯ ТИПОВОГО РАСЧЕТА**

### **СИСТЕМЫ СЧИСЛЕНИЯ**

#### Задания к работе

1. Переведите данное число из десятичной системы счисления в двоичную, восьмеричную и шестнадцатеричную системы счисления.

2. Переведите данное число в десятичную систему счисления.

3. Сложите числа. Проверьте правильность вычислений переводом исходных данных и результатов в десятичную систему счисления.

В задании 1 д) получите пять знаков после запятой в двоичном представлении.

#### **Вариант 1**

1. а) 860(10); б) 785(10); в) 149,375(10); г) 953,25(10); д) 228,79(10). 2. а) 1001010(2); б) 1100111(2); в) 110101101,00011(2); г) 111111100,0001(2); д) 775,11(8); е) 294,3(16). 3. a)  $1101100000(2) + 10110110(2)$ ;  $\overline{0}$ )  $101110111(2) + 1000100001(2)$ ; в) 1001000111,01(2) + 100001101,101(2); г) 271,34(8) + 1566,2(8); д) 65,2(16) + ЗСА,8(16).

#### Вариант 2

1. а) 250(10); б) 757(10); в) 711,25(10); г) 914,625(10); д) 261,78(10). ' 2. а) 1111000(2); б) 1111000000(2); в) 111101100,01101(2); г) 100111 100,1101(2); д) 1233,5(8); е) 2B3,F4(16). 3. a)  $1010101(2) + 10000101(2)$ ; b)  $1111011101(2) + 101101000(2)$ ; в) 100100111,001(2) + 100111010,101(2); г) 607,54(8) + 1620,2(8); д) 3BF,A(16) + 313,А(16).

#### Вариант 3

1. а) 759(10); б) 265(10); в) 79,4375(10); г) 360,25(10); д) 240,25(10). 2. а) 1001101(2); б) 10001000(2); в) 100111001,01(2); г) 1111010000,001(2); д) 1461,15(8); е) 9D,A(16). 3. a)  $100101011_{(2)} + 111010011_{(2)}$ ; б)  $1001101110(2) + 1101100111(2)$ ; в) 1010000100,1(2) + 11011110,001(2); г) 674,34(8) + 1205,2(8); д) 2FE,6(I6) + ЗВ,4(16).

#### Вариант 4

1. а) 216(10),; б) 336(10); в) 741,125(10); г) 712,375(10); д) 184,14(10). 2. а) 1100000110(2); б) 1100010(2); в) 1011010,001<sub>(2)</sub>; г) .1010100010,001<sub>(2)</sub>; д) 1537,22(8); е) 2D9,8(16). 3. a)  $101111111_{(2),}$  + 1101110011<sub>(2)</sub>; 6)  $10111110_{(2)}$  + 100011100(2); в) 1101100011,0111(2) + 1100011,01<sub>(2)</sub>; г) 666,2(8) + 1234,24(8); д) 346,4(16) + 3F2,6(16).

#### Вариант 5

1. а) 530(10); б) 265(10); в) 597,25(10); г) 300,375(10); д) 75,57(10). 2. а) 101000111<sub>(2)</sub>; б) 110001001<sub>(2)</sub>; в) 1001101010,01(2); г) 1011110100,01<sub>(2)</sub>; д) 1317,75<sub>(8)</sub>; е) 2F4,0C(16). 3. a)  $1100011010(2)$ ,  $+ 11101100(2)$ ;  $6)$   $10111010(2)$  +  $1010110100(2)$ ; в) 1000110111,011(2) + 1110001111,001(2); г) 1745,5(8) + 1473,2(8); д) 24D,5(16) + 141,4(16).

#### Вариант 6

1. а) 945(10); б) 85(10); в) 444,125(10); г) 989,375(10); д) 237,7(10). 2. а) 110001111,2); б) 111010001(2); в) 100110101,1001(2,; г) 1000010,01011(2,; Д) 176,5(8); е) 3D2,04(I6).  $(3. a) 1000011101(2) + 101000010(2, 6) 100000001(2) + 1000101001(2);$ в) 101111011,01(2) + 1000100,101(2); г) 1532,14(8) + 730,16(8); д) ВВ,4(16) + 2F0,6(16)

#### Вариант 7

1. а) 287(10); б) 220(1о); в) 332,1875(10); г) 652,625(10); д) 315,21(10).

2. а) 10101000(2); б) 1101100(2),; в) 10000010000,01001(2);

г) 1110010100,001(2); Д) 1714,2(8); е) DD,3(16). 3. a)  $1100110(2) + 1011000110(2)$ ; 6)  $1000110(2) + 100110111(2)$ ; в) 101001100, 101(2) + 1001001100, 01(2); г) 275, 2(8) + 724, 2(8); д)  $165,6(16) + 3E, B<sub>(1</sub>6)$ . Вариант 8 1. а)  $485(10)$ ; б)  $970(10)$ ; в)  $426,375(10)$ ; г)  $725,625(10)$ ; д)  $169,93(10)$ . 2. a)  $10101000_{(2)}$ : 6)  $101111110(2)$ ; B)  $1010101, 101(2)$ ; r)  $1111001110, 01$ д) 721,2(8); е) 3С9,8(16). 3. a)  $1010100111(2) + 11000000(2)$ ; 6)  $1110010010(2) + 11001011(2)$ ; B)  $1111111, 101_{(2)} + 101010101, 101(2)$ ; r)  $1213, 44(8) + 166, 64(8)$ ; д)  $41,4(16) + 3CF$ , D(16). Вариант 9 1. а) 639(10); б) 485(10); в) 581,25(10); г) 673,5(10); д) 296,33(10). 2. а) 1011000011(2); б) 100010111(2); в) 1100101101,1(2); г) 1000000000,01(2); Д) 1046,4(8); е) 388,64(16). 3. a)  $1000010100_{(2)} + 1101010101_{(2)}$  (5)  $1011001010(2) + 101011010(2)$ ; B) 1110111000, 101<sub>(2)</sub> + 1101100011, 101<sub>(2)</sub>; r) 1430, 2, 8) + 666, 3(8);  $\pi$ ) 388.3(16) + 209.4(16). Вариант 10 1. а) 618(10); б) 556(10); в) 129,25(10); г) 928,25(10); д) 155,45(10). 2. a)  $1111011011_{(2)}$ ; 6)  $1011101101_{(2)}$ B) 1001110110,011<sub>(2)</sub>; r) 1011110011,10111<sub>(2):</sub> д) 675,  $2_{(8)}$ ; e) 94, 4(16). 3. a)  $11111010(2) + 10000001011_{(2)}$ ; 6)  $1011010(2) + 1001111001_{(2)}$ ;

B)  $10110110,01_{(2)} + 1001001011,01_{(2)}$ ; r)  $1706,34(8) + 650,3(8)$ ;

д)  $180,4(16) + 3A6,28,16$ .

#### Критерии рецензирования типового расчета

Не следует приступать к выполнению типового расчета до решения достаточного количества задач по материалу, соответствующему этому заданию. Опыт показывает, что чаще всего неумение решить ту или иную задачу типового расчета вызывается тем, что студент не выполнил требование.

Типовые расчеты должны выполняться самостоятельно. Несамостоятельно выполненная работа не дает возможности преподавателю-рецензенту указать студенту на недостатки в его работе, в усвоении им учебного материала, в результате чего студент не приобретает необходимых знаний и может оказаться неподготовленным к устному экзамену и зачету.

Прорецензированные типовые расчеты вместе со всеми исправлениями и дополнениями. сделанными по требованию рецензента, следует сохранять. Без предъявления преподавателю прорецензированных контрольных работ студент не допускается к сдаче зачета и экзамена.

При выполнении типовых расчетов надо строго придерживаться указанных ниже правил. Работы, выполненные без соблюдения этих правил, не зачитываются и возвращаются студенту для переработки.

1. Типовой расчет следует выполнять в отдельной тетради, чернилами любого цвета, кроме красного, оставляя поля для замечаний рецензента.

2. На обложке тетради должны быть ясно написаны фамилия, имя и отчество студента, название дисциплины, факультет, группа.

3. В работу должны быть включены все задачи, указанные в задании, строго по своему варианту. Типовые расчеты, содержащие не все задачи задания, а также содержащие задачи не своего варианта, не зачитываются.

4. Решение задач надо располагать в порядке номеров, указанных в заданиях, сохраняя номера задач.

5. Перед решением каждой задачи надо выписать полностью ее условие. В том случае, если несколько задач, из которых студент выбирает задачу своего варианта, имеют общую формулировку, следует, переписывая условие задачи, заменить общие данные конкретными из соответствующего номера.

6. Решение задач следует излагать подробно и аккуратно, объясняя и мотивируя все действия по ходу решения и делая необходимые чертежи.

7. После получения прорецензированной работы, как не зачтенной, так и зачтенной, студент должен исправить все отмеченные рецензентом ошибки и недочеты и выполнить все рекомендации рецензента.

Если рецензент предлагает внести в решения задач те или иные исправления или дополнения и сдать их для повторной проверки, то это следует сделать в короткий срок.

В случае незачета работы и отсутствия прямого указания рецензента на то, что студент может ограничиться преставлением исправленных решений отдельных задач, вся работа должна быть выполнена заново.

# 3.1.2. ВОПРОСЫ для проведения входного контроля Вариант 1

# 1) Как называется устройство, которое считывает информацию с компакт-диска?

- Ċ Дисковод
- C  $CD-R$
- C Процессор
- С Винчестер

# 2) Как называется устройство выполняющая все вычисления и обработку информации?

- C Адаптер
- C Контроллер
- Ċ Микропроцессор
- C Системная плата

# 3) Укажите все известные вам типы принтеров?

- $\Box$ Графические
- $\Box$ Лазерные
- Е Матричные
- П Струйные

# 4) К какому виду программного обеспечения относятся Adobe Acrobat Reader, Microsoft Word, Notepad, WordPad?

- $\circ$ Программы архивирования данных
- Ċ Текстовые процессоры
- Ċ Информационные системы
- Ō Операционные оболочки

# 5) В программе Excel некоторая последовательность чисел, функций, знаков математических операций, начинающаяся со знака равенства, называется ?

- C Именем ячейки
- Ċ Текстом
- С Формулой
- С Числом
- 6) Что относится к свойствам алгоритма?

 $\Box$ Массовость

- $\Box$ Дискретность
- $\Box$ Детерминированность
- $\Box$ Результативность

7) Назовите тип алгоритма, при котором процесс обработки информации производится по одному из двух возможных путей в зависимости от некоторого условия?

- $\circ$ Условный
- $\circ$ Линейный
- Ċ Циклический
- C Разветвляющийся
- 8) Какой оператор отвечает за ввод данных?
- C **PRINT**
- Ċ **INPLIT**
- $\circ$ **RETURN**
- O **GOSUB**

# 9) Заражению компьютерными вирусами могут подвергнуться ...?

- $\Box$ Программы
- $\Box$ Графические файлы
- $\Box$ Документы
- П Звуковые файлы
- 10) Какие расширения могут иметь графические форматы файлов? ?
- П \*.jpa
- П \*.bmp
- $\Box$ \*.zip
- $\square$  \*.rtf

# Вариант 2

 $1)$ 

Как называется устройство, преобразующее питание электросети?

- C преобразователь
- $\circ$ сопроцессор
- $\circ$ блок питания
- $\circ$ контроллер

# 2) Что называют системной магистралью передачи данных?

- $\bigcirc$ Адаптер
- C Контроллер
- Ċ Микросхема
- $\circ$ Шина

# **3) Укажите все известные вам типы принтеров ?**

- $\Box$ Графические
- $\Box$ Лазерные
- $\Box$ Матричные
- $\Box$ Струйные

# **4)К какому виду программного обеспечения относится EXCEL ?**

- $\circ$ Программы архивирования данных
- $\circ$ Текстовые процессоры
- $\circ$ Информационные системы
- $\circ$ Табличный процессор

# **5)Какая клавиша служит для удаления символа находящегося слева от курсора?**

- $\circ$ Del
- Ċ Backspace
- Ö Insert
- Ö Tab

# **6) Что относится к свойствам алгоритма?**

- П Массовость
- $\Box$ Дискретность
- $\Box$ Детерминированность
- П Результативность

# **7) Алгоритмическая структура какого типа изображена на блок-схеме?**

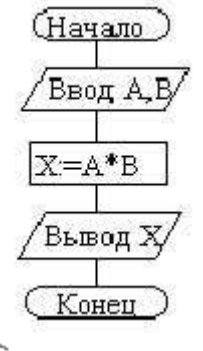

 $\circ$ Условный

- $\circ$ Пинейный
- $\circ$ **Циклический**
- $\circ$ Разветвляющийся

# 8) Какой оператор отвечает за ввод данных?

- $\mathcal{O}$ PRINT
- $\circ$ **INPUT**
- $\circ$ **RETURN**
- O GOSUB
- 9) Заражению компьютерными вирусами могут подвергнуться ...?
- $\Box$ Программы
- $\Box$ Графические файлы
- П Документы
- П Звуковые файлы
- 10) Какие расширения могут иметь текстовые форматы файлов? ?
- $\Box$ \*.jpg
- $\Box$ \*.doc
- $\Box$  \*.txt
- $\square$  \*.rtf

# Вариант 3 1) Любая диаграмма строится на основе?

- $\mathbf C$ графического файла
- $\circ$ данных таблицы
- $\circ$ текстового файла
- $\circ$ формулы

# 2) Что называют системной магистралью передачи данных?

- $\circ$ Адаптер
- $\circ$ Контроллер
- $\circ$ Микросхема
- $\circ$ Шина

# 3) Какие устройства компьютера относятся к периферийным?

П Мышь

- $\Box$ Клавиатура
- $\Box$ Принтер
- $\Box$ Сканер

4) К какому виду программного обеспечения относится Power Point?

- $\mathcal{O}$ Программы архивирования данных
- $\circ$ Текстовые процессоры
- $\circ$ Программы презентаций
- $\circ$ Табличный процессор

# 5) Какая клавиша служит для изменения режима замены на режим вставки при редактировании текста?

- $\circ$ Del
- Ċ Backspace
- O Insert
- $\circ$ Tab

# 6) Что относится к свойствам алгоритма?

- П Массовость
- $\Box$ Дискретность
- $\Box$ Детерминированность
- $\Box$ Результативность

# 7) Алгоритмическая структура какого типа изображена на блок-схеме?

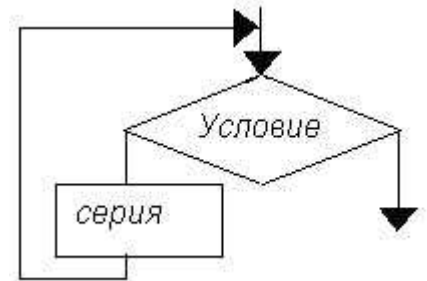

- $\circ$ Условный
- C Линейный
- $\circ$ Циклический
- $\circ$ Разветвляющийся

# 8) Количество точек по горизонтали и вертикали экрана монитора называется...?

- $\mathcal{C}$ Экранным фильтром
- $\circ$ Тактовой частотой
- $\circ$ Разрешающей способностью

O Скоростью работы

# 9) Кокие операторы используются для создания подпрограмм ?

- П **GOSUB**
- П **WEND**

П PODPROGRAMM

П **RETURN** 

10) Какие расширения могут иметь текстовые форматы файлов? ?

- П \*.jpg
- \*.doc
- $\Box$  \*.txt
- $\Box$  \* rtf

# ШКАЛА И КРИТЕРИИ ОЦЕНКИ

# ответов на вопросы входного контроля

- Оценка «отлично», если количество правильных ответов от 81-100%.
- Оценка «хорошо», если количество правильных ответов от 71-80%.
- Оценка «удовлетворительно», если количество правильных ответов от 61-70%.
- Оценка «неудовлетворительно», если количество правильных ответов менее 60%.

# 3.1.3 Средства для текущего контроля

# **ВОПРОСЫ**

# для самостоятельного изучения темы

Современные аппаратные средства.

- Структурная организация персонального компьютера  $1.$
- $2.$ Основные компоненты системного блока
- $3<sub>1</sub>$ Устройства ввода информации в персональный компьютер
- $\overline{4}$ . Устройства вывода информации с персонального компьютера

# **ВОПРОСЫ**

# для самостоятельного изучения темы

Создание и обработка графических изображений.

- $1<sup>1</sup>$ Векторная графика
- $2.$ Растровое представление графики
- $\mathcal{S}$ Форматы файлов

#### **ВОПРОСЫ**

#### для самостоятельного изучения темы

Программы распознавания, перевода текста, системы поиска документов.

- $1<sub>1</sub>$ Распознавание текста
- Ввод в компьютер печатного и рукописного текста  $\mathcal{D}$
- проблема распознавания текста 3.

# **ВОПРОСЫ**

# для самостоятельного изучения темы

Вирусы, антивирусные программы.

- $1<sub>1</sub>$ Вирусы
- $2.$ Методы обнаружения вирусов
- 3. Классификация антивирусов
- 4. Антивирусы на SIM, флэш картах и USB устройствах

# **ВОПРОСЫ**

#### **для самостоятельного изучения темы**

Защита информации в сети.

- 1. Проблемы защиты информации
- 2. Средства защиты информации
- 3. Информационная безопасность в Internet

# **ВОПРОСЫ**

# **для самостоятельного изучения темы**

Архиваторы, программа архивации.

- 1. Архиваторы MS-DOS
- 2. PKZIP
- 3. ARJ
- 4. RAR
- 5. Степень сжатия
- 6. Непрерывные (solid) архивы
- 7. Работа с внешними архивами
- 8. Архиваторы WINDOWS

# **ВОПРОСЫ**

# **для самостоятельного изучения темы**

Язык гипертекстовой разметки HTML.

- 1. [Структура документа](http://citforum.ru/programming/khramtsov/html.shtml#2)
- 2. [Элементы заголовка](http://citforum.ru/programming/khramtsov/html.shtml#3)
- 3. [Основные классы элементов тела](http://citforum.ru/programming/khramtsov/html.shtml#4)
- 4. [Информационные элементы](http://citforum.ru/programming/khramtsov/html.shtml#6)
- 5. [Гипертекстовые контекстные ссылки](http://citforum.ru/programming/khramtsov/html.shtml#12)
- 6. [Элемент img](http://citforum.ru/programming/khramtsov/html.shtml#13)
- 7. [Таблицы](http://citforum.ru/programming/khramtsov/html.shtml#14)
- 8. [Формы](http://citforum.ru/programming/khramtsov/html.shtml#15)

# **ВОПРОСЫ**

# **для самостоятельного изучения темы**

#### Вычислительные сети. Адресация в сети. Протоколы

- 1. Типы адресов стека TCP/IP
- 2. IP-адрес
- 3. Использование масок в IP-адресации
- 4. Определение IP-адреса

#### **ВОПРОСЫ**

#### **для самостоятельного изучения темы**

Статистическая проверка гипотез. Логика проверки статистических гипотез. Ошибки первого и второго рода, уровень значимости и мощность критерия. Одновыборочные и двухвыборочные tкритерий и F-критерий.

- 1. Статистические гипотезы
- 2. Общая схема статистической проверки гипотез
- 3. Ошибки первого и второго рода
- 4. Область принятия и отклонения гипотезы

# **ВОПРОСЫ**

# **для самостоятельного изучения темы**

# Проверка значимости отличия от нуля коэффициента корреляции.

- 1. Коэффициент корреляции
- 2. Критерии проверки значимости
- 3. Области принятия и отклонения гипотезы

# **ВОПРОСЫ**

.

# **для самостоятельного изучения темы**

Исследование зависимостей. Линейный регрессионный анализ. Множественная линейная регрессия. Метод наименьших квадратов.

- 1. Парный регрессионный анализ.
- 2. Метод наименьших квадратов.
- 3. Множественный регрессионный анализ.

# **ВОПРОСЫ**

### **для самостоятельного изучения темы**

Доверительные интервалы и проверка гипотез в линейном регрессионном анализе. Множественный и частный коэффициенты корреляции.

- 4. Доверительный интервал.
- 5. Статистическая значимость коэффициентов регрессии.
- 6. Статистическая значимость самой регрессионной модели.
- 7. Множественный и частный коэффициенты корреляции
- 8. Значимость коэффициентов корреляции

# **ВОПРОСЫ**

#### **для самостоятельного изучения темы**

Однофакторный и многофакторный дисперсионный анализ. Проверка гипотез в дисперсионном анализе.

- 1. Назначение однофакторного дисперсионного анализа.
- 2. Назначение двухфакторного дисперсионного анализа.
- 3. Проверка гипотез в дисперсионном анализе.

# **ВОПРОСЫ**

#### **для самостоятельного изучения темы**

Корреляционный анализ. Дисперсионный анализ. Дискриминантный анализ. Кластерный анализ.

- 1. Назначение корреляционного анализа<br>2. Назначение дисперсионного анализа
- 2. Назначение дисперсионного анализа
- 3. Назначение дискриминантного анализа
- 4. Назначение кластерного анализа

#### **ВОПРОСЫ**

#### **для самостоятельного изучения темы Факторный анализ и анализ главных компонент.**

- 1. [Факторный анализ как метод редукции данных](http://www.statsoft.ru/home/textbook/modules/stfacan.html#basic)
- 2. [Факторный анализ как метод классификации](http://www.statsoft.ru/home/textbook/modules/stfacan.html#factor)
- 3. [Другие результаты и статистики](http://www.statsoft.ru/home/textbook/modules/stfacan.html#sundries)

# **ОБЩИЙ АЛГОРИТМ**

# **самостоятельного изучения темы**

1) Ознакомиться с рекомендованной учебной литературой и электронными ресурсами по теме (ориентируясь на вопросы для самоконтроля).

2) На этой основе составить развёрнутый план изложения темы

3) Выбрать форму отчетности конспектов (план – конспект, текстуальный конспект, свободный конспект, конспект – схема)

2) Оформить отчётный материал в установленной форме в соответствии методическими рекомендациями

3) Провести самоконтроль освоения темы по вопросам, выданным преподавателем

4) Предоставить отчётный материал преподавателю по согласованию с ведущим преподавателем

5) Подготовиться к предусмотренному контрольно-оценочному мероприятию по результатам

самостоятельного изучения темы

6) Принять участие в указанном мероприятии, пройти рубежное тестирование по разделу на аудиторном занятии и заключительное тестирование в установленное для внеаудиторной работы время

#### ШКАЛА И КРИТЕРИИ ОЦЕНИВАНИЯ самостоятельного изучения темы

- «зачтено» выставляется, если обучающийся на основе самостоятельного изученного материала, смог всесторонне раскрыть теоретическое содержание темы

- «не зачтено» выставляется во всех остальных случаях.

# **ВОПРОСЫ**

#### для самоподготовки к практическим (семинарским) занятиям Тема 1. Основные понятия и методы теории информатики

1. Роль информатизации в развитии общества. Сущность информационного общества. Причины возникновения и признаки проявления информационного кризиса. Информационная культура как составляющая общей культуры.

2. Информация в материальном мире. Сущность информации. Меры информации. Классификация информации. Свойства информации.

3. Информация и данные. Системы счисления и единицы измерения информации. Стандарты кодирования информации.

4. История развития вычислительной техники.

#### Тема 2. Технические и программные средства реализации информационных процессов

1. Структурная схема персонального компьютера. Назначение и краткая характеристика основных функциональных узлов персонального компьютера.

- 2. Внешние устройства персонального компьютера.
- 3. Классы программных продуктов. Назначение и состав системного программного обеспечения.
- 4. Операционная система: назначение, функции, характеристика основных компонентов
- 5. Файловая система. Файлы и файловая структура.

#### Тема 3. Локальные и глобальные сети ЭВМ. Методы защиты информации.

- 1. Основы компьютерной коммуникации
- 2. Аппаратные компоненты сети
- 3. Классификации компьютерных сетей
- 4. Организация сети Интернет
- 5. Сервисы Интернет
- 6. Компьютерные преступления
- 7. Защита информации в компьютерных сетях
- 8. Компьютерные вирусы и антивирусные программы

#### Тема 4. Элементы математической статистики. Программное обеспечение анализа данных на персональных компьютерах

1. Вариационные ряды и их характеристики.

2. Дискретный вариационный ряд. Средние величины. (средняя арифметическая, дисперсия, среднее квадратическое отклонение).

3. Интервальный вариационный ряд. Средние величины. (средняя арифметическая, дисперсия, среднее квадратическое отклонение).

- 4. Понятие параметрической статистической гипотезы. Нулевая и конкурирующая, гипотезы.
- 5. Статистический критерий проверки нулевой гипотезы.<br>6. Критерий согласия Пирсона.
- 
- 7. Элементы теории корреляции. Коэффициент корреляции.<br>8. Элементы теории корреляции. Парная регрессия.
- 
- 9. Охарактеризуйте структуру данных обрабатываемых в среде MS Excel.
- 10. Охарактеризуйте типологию данных в среде электронных таблиц.

11. В чем заключается принципиальное отличие абсолютной и относительной систем адресации в формулах?

12. Что понимается под функцией в контексте ее применения в среде электронных таблиц?

# ШКАЛА И КРИТЕРИИ ОЦЕНКИ

#### самоподготовки по темам практических занятий

- оценка «зачтено» выставляется, если студент активно принимал участие во всех формах работы на практическом занятии.

- оценка «не зачтено» выставляется, если студент был пассивен на протяжении всего занятия.

#### 3.1.4. Средства для промежуточной аттестации по итогам изучения дисциплины

#### **ВОПРОСЫ**

# для подготовки к итоговому контролю

Теоретические вопросы.

#### Примерный перечень вопросов к зачету:

 $1.$ Предмет и задачи информатики

Понятие информации. Параметры, характеризующие информацию  $2.$ 

Понятие информационной технологии. Общая характеристика ее основных  $\mathcal{R}$ компонентов (сбор, передача, обработка и накопление информации).

 $\overline{4}$ . Классификация ЭВМ по принципу действия, этапам создания, назначению, размерам и функциональным возможностям.

Характеристика основных устройств, входящих в состав типовой конфигурации Б. персонального компьютера.

Характеристика дополнительных периферийных устройств персонального 6. компьютера.

Программное обеспечение ЭВМ и его классификация.  $\overline{7}$ 

Организация файловой системы. 8.

Операционная система Windows, ее характеристика. 9.

 $10.$ Графический интерфейс пользователя, его элементы и их назначение.

Виды окон в ОС Windows и их назначение. Варианты представления окон.  $11$ Многооконный интерфейс.

 $12.$ Элементы управления окон приложений и документов.

 $13.$ Элементы управления диалоговых окон.

 $14.$ Способы получения справочной информации. Окна справочной системы.

 $15.$ Типы меню Windows, их назначение и использование.

 $16$ Назначение системы окон Мой компьютер и программы Проводник; возможности использование их для навигации по файловой структуре.

Основные операции над элементами файловой структуры (создание,  $17.$ переименование, копирование, перемещение, удаление и восстановление).

 $18.$ Способы запуска программ и открытия документов.

Назначение, характеристика и пользовательский интерфейс текстового  $19<sub>1</sub>$ процессора MS Word. Текстовые объекты, составляющие документ Word

 $20<sup>1</sup>$ Создание, сохранение, открытие документов в Word. Способы ввода текста.

- $21$ Средства редактирования текста в Word.
- 22. Работа с макросами.
- 23. Форматирование документа в Word.
- $24$ Создание, редактирование и форматирование таблиц в Word, Вычисления в таблице.

25. Средства специального оформления документа (рисунки, картинки, Word Art, редактор формул, диаграммы).

Подготовка и вывод на печать документов Word. 26.

Назначение, характеристика и пользовательский интерфейс табличного 27. процессора MS Excel. Структура рабочей книги.

28. Типы данных в Excel; способы их ввода в электронную таблицу. Операции редактирования и форматирования данных.

#### 2. Примерный перечень тестовых заданий по дисциплине:

При реализации пользовательского интерфейса  $\mathbf{1}$ операционные системы разлеляются на:

а) локальные и глобальные

б) общие и частные

в) графические и не графические

г) программные и аппаратные

Служба системы Интернет и электронная почта (e-mail) позволяет  $\overline{2}$ . абонентам обмениваться информацией в виде: а) сообщений и прикрепленных к ним файлов б) исключительно текстовых сообщений в) исполняемых программ г) исключительно баз данных Дано: в ячейке A1 значение 1, в A2 - значение 2, в B1 - значение 2, B2 3 - пустая ячейка. Определить результат в ячейке ВЗ, в которой записана формула =MAKC(A1:B2; A1+B2; A2+A1):  $a) 1$  $\overline{6}$ ) 4  $B)$  5  $r$ ) 3  $\overline{4}$ . Разные файлы могут иметь одинаковые имена, если а) они имеют разный объем б) они созданы разными пользователями в) они хранятся в разных папках г) они созданы в разные дни  $5.$ Какой атрибут должен обязательно иметь компьютер, подключений к Интернет: а) доменное имя  $6)$  IP - адрес в) домашнюю WEB страницу г) WEB страницу Способами представления графической информации являются: 6. а) параметрический и структурный б) физический и логический в) точечный и пиксельный г) векторный и растровый  $7<sub>1</sub>$ Количество информации, необходимое для различения двух равновероятных событий, называется а) мегабайтом б) байтом в) битом г) бодом 8. Гигабайт содержит: а) 1024 Килобайт б) 1000 Килобайт в) 1000 Мегабайт г) 1024 Мегабайт 9. Система программирования включает компонент для перевода исходного машинный текста  $\mathbf{R}$ который называется: код, а) переводчиком б) построителем кода в) преобразователем г) компилятором  $10.$ При проведении классификации информации по ее общественной значимости в списке будет отсутствовать вид информации: а) специальная б) личная в) массовая г) визуальная  $11.$ К свойствам информации не относятся: а) актуальность б) достоверность в) универсальность г) полноту  $12.$ К периферийным устройствам ПК не относятся: а) принтер б) клавиатуру в) сканер

г) плоттер

 $13.$ Укажите ответ в котором представлены функции приложения Проводник: а) подготовка простейших текстовых документов б) форматирование флоппи дисков в) выполнение операций над объектами файловой системы г) редактирование файлов  $14.$ К топологии компьютерных сетей не относят: а) прямую б) радиальную в) звездную г) шинную  $15.$ Внешним заполняющим устройством является: а) КЭШ - память 6) FLASH USB DRIVE в) оперативная память г) арифметико - логическое устройство 16. Математическое ожидание постоянной величины равно:  $a)0$  $\overline{6}$ ) 1 в) этой величине г) квадрату этой величины Если все значения случайной величины увеличить на какое - то число,  $17<sup>2</sup>$ то ее дисперсия: а) не измениться б) увеличится на это число в) уменьшится на это число г) увеличится в это число раз Известен доход по 4 фирмам  $x_1 = 4$ ,  $x_2 = 8$ ,  $x_3 = 9$ ,  $x_4 = 6$ . Известна 18 также средняя арифметическая по 5 фирмам, равная  $\bar{x} = 7$ . Доход пятой фирмы равен:  $a)9$  $6)4$  $B)6$ г)  $8$  $19.$ Если математическое ожидание оценки при любом объеме выборки равно самому оцениваемому параметру, то точечная оценка называется: а) состоятельной б) эффективной в) несмещенной г) все ответы верны 20. При построении доверительного интервала для генеральной доли или вероятности при малых объемах выборки используют а) распределение Пирсона б) нормальный закон распределения в) формулу Бернулли г) распределение Стьюдента От чего зависит число степеней свободы в распределении Стьюдента?  $21.$ а) от доверительной вероятности б) от объема выборки в) от доверительной вероятности и объема выборки г) от значения выборочной дисперсии При проверке гипотезы о равенстве генеральных средних двух 22. нормальных совокупностей с известными генеральными дисперсиями используется: а) распределение Пирсона б) F - распределение Фишера - Снедекора в) распределение Стьюдента г) нормальный закон распределения 23. На основании 20 наблюдений выяснено, что выборочная доля дисперсии случайной величины у, вызванной вариацией х, составит 64%. Известно, что коэффициент корреляции равен:

- $a) 0.64$
- $6) -0.8$

# $B) 0.8$

г) 0.8 или -0.8 24. По результатам выборочных наблюдений были получены выборочные коэффициенты регрессии:  $b_{yx} = 0.5$ ;  $b_{xy} = 1.62$ . Тогда выборочный коэффициент детерминации равен:  $a) -0.81$  $(6) 0.81$  $B) 0.9$  $r) -0.9$ 25. Из генеральной совокупности извлечена выборка объема n=50  $\overline{2}$  $\overline{4}$ 1 3  $x_i$  $\overline{10}$  $\overline{9}$ 8  $n_i$  $n_i$ Тогда  $n_A$  равен:  $a) 50$  $\overline{6}$ ) 24  $B)$  23 г)  $7$ 26. Непрерывная случайная величина Х задана плотностью распределения вероятностей  $f(x) = \frac{1}{3\sqrt{2\pi}} \cdot e^{-\frac{(x+1)^2}{18}}$ . Тогда М (2x-1)=...  $a) 1$  $(6) -2$  $\overline{B}$ ) -3 г)  $4$ 27 Точечная оценка математического нормального ожидания распределения равна 10. тогда его интервальная оценка может иметь вид... a)  $(10; 10, 9)$  $(6)(8,4;10)$ в) (8,5; 11,5)  $r)$  (8,6; 9,6) 28. График функции распределения вероятностей непрерывной случайной величины Х, распределенной равномерно в интервале (-1;3) имеет вид:  $F(x)$ 3  $-1$  $\mathbf{y}$ 0  $\mathbf{1}$ Тогда математическое ожидание Х равно...  $a) 1$  $\overline{6}$ ) 4  $\overline{B}$ ) 3  $r$ ) 2 29. Непрерывная случайная величина задана функцией распределения  $\int 0$  прих $\leq 0$ Beposition  $F(x) = \begin{cases} \frac{x^2}{4} & \text{if } x \leq 2 \\ \frac{x^2}{4} & \text{if } x > 2 \end{cases}$ Тогда вероятность p(0,5<x<1) равна...  $a) 5/16$  $6)3/16$  $\overline{B}$ ) 1/8

г)  $7/96$ 

30. Выборочное среднее  $\bar{x}_b = 4.2$ , выборочная мода  $\overline{M}_0 = 5.6$ . Тогда о

знаке асимметрии этого эмпирического распределения можно сделать заключение…

a) 
$$
A_s > 0
$$

б)  $A_{s} = 0$ 

в)  $A_s < 0$ 

г) вопрос требует дополнительного исследования

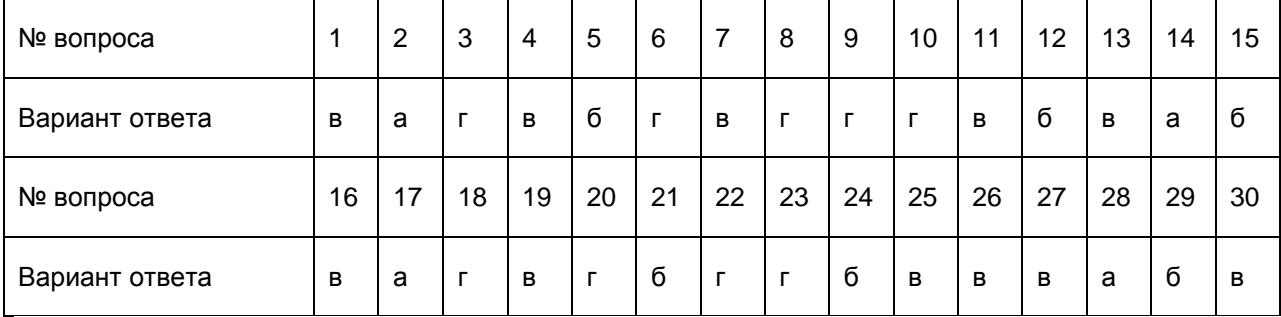

# **Перечень примерных вопросов к экзамену**

1. Форматирование документа в Word.

2. Создание, редактирование и форматирование таблиц в Word. Вычисления в таблице.

3. Средства специального оформления документа (рисунки, картинки, Word Art, редактор формул, диаграммы).

4. Подготовка и вывод на печать документов Word.

5. Назначение, характеристика и пользовательский интерфейс табличного процессора MS Excel. Структура рабочей книги.

6. Типы данных в Excel; способы их ввода в электронную таблицу. Операции редактирования и форматирования данных.

7. Вычисления в Excel с использованием формул и функций. Понятие относительной и абсолютной адресации.

8. Создание и изменение диаграмм. Основные понятия и элементы диаграмм

9. Списки (базы данных). Основные операции со списками: создание, редактирование, фильтрация, сортировка, формирование итогов.

10. Консолидация данных

11. Подготовка и вывод на печать электронных таблиц.

12. Что понимается под генеральной совокупностью.

13. Что такое выборка. Как обеспечивается ее представительность.

14. Случайные величины и функция распределения вероятностей, дискретные случайные величины. Непрерывные случайные величины и функция плотности вероятностей.

15. Характеристики распределений случайной величины (математическое ожидание, дисперсия, медиана, мода). Примеры распределения случайных величин.

16. Понятие случайной выборки. Примеры реальных биологических экспериментов.

17. Статистические данные: матрица экспериментальных данных, переменные и наблюдения, количественные и ранговые переменные.

18. Дескриптивные и графические методы анализа данных. Гистограмма: эмпирическая функция распределения.

19. Столбчатые, секторные диаграммы.

20. Как получают повторную и бесповторную выборки.

21. Перечислите способы отбора статистического материала.

22. Что такое частота появления варианты в выборке.

23. Как получают относительную частоту появления варианты в выборке.

24. Как получают вариационный ряд распределения?

25. Как построить полигоны частот и относительных частот.

26. Как построить гистограммы частот и относительных частот.

27. В чем сущность задачи по определению параметров генеральной совокупности.

28. Что такое генеральная и выборочная средняя. Как они вычисляются.

29. Что такое генеральная и выборочная дисперсия? Как они вычисляются.

30. Какую величину принимают за среднюю генеральной совокупности.

31. Какую величину принимают за дисперсию генеральной совокупности.

32. Как вычисляется среднее квадратическое отклонение средней выборки.

33. Что понимают под доверительным интервалом и доверительной вероятностью.

34. Как вычислить доверительный интервал для математического ожидания нормально распределенной случайной величины в случае, когда среднее квадратическое отклонение известно; когда среднее квадратическое отклонение неизвестно.

35. Дайте определение статистической гипотезы.

36. Приведите примеры нулевой и конкурирующей, простой и сложной гипотез.

37. Что называется ошибкой первого и второго рода.

38. Дайте определение критической области, области принятия гипотез, критической точки.

39. Как находить критическую область.

40. Что называется критерием согласия.

41. Для чего служит критерий Пирсона.<br>42. Понятие статистической оценки.

42. Понятие статистической оценки. Свойства оценок: несмещенность, состоятельность, эффективность.

43. Доверительный интервал. Доверительные интервалы для математического ожидания и дисперсия нормального распределения.

44. Логика проверки статистических гипотез. Ошибки первого и второго рода, уровень значимости и мощность критерия.

45. Линейный регрессионный анализ, множественная линейная регрессия.

46. Метод наименьших квадратов.

47. Доверительные интервалы и проверка гипотез в линейном регрессионном анализе.

Однофакторный и многофакторный дисперсионный анализ.

49. Корреляционный и дисперсионный анализ.

50. Методика планирования эксперимента.

#### **КОМПЛЕКТ ЭКЗАМЕНАЦИОННЫХ БИЛЕТОВ**

Федеральное государственное бюджетное образовательное учреждение высшего образования

«Омский государственный аграрный университет имени П.А. Столыпина» Кафедра математических и естественнонаучных дисциплин

#### **ЭКЗАМЕНАЦИОННЫЙ БИЛЕТ №1**

**1.** Создание, редактирование и форматирование таблиц в Word. Вычисления в таблице.

**2.** Загрузить текстовый процессор Word. Набрать текст в соответствии с образцом, используя следующие характеристики шрифта:

Гарнитура шрифта**– Times New Roman;**

- Начертание шрифта **Ж, К;**
- Размер шрифта **– 14 пт.;**

Интервалы между абзацами **– 0 пт.;**

Междустрочный интервал в абзаце – **одинарный.**

Каждый абзац должен начинаться с «**красной строки**» размером 1,25 см.

Набранный текст на листе выровнять **По ширине.**

*Знаете ли вы, что в 1976 году кинорежиссер из Нью – Йорка Майкл Шрейдер разрабатывает первый текстовый редактор Electric Pencil?*

*Знаете ли вы, что в 1979 году фирма Micro Pro презентует первый массовый текстовый редактор Word Star, который быстро завоевал рынок, практически сразу же став стандартом текстовых процессоров для микрокомпьютеров?*

*Знаете ли вы, что, в 1978 году фирмаMicro Pro презентует первый массовый текстовый редактор Word Master?*

# **3. Загрузить табличный процессор Excel. На Лист 1 книги создать:**

- Арифметическую прогрессию с 10-ю элементами: 7, 15……..
- Арифметическую прогрессию с 10-ю элементами: -6, -2…….
- Геометрическую прогрессию с 10-ю элементами : 5, -20…….
- Геометрическую прогрессию с 10-ю элементами : -2, 10…….

Установить границы на таблицах.

# **ЭКЗАМЕНАЦИОННЫЙ БИЛЕТ №2**

**1.** Назначение, характеристика и пользовательский интерфейс табличного процессора MS Excel. Структура рабочей книги.

**2.** Загрузить текстовый процессор Word. Создать таблицу в соответствии с образцом, заполнить ее данными, вычислить сумму по столбцам и установить границы.

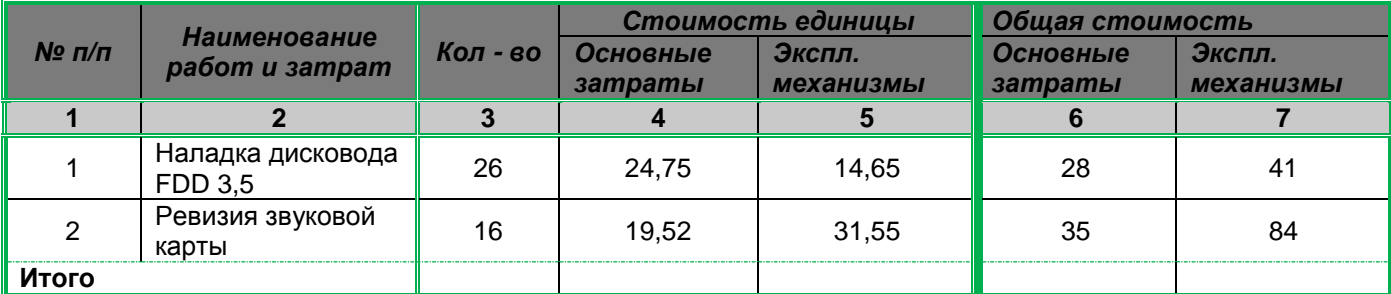

**3.** Загрузить табличный процессор Excel. На Лист 1 книги создать:

Арифметическую прогрессию с 10-ю элементами: -13, -8……..

Арифметическую прогрессию с 10-ю элементами: 8, -32……

Геометрическую прогрессию с 10-ю элементами : -2, 10…….

Геометрическую прогрессию с 10-ю элементами : 3, 12…….

Установить границы на таблицах.

# **ЭКЗАМЕНАЦИОННЫЙ БИЛЕТ №3**

**1.** Вычисления в Excel с использованием формул и функций. Понятие относительной и абсолютной адресации.

2. Загрузить текстовый процессор Word. Создать таблицу в соответствии с образцом, заполнить ее данными, вычислить сумму по столбцам и установить границы.

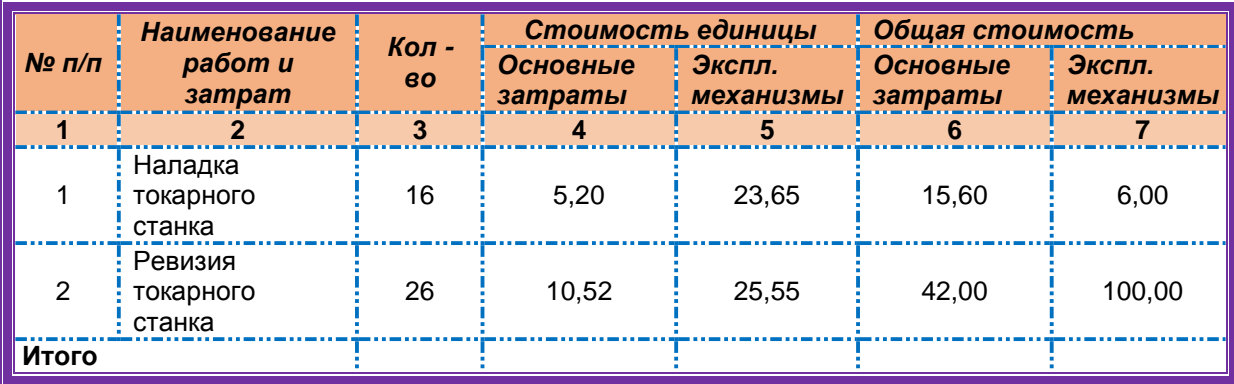

**3. Загрузить табличный процессор Excel. На Лист 1 книги создать:**

Арифметическую прогрессию с 10-ю элементами:35, 48 ………

Арифметическую прогрессию с 10-ю элементами: -13, -8……….

• Геометрическую прогрессию с 10-ю элементами : -5, 25..........

- Геометрическую прогрессию с 10-ю элементами :6, -18………
- Установить границы на таблицах.

# **ЭКЗАМЕНАЦИОННЫЙ БИЛЕТ №4**

**1.** Создание и изменение диаграмм. Основные понятия и элементы диаграмм**.** Распределение студентов факультета по возрасту представлено в таблице.

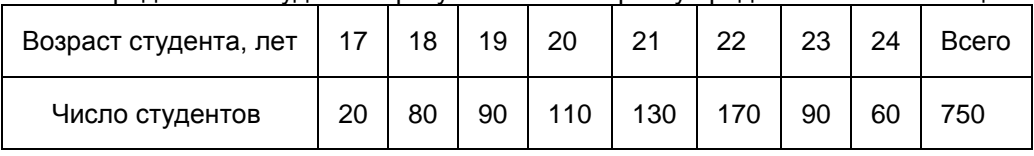

Проведите перегруппировку студентов в 4 группы. Определите средний возраст студента, дисперсию, коэффициент вариаций.

**1.** Загрузить табличный процессор Excel. На Лист 1 книги создать таблицу

«Распределение площади материков». Заполнить ячейки таблицы, применив относительные и абсолютные ссылки:

• Применить цвет шрифта красный к заполняемым ячейкам;

Установить внешние и внутренние границы в таблице в соответствии с

образцом.

Шапку таблицы залить желтым цветом.

#### **Распределение площади материков**.

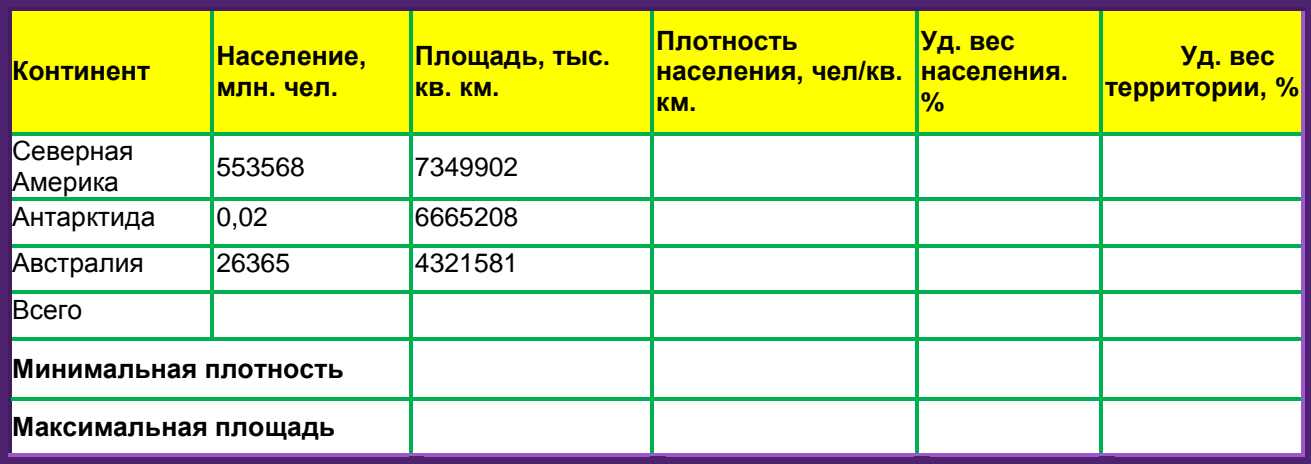

# **ЭКЗАМЕНАЦИОННЫЙ БИЛЕТ №5**

**1.** Что понимается под генеральной совокупностью.

**2.** Загрузить текстовый процессор Word. Набрать многоуровневый список в соответствии с образцом. Для названия применить объект WordArt.

- Гарнитура шрифта**– Times New Roman;**
	- Начертание шрифта –обычный**, Ж**

#### Многоуровневый список.

- Размер шрифта **– 14 пт.;**
- 2. Программное обеспечение.
	- 2.1. Системные программы.
		- 2.1.1. Операционные системы.
		- 2.1.2. Драйверы.
		- 2.1.3. Программы оболочки.
		- 2.1.4. Утилиты.
	- 2.2. Инструментальные системы.
	- 2.3. Прикладные программы.
		- 2.3.1. Программы обработки текста.
		- 2.3.2. Издательские системы.
		- 2.3.3. Электронные таблицы.
		- 2.3.4. СУБД.

**3.** Загрузить табличный процессор Excel. На Лист 1 книги создать таблицу «Оборудование и его расходы». В таблице выполнить соответствующие расчеты:

- Транспортные расходы равны 5% от цены;
- Суммарные расходы складываются из цены и транспортных расходов;

 Полная первоначальная стоимость всего оборудования равна произведению количества компьютеров на суммарные расходы по каждому из них;

 В строке Итого оборудования заполняются три последние столбца как суммы соответствующих расходов по всем компьютерам.

**Оборудование и его расходы**

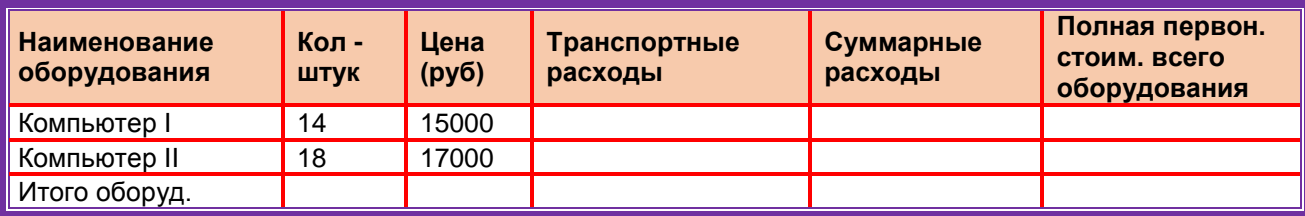

### **ЭКЗАМЕНАЦИОННЫЙ БИЛЕТ №6**

1. Что такое выборка? Как обеспечивается ее представительность.

2. Пусть имеется выборка, содержащая числовые значения

13,15,17,19,22,25,19,15,17,19,13,15. Необходимо определить границы 95%-го доверительного интервала для среднего значения и для нахождения «высказывающей» варианты.

3. Загрузить табличный процессор Excel. На Лист 1 книги создать таблицу «Оборудование и его расходы». В таблице выполнить соответствующие расчеты:

- Транспортные расходы равны 5% от цены;
- Суммарные расходы складываются из цены и транспортных расходов;
- Полная первоначальная стоимость всего оборудования равна

произведению количества станков на суммарные расходы по каждому из них;

 В строке Итого оборудования заполняются три последние столбца как суммы соответствующих расходов по всем станкам.

| <b>Наименование</b><br>оборудования | Кол -<br>ШТУК | Цена<br>(py6) | Транспортные<br>расходы | Суммарные<br>расходы | Полная первон.<br>стоим. всего<br>оборудования |
|-------------------------------------|---------------|---------------|-------------------------|----------------------|------------------------------------------------|
| Шлифовальный<br>станок              | 3             | 11000         |                         |                      |                                                |
| Револьверный<br>станок              |               | 13000         |                         |                      |                                                |
| Итого<br>оборудования               |               |               |                         |                      |                                                |

**Оборудование и его расходы**

# **ЭКЗАМЕНАЦИОННЫЙ БИЛЕТ №7**

- **1.** Что такое частота появления варианты в выборке.
- **2.** Проверить соответствие выборочных данных

(64,57,63,62,58,61,63,60,60,61,65,62,60,64,61,59,59,63,61,62,58,58,63,61,59,62,60,60,58,61,60,6 3,63,58,60,59,60,59,61,62,62,63,57,61,58,60,64,60,59,61,64,62,59,65) нормальному закону распределения с помощью критерия Пирсона.

**3.** Загрузить табличный процессор Excel. На Лист 2 книги создать таблицу «Список сотрудников фирмы Консульт». В таблице выполнить соответствующие расчеты:

Надбавка за владение иностранным языком - 25% от должностного оклада;

 Поле К выплате как сумму должностного оклада и надбавки за владение иностранным языком;

 Средние, максимальные, минимальные значения для полей, обозначенных Х;

Всего по полю К выплате.

| Список сотрудников фирмы Консульт |  |  |
|-----------------------------------|--|--|
|-----------------------------------|--|--|

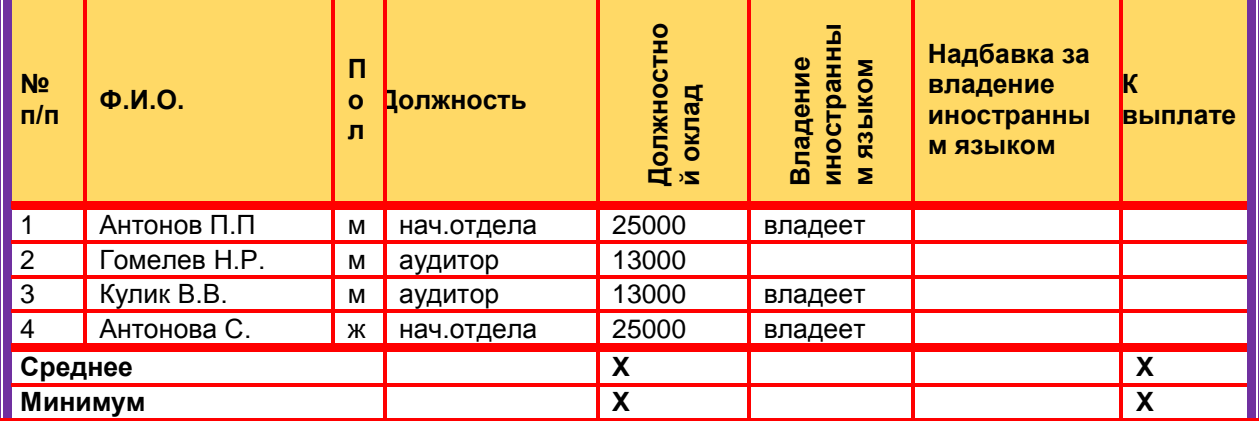

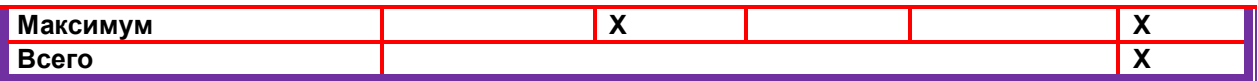

# **ЭКЗАМЕНАЦИОННЫЙ БИЛЕТ №8**

**1.** Как получают вариационный ряд распределения.

**2.** Загрузить текстовый процессор Word. Набрать формулы в соответствии с

образцом:

$$
\alpha + \beta + \gamma = 180^{\circ}
$$
  
\n
$$
\sin^2 x + \cos^2 x = 1
$$
  
\n
$$
x = \frac{-b \pm \sqrt{b^2 - 4ac}}{2a}
$$
  
\n
$$
y = tg \frac{x}{2} + \sqrt{\frac{1 - \cos x}{1 + \cos x}}
$$
  
\n
$$
\int_a^b f(x) dx = F(x) \quad |
$$

**3.** Загрузить табличный процессор Excel. На Лист 1 книги создать таблицу. Заполнить ячейки таблицы, применив относительные и абсолютные ссылки:

• Применить цвет шрифта красный к заполняемым ячейкам;

Установить внешние и внутренние границы в таблице в соответствии с образцом.

Шапку таблицы залить зеленым цветом.

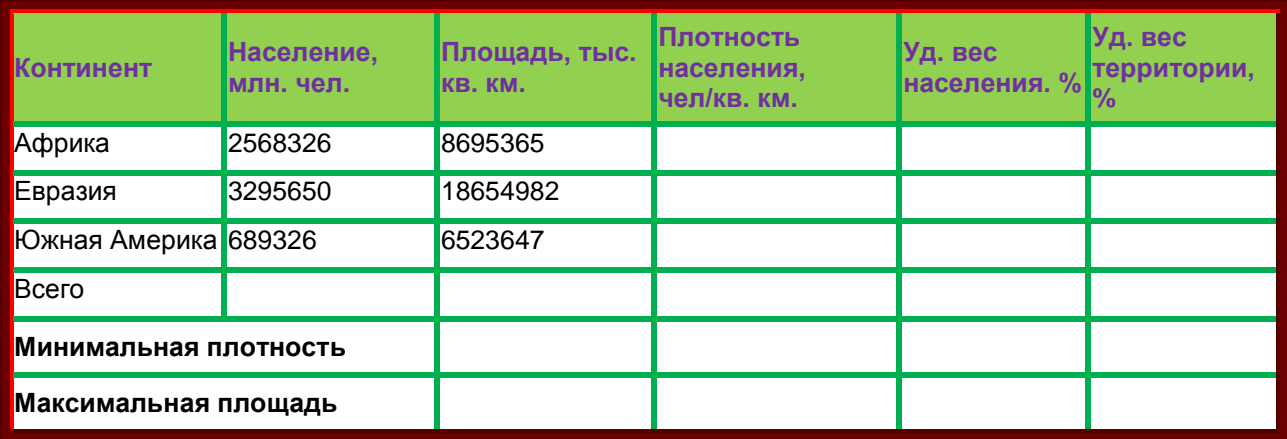

# **ЭКЗАМЕНАЦИОННЫЙ БИЛЕТ №9**

**1.** Как построить полигоны частот и относительных частот.

**2.** Загрузить текстовый процессор Word. Набрать многоуровневый список в

соответствии с образцом. Для названия применить объект WordArt.

- Гарнитура шрифта**– Times New Roman;**
- Начертание шрифта –обычный**, Ж**
- Размер шрифта **– 14 пт.;**

# Многоуровневый список.

- 2. Программное обеспечение.
- 2.1. Системные программы.
	- 2.1.1. Операционные системы.
	- 2.1.2. Драйверы.
	- 2.1.3. Программы оболочки.
	- 2.1.4. Утилиты.
- 2.2. Инструментальные системы.
- 2.3. Прикладные программы.

2.3.1. Программы обработки текста.

- $2.3.2.$ Издательские системы.
- Электронные таблицы. 233

 $\mathbf{A}$ 

 $2.3.4.$ СУБД.

Загрузить табличный процессор Excel. На Лист 1 книги создать таблицу,  $3<sub>1</sub>$ заполнить ее данными и вычислить х по формуле.

$$
x = \frac{a^3b + \sin cd^2}{e^a} + |d^2 - c^2| \text{e} \text{d} \text{e} \text{a} = 12, \ \ b = 4, \ \ c = 8, \ \ d = 6
$$

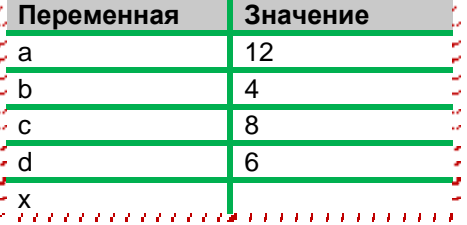

# ЭКЗАМЕНАЦИОННЫЙ БИЛЕТ №10

- 1. Что такое генеральная и выборочная средняя. Как они вычисляются.
- 2. Загрузить текстовый процессор Word. Набрать многоуровневый список в соответствии с образцом. Для названия применить объект WordArt.
	- Гарнитура шрифта- Times New Roman;
	- Начертание шрифта -обычный, Ж
	- Размер шрифта 14 пт.;

# Многоуровневый список.

- Программное обеспечение.  $2.$ 
	- 2.1. Системные программы.
		- 2.1.1. Операционные системы.
		- 2.1.2. Драйверы.
		- 2.1.3. Программы оболочки.
		- 2.1.4. Утилиты.
	- 2.2. Инструментальные системы.
	- $2.3.$ Прикладные программы.
		- 2.3.1. Программы обработки текста.
		- 2.3.2. Издательские системы.
		- 2.3.3. Электронные таблицы.
		- 2.3.4. СУБД.

 $3<sub>1</sub>$ Загрузить табличный процессор Excel. На Лист 1 книги создать таблицу, заполнить ее данными и вычислить х по формуле.

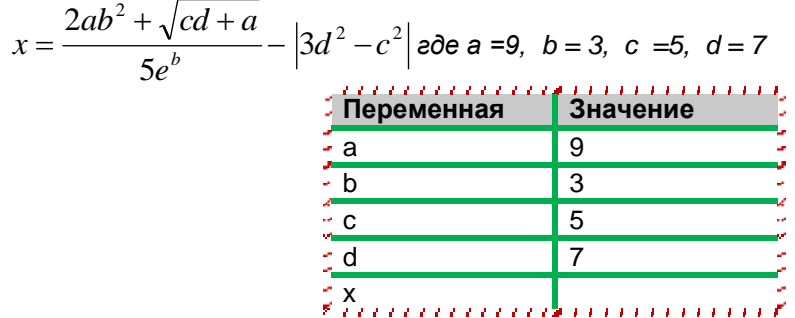

# ЭКЗАМЕНАЦИОННЫЙ БИЛЕТ №11

 $1.$ Какую величину принимают за среднюю генеральной совокупности.

 $2.$ Приведены данные ежемесячной результативности (количество полученных «4» и «5» по «Информатике и основам биологической статистики» в двух группах

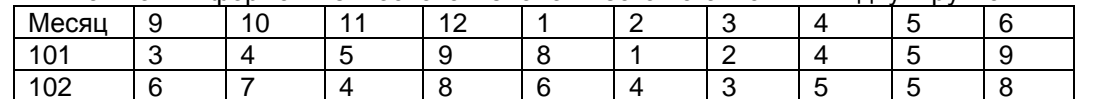

Определите, есть ли статистические различия в ежемесячной результативности групп в рассматриваемом учебном году.

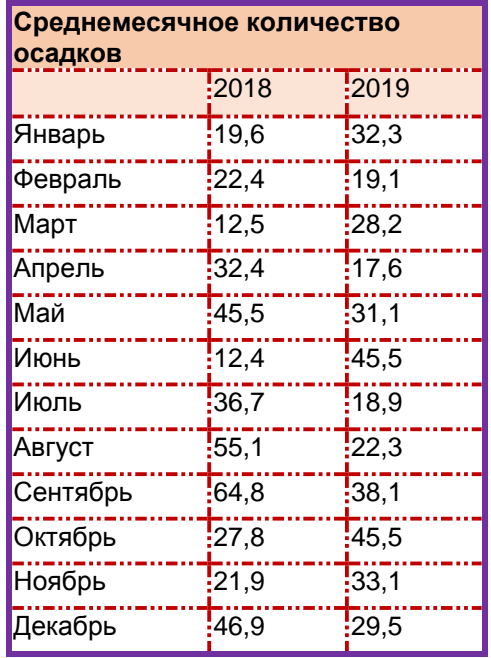

**3.** Загрузить табличный процессор Excel. На Лист 1 книги создать таблицу «Среднемесячное количество осадков» и график с маркерами.

# **ЭКЗАМЕНАЦИОННЫЙ БИЛЕТ №12**

- **1.** Какую величину принимают за дисперсию генеральной совокупности.
- **2.** Рассматривается заболеваемость животных и людей, обслуживающих этих животных на некоторой ферме в процентном соотношении:

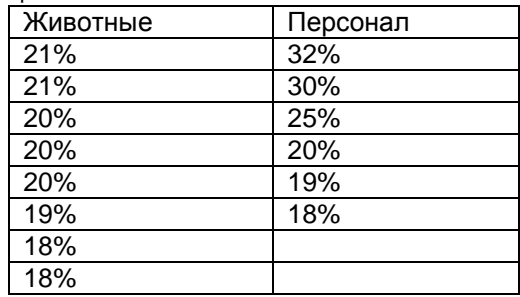

Можно ли по этим данным сделать вывод о большей заболеваемости персонала, чем животных?

- **3.** Загрузить табличный процессор Excel. На Лист 1 книги создать Таблицу 1:
	- Заполнить ячейки таблицы формулами и выполнить вычисления;
	- Установить границы в соответствии с образцом.

#### **Таблица 1**

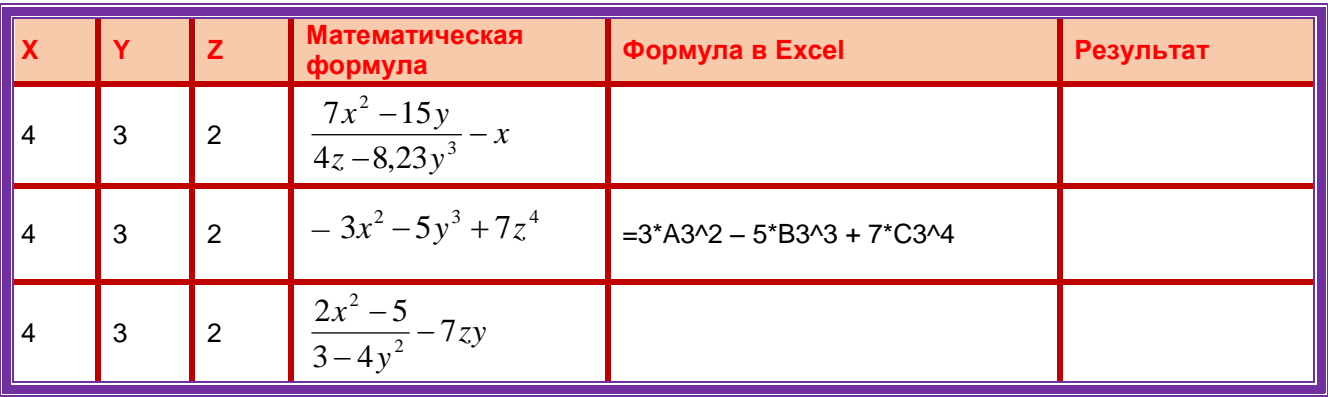

# **ЭКЗАМЕНАЦИОННЫЙ БИЛЕТ №13**

**1.** Как вычисляется среднее квадратическое отклонение средней выборки.

**2.** Загрузить программу PowerPoint. Создать слайдовую презентацию в виде поздравительной открытки:

- Титульный слайд –Поздравительная открытка;
- Слайд 2 объекта (**Первый слайд – текст поздравительной открытки);**
- Дизайн слайда выбрать на свое усмотрение;
	- Вставить в текст презентации атрибуты поздравлений (рисунок, фото, клип и т.д), используя информационно – поисковые системы сети Интернет.

#### **Текст презентации.**

# **Заголовок титульного слайда.**

Поздравительная открытка ко дню учителя.

**Первый слайд. Поздравительное стихотворение**.

Спасибо за прекрасные занятия,

За свет улыбки и за мудрость слов,

Что к каждому теплы вы и внимательны

И верите в своих учеников.

**3.** Загрузить табличный процессор Excel. На Лист 1 книги создать таблицу «Таблица 1»:

- Заполнить ячейки таблицы формулами и выполнить вычисления;
- Установить границы в соответствии с образцом.

#### **Таблица 1**

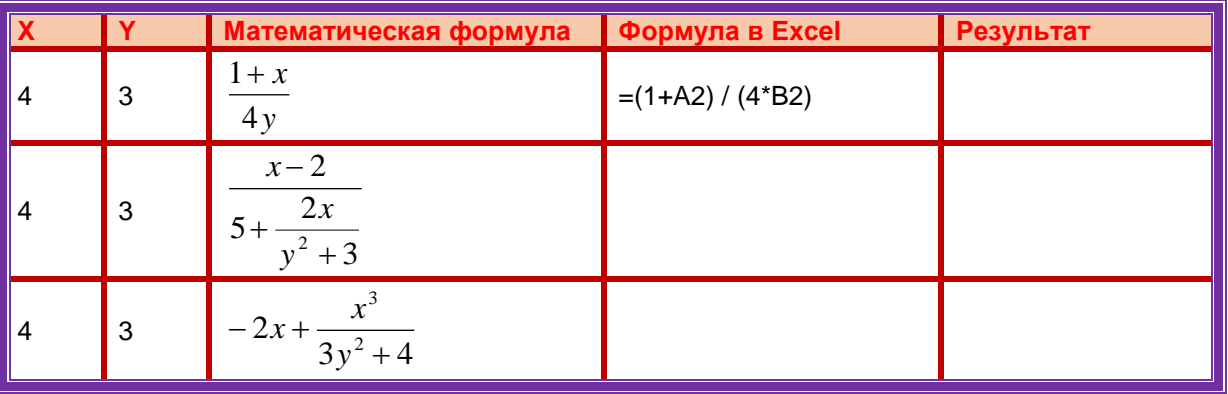

# **ЭКЗАМЕНАЦИОННЫЙ БИЛЕТ №14**

**1.** Как вычислить доверительный интервал для математического ожидания нормально распределенной случайной величины в случае, когда среднее квадратическое отклонение известно; когда среднее квадратическое отклонение неизвестно

2. В таблице приведены результаты группы студентов по скоростному набору символов текста за 5 минут до и после изучения текстового редактора «MS Word»

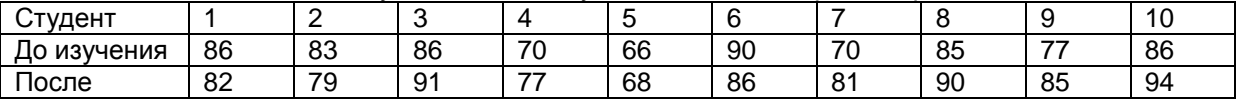

Произошли ли статистически значимые изменения скорости набора текста у студентов?

3. Загрузить табличный процессор Excel. На Лист 1 книги создать таблицу

«Таблица 1»:

Заполнить ячейки таблицы формулами и выполнить вычисления;

Установить границы в соответствии с образцом.

#### **Таблица 1**

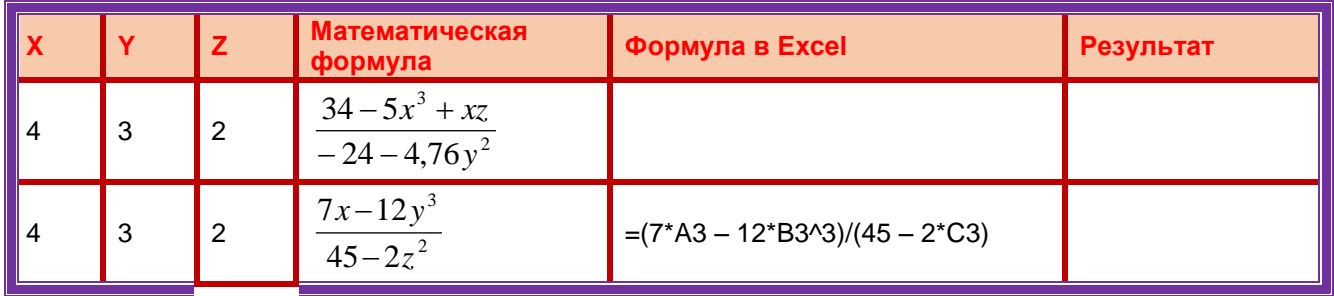

#### 4 3 2  $-7zy$ *y x*  $3 - 4$  $2x^2 - 5$ 2 2  $\overline{a}$

# **ЭКЗАМЕНАЦИОННЫЙ БИЛЕТ №15**

**1.** Дайте определение статистической гипотезы.

**2.** Загрузить текстовый процессор Word. Набрать текст в соответствии с образцом, используя следующие характеристики шрифта:

Гарнитура шрифта**– Times New Roman;**

- Начертание шрифта **Ж, К;**
- Размер шрифта **– 14 пт.;**
- Интервалы между абзацами **– 0 пт.;**
- Междустрочный интервал в абзаце **одинарный.**
- Каждый абзац должен начинаться с «**красной строки**» размером 1,25 см.
- Набранный текст на листе выровнять **По ширине.**

*Знаете ли вы, что в 1976 году кинорежиссер из Нью – Йорка Майкл Шрейдер разрабатывает первый текстовый редактор Electric Pencil?*

*Знаете ли вы, что в 1979 году фирма Micro Pro презентует первый массовый текстовый редактор Word Star, который быстро завоевал рынок, практически сразу же став стандартом текстовых процессоров для микрокомпьютеров?*

*Знаете ли вы, что, в 1978 году фирмаMicro Pro презентует первый массовый текстовый редактор Word Master?*

**3.** Определите, достоверны ли различия в количестве приобретаемых туристических семейными парами и отдельными туристами

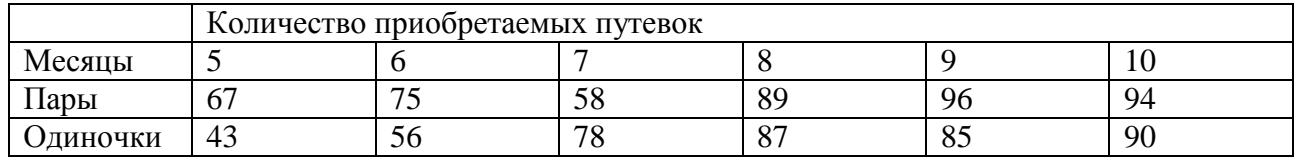

# **ЭКЗАМЕНАЦИОННЫЙ БИЛЕТ №16**

**1.** Приведите примеры нулевой и конкурирующей, простой и сложной гипотез**. 2.** Распределение студентов факультета по возрасту представлено в таблице.

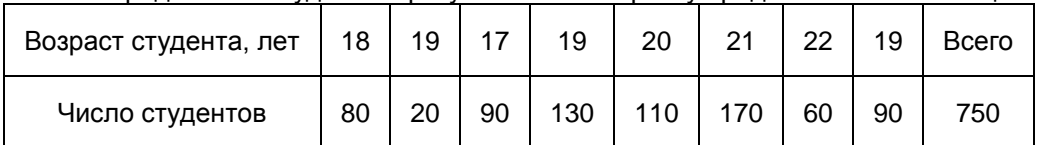

Проведите перегруппировку студентов в 4 группы. Определите средний возраст студента, дисперсию, коэффициент вариаций.

**3.** Загрузить табличный процессор Excel. На Лист 1 книги создать таблицу «Распределение площади материков». Заполнить ячейки таблицы, применив относительные и абсолютные ссылки:

• Применить цвет шрифта красный к заполняемым ячейкам;

Установить внешние и внутренние границы в таблице в соответствии с

образцом.

Шапку таблицы залить желтым цветом.

**Распределение площади материков**.

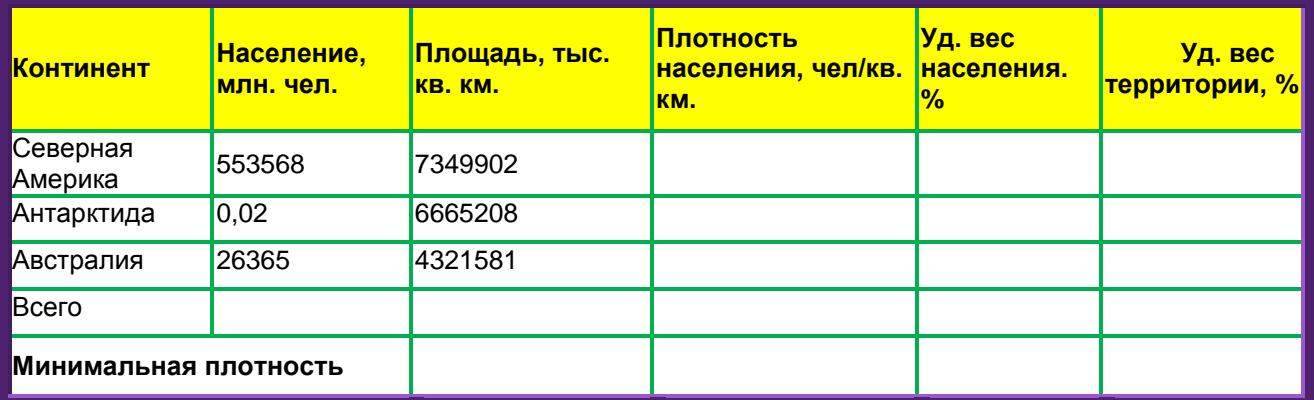

# **ЭКЗАМЕНАЦИОННЫЙ БИЛЕТ №17**

**1.** Что называется ошибкой первого и второго рода.

**2.** Загрузить текстовый процессор Word. Набрать многоуровневый список в

соответствии с образцом. Для названия применить объект WordArt.

- Гарнитура шрифта**– Times New Roman;**
- Начертание шрифта –обычный**, Ж**

# Многоуровневый список.

- Размер шрифта **– 14 пт.;**
	- 2. Программное обеспечение.
- 2.1. Системные программы.
	- 2.1.1. Операционные системы.
		- 2.1.2. Драйверы.
		- 2.1.3. Программы оболочки.
		- 2.1.4. Утилиты.
- 2.2. Инструментальные системы.
	- 2.3. Прикладные программы.
		- 2.3.1. Программы обработки текста.
		- 2.3.2. Издательские системы.
		- 2.3.3. Электронные таблицы.
		- 2.3.4. СУБД.

**3.** Загрузить табличный процессор Excel. На Лист 1 книги создать таблицу «Оборудование и его расходы». В таблице выполнить соответствующие расчеты:

- Транспортные расходы равны 5% от цены;
- Суммарные расходы складываются из цены и транспортных расходов;

 Полная первоначальная стоимость всего оборудования равна произведению количества компьютеров на суммарные расходы по каждому из них;

В строке Итого оборудования заполняются три последние столбца как

суммы соответствующих расходов по всем компьютерам. **Оборудование и его расходы**

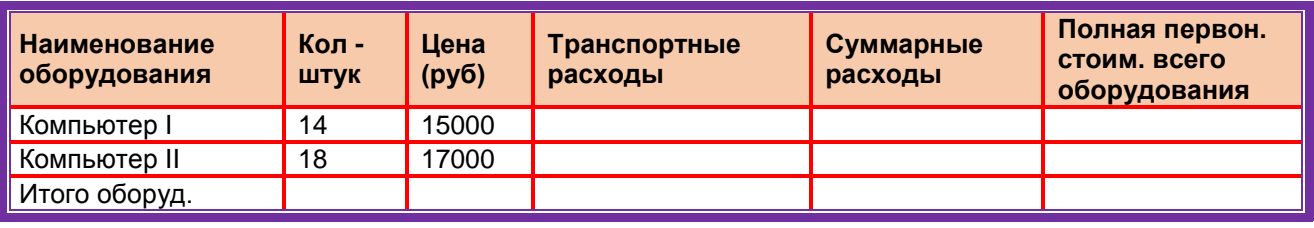

# **ЭКЗАМЕНАЦИОННЫЙ БИЛЕТ №18**

1. Дайте определение критической области, области принятия гипотез, критической точки.

Пусть имеется выборка, содержащая числовые значения

13,15,17,19,22,25,19,15,17,19,13,15. Необходимо определить границы 95%-го доверительного интервала для среднего значения и для нахождения «высказывающей» варианты.

3. Загрузить табличный процессор Excel. На Лист 1 книги создать таблицу

«Оборудование и его расходы». В таблице выполнить соответствующие расчеты:

- Транспортные расходы равны 5% от цены;
- Суммарные расходы складываются из цены и транспортных расходов;

 Полная первоначальная стоимость всего оборудования равна произведению количества станков на суммарные расходы по каждому из них;

 В строке Итого оборудования заполняются три последние столбца как суммы соответствующих расходов по всем станкам.

#### **Оборудование и его расходы**

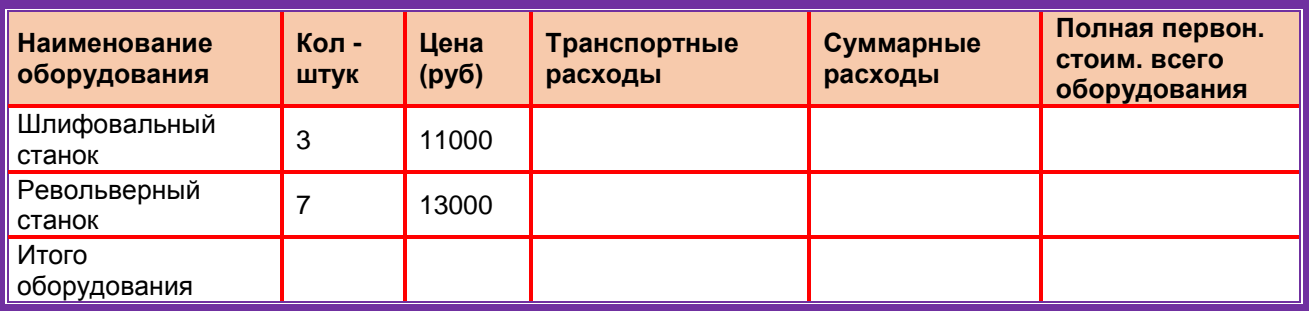

#### ЭКЗАМЕНАЦИОННЫЙ БИЛЕТ №19

 $1.$ Что называется критерием согласия.  $2.$ Проверить соответствие выборочных данных (64,57,63,62,58,61,63,60,60,61,65,62,60,64,61,59,59,63,61,62,58,58,63,61,59,62,60,60,58,61,60,6 3,63,58,60,59,60,59,61,62,62,63,57,61,58,60,64,60,59,61,64,62,59,65) нормальному закону распределения с помощью критерия Пирсона.

 $\overline{3}$ . Загрузить табличный процессор Excel. На Лист 2 книги создать таблицу «Список сотрудников фирмы Консульт». В таблице выполнить соответствующие расчеты:

Надбавка за владение иностранным языком - 25% от должностного оклада;

Поле К выплате как сумму должностного оклада и надбавки за владение иностранным языком;

Средние, максимальные, минимальные значения для полей,  $\bullet$ обозначенных Х:

Всего по полю К выплате.

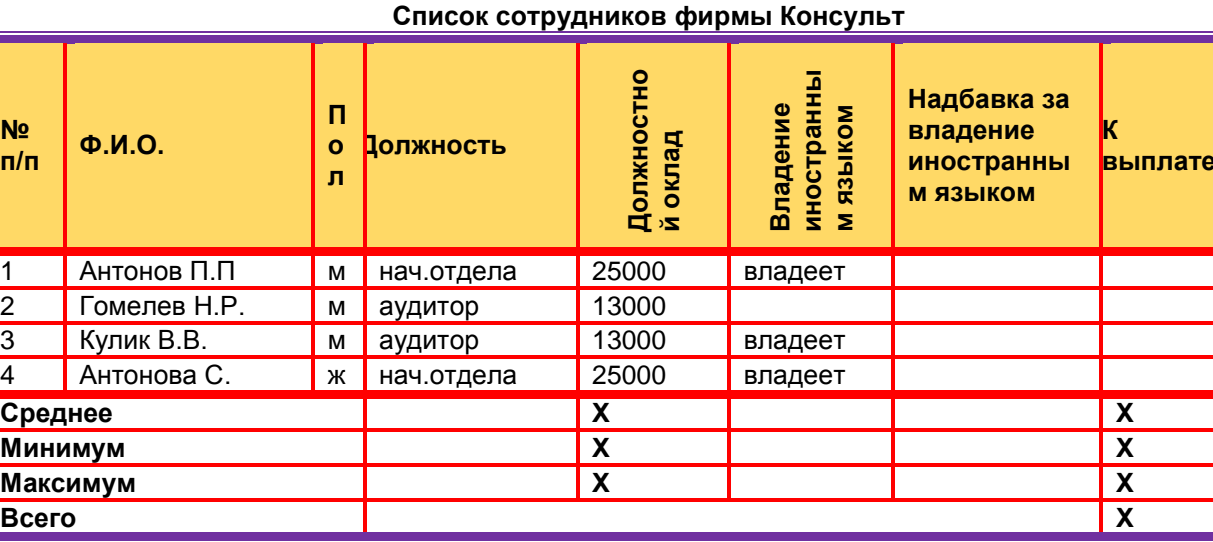

# ЭКЗАМЕНАЦИОННЫЙ БИЛЕТ №20

 $1.$ Для чего служит критерий Пирсона.

 $2.$ Загрузить текстовый процессор Word. Набрать формулы в соответствии с образцом:

$$
\alpha + \beta + \gamma = 180^{\circ}
$$
  
\n
$$
\sin^2 x + \cos^2 x = 1
$$
  
\n
$$
x = \frac{-b \pm \sqrt{b^2 - 4ac}}{2a}
$$
  
\n
$$
y = tg \frac{x}{2} + \sqrt{\frac{1 - \cos x}{1 + \cos x}}
$$
  
\n
$$
\int_a^b f(x) dx = F(x) \quad |
$$

Загрузить табличный процессор Excel. На Лист 1 книги создать таблицу.  $3.$ Заполнить ячейки таблицы, применив относительные и абсолютные ссылки:

• Применить цвет шрифта красный к заполняемым ячейкам;

• Установить внешние и внутренние границы в таблице в соответствии с образцом.

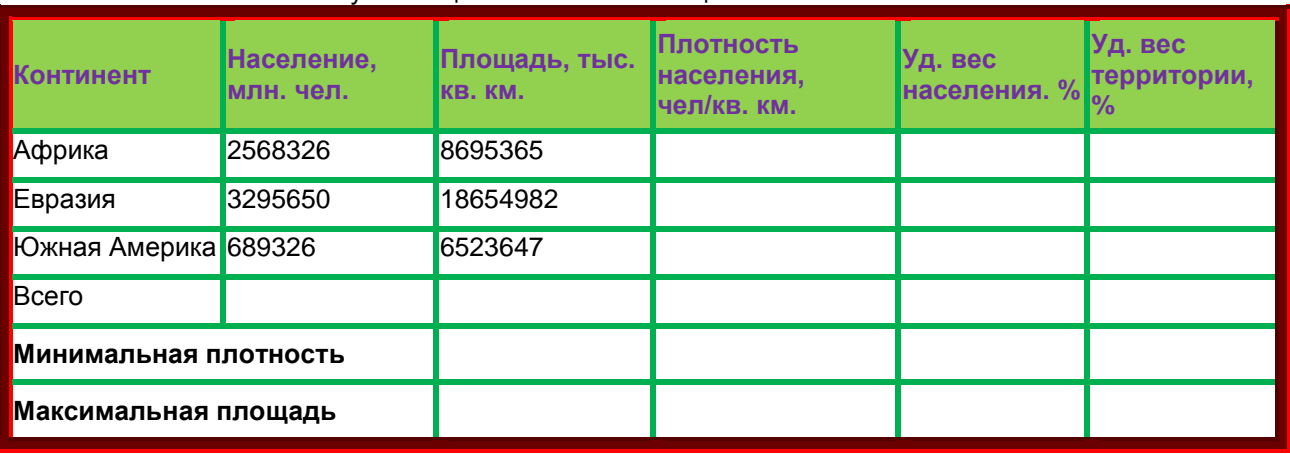

• Шапку таблицы залить зеленым цветом.

#### ЭКЗАМЕНАЦИОННЫЙ БИЛЕТ №21

Средства специального оформления документа (рисунки, картинки, Word  $\mathbf 1$ . Art, редактор формул, диаграммы).

выборка,  $2.$ Пусть имеется содержащая числовые значения 18,19,17,18,22,25,19,15,15,19,13,15. Необходимо определить границы 95%-го доверительного интервала для среднего значения и для нахождения «высказывающей» варианты.

Загрузить табличный процессор Excel. На Лист 1 книги создать таблицу, 3. заполнить ее данными и вычислить х по формуле.

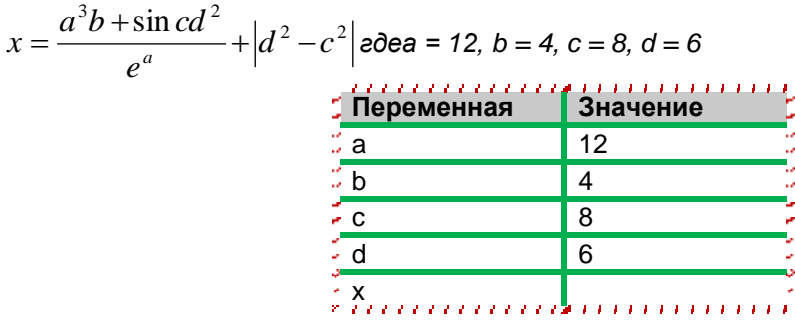

# ЭКЗАМЕНАЦИОННЫЙ БИЛЕТ №22

Вычисления в Excel с использованием формул и функций. Понятие  $1.$ относительной и абсолютной адресации.

Загрузить текстовый процессор Word. Набрать многоуровневый список в  $2.$ соответствии с образцом. Для названия применить объект WordArt.

• Гарнитура шрифта-Times New Roman;

- Начертание шрифта -обычный, Ж
- Размер шрифта 14 пт.;

# Многоуровневый список.

- 2. Программное обеспечение.
- 2.1. Системные программы.
	- 2.1.1. Операционные системы.
	- 2.1.2. Драйверы.
	- 2.1.3. Программы оболочки.
	- 2.1.4. Утилиты.
- 2.2. Инструментальные системы.
- $2.3.$ Прикладные программы.
	- 2.3.1. Программы обработки текста.
	- 2.3.2. Издательские системы.
	- 2.3.3. Электронные таблицы.
	- 2.3.4. СУБД.

 $3<sub>1</sub>$ Загрузить табличный процессор Excel. На Лист 1 книги создать таблицу, заполнить ее данными и вычислить х по формуле.

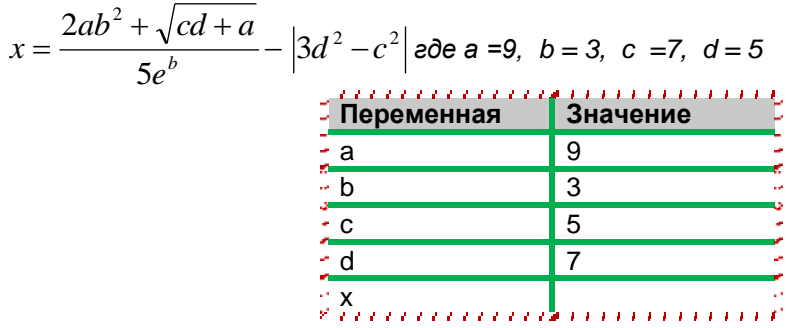

# ЭКЗАМЕНАЦИОННЫЙ БИЛЕТ №23

 $1.$ Как получают относительную частоту появления варианты в выборке.

 $2.$ Приведены данные ежемесячной результативности (количество полученных «4» и «5» по «Информатике и основам биологической статистики» в двух группах

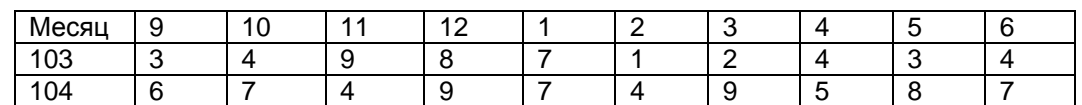

Определите, есть ли статистические различия в ежемесячной результативности групп в рассматриваемом учебном году.

Загрузить табличный процессор Excel. На Лист 1 книги создать таблицу  $3.$ «Среднемесячное количество осадков» и график с маркерами.

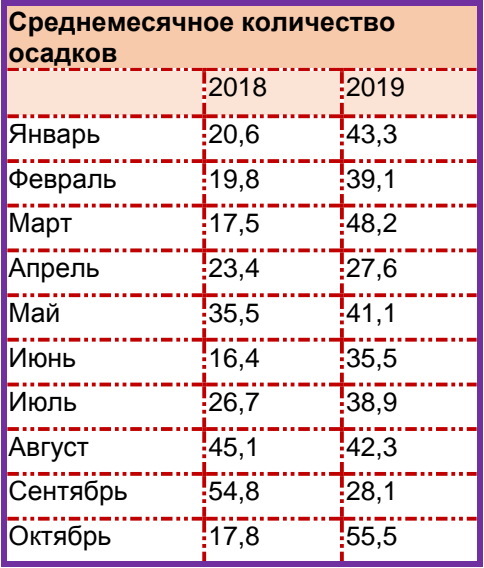
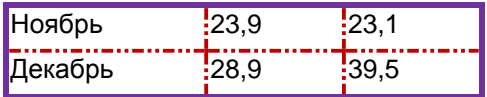

## **ЭКЗАМЕНАЦИОННЫЙ БИЛЕТ №24**

**1.** Назначение, характеристика и пользовательский интерфейс табличного процессора MS Excel. Структура рабочей книги.

**2.** Рассматривается заболеваемость животных и людей, обслуживающих этих животных на некоторой ферме в процентном соотношении:

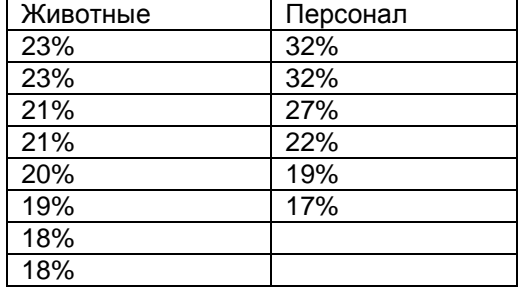

Можно ли по этим данным сделать вывод о большей заболеваемости персонала, чем животных?

**3.** Загрузить табличный процессор Excel. На Лист 1 книги создать Таблицу 1:

Заполнить ячейки таблицы формулами и выполнить вычисления;

Установить границы в соответствии с образцом.

**Таблица 1**

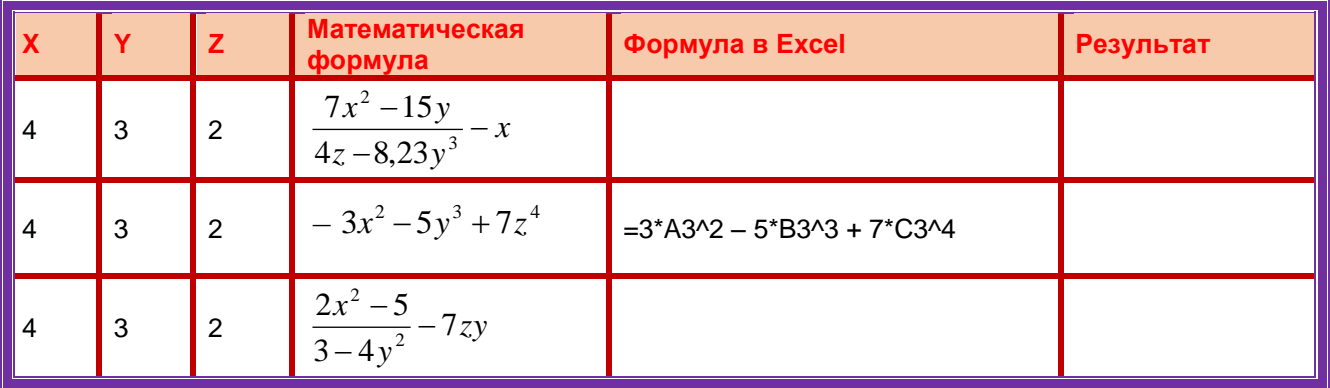

## **ЭКЗАМЕНАЦИОННЫЙ БИЛЕТ №25**

**1.** Перечислите способы отбора статистического материала.

**2.** Загрузить программу PowerPoint. Создать слайдовую презентацию в виде поздравительной открытки:

- Титульный слайд –Поздравительная открытка;
- Слайд 2 объекта (**Первый слайд – текст поздравительной открытки);**
- Дизайн слайда выбрать на свое усмотрение;
	- Вставить в текст презентации атрибуты поздравлений (рисунок,фото, клип и т.д), используя информационно – поисковые системы сети Интернет.

**Текст презентации.**

**Заголовок титульного слайда.**

Поздравительная открытка ко дню учителя.

# **Первый слайд. Поздравительное стихотворение**.

Спасибо за прекрасные занятия,

За свет улыбки и за мудрость слов,

Что к каждому теплы вы и внимательны

И верите в своих учеников.

**3.** Загрузить табличный процессор Excel. На Лист 1 книги создать таблицу «Таблица 1»:

Заполнить ячейки таблицы формулами и выполнить вычисления;

### Установить границы в соответствии с образцом.

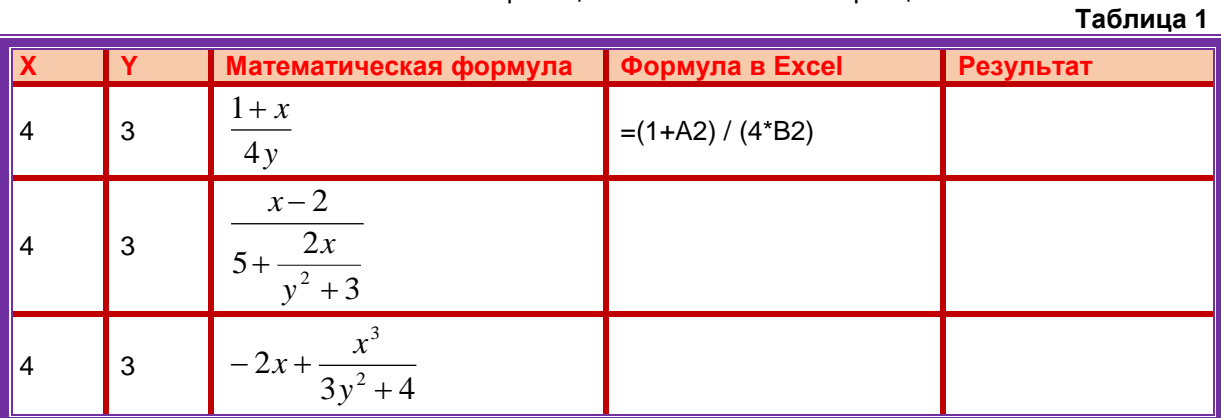

# **ПЛАНОВАЯ ПРОЦЕДУРА**

# **проведения экзамена**

Экзамен по курсу «Информатика и основы биологической статистики» состоит из двух этапов.

1. Обучающиеся письменно дают раскрытый ответ на теоретический вопрос, указанный в билете;

**2.** Выполняют практические задания, представленные в билете, с подробным указанием решения.

На ответы дается 45 минут. Не справившимся с этим заданием проставляется оценка «неудовлетворительно».

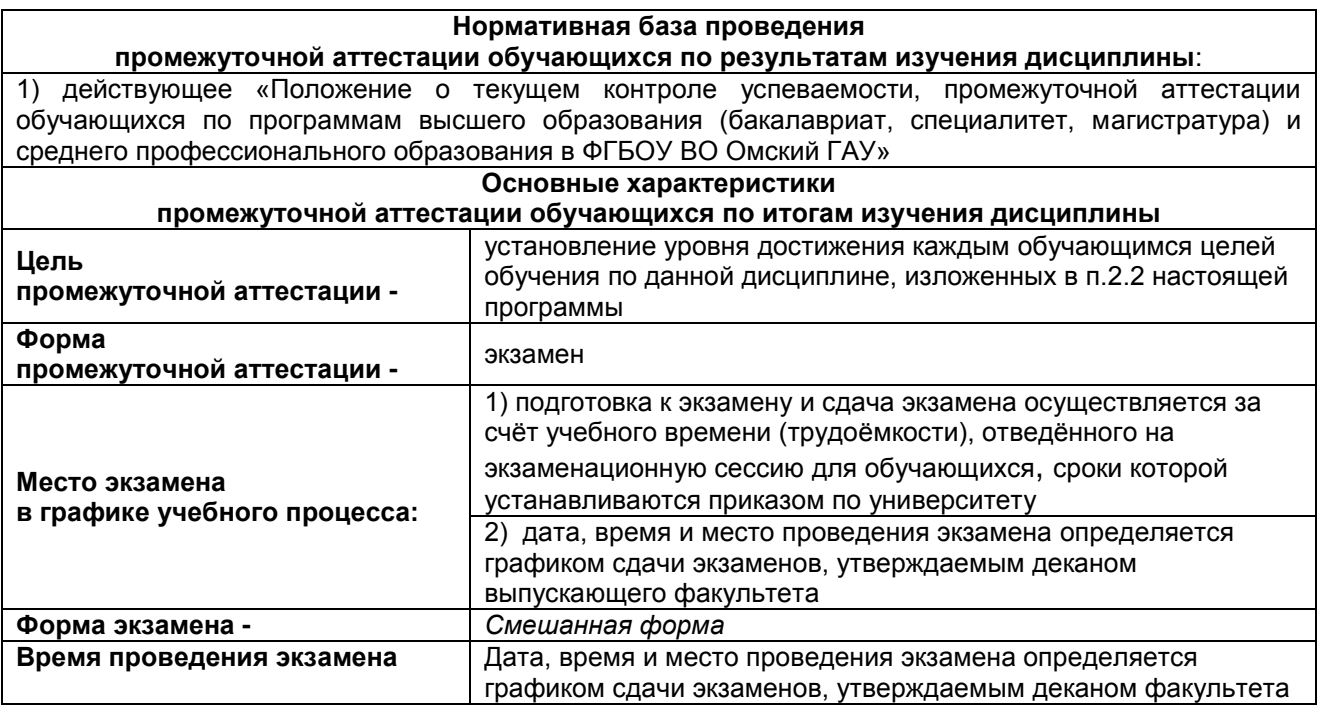

### **ШКАЛА И КРИТЕРИИ ОЦЕНКИ**

#### **ответов на вопросы промежуточного контроля**

Результаты экзамена определяют оценками «отлично», «хорошо», «удовлетворительно»,

«неудовлетворительно» и объявляют в день экзамена.

*Оценку «отлично»* выставляют обучающемуся, глубоко и прочно освоившему теоретический и практический материал дисциплины. Ответ должен быть логичным, грамотным. Обучающемуся необходимо показать знание не только основного, но и дополнительного материала, быстро ориентироваться, отвечая на дополнительные вопросы. Обучающийся должен свободно справляться с поставленными задачами, правильно обосновывать принятые решения.

*Оценку «хорошо»* заслуживает обучающийся, твердо знающий программный материал дисциплины, грамотно и по существу излагающий его. Не следует допускать существенных неточностей при ответах на вопросы, необходимо правильно применять теоретические положения при решении практических задач, владеть определенными навыками и приемами их выполнения.

*Оценку «удовлетворительно»* получает обучающийся, который имеет знания только основного материала, но не усвоил его детали, испытывает затруднения при решении практических задач. В ответах на поставленные вопросы обучающимся допущены неточности, даны недостаточно правильные формулировки, нарушена последовательность в изложении программного материала.

Оценка «неудовлетворительно» говорит о том, что обучающийся не знает значительной части материала по дисциплине, допускает существенные ошибки в ответах, не может решить практические задачи или решает их с затруднениями.

**Выставление оценки осуществляется с учетом описания показателей, критериев и шкал оценивания компетенций по дисциплине, представленных в таблице 2.4**

# ЛИСТ РАССМОТРЕНИЙ И ОДОБРЕНИЙ

Фонд оценочных средств учебной дисциплины Б1.0.11 Информатика и основы биологической

статистики

# в составе ОПОП 36.05.01 - Ветеринария

C

 $D$  $O$ 

**HARAT** 

1). Рассмотрен и одобрен в качестве базового варианта: а) На заседании обеспечивающей кафедры математических и естественнонаучных дисциплин;<br>протокол № 10\_ от &0\_03 2019 ab О.Е. Бдюхина Зав. кафедрой, канд биол наук, доцент б) На заседании методической комиссии по направлению 36.05.01 - Ветеринария.<br>протокол № 22 \_ от 22 .06.2019.  $du -$ И.Г. Алексеева Председатель МКН - 36.05.01, канд. ветерин. наук, доцент.

#### 2) Рассмотрен и одобрен внешним экспертом

a) Bannemmen novemmen nogognu this Vachamonus A.A.

# **ИЗМЕНЕНИЯ И ДОПОЛНЕНИЯ**

#### **к фонду оценочных средств учебной дисциплины Б1.О.11 Информатика и основы биологической статистики в составе ОПОП 36.05.01 – Ветеринария**

# **Ведомость изменений**

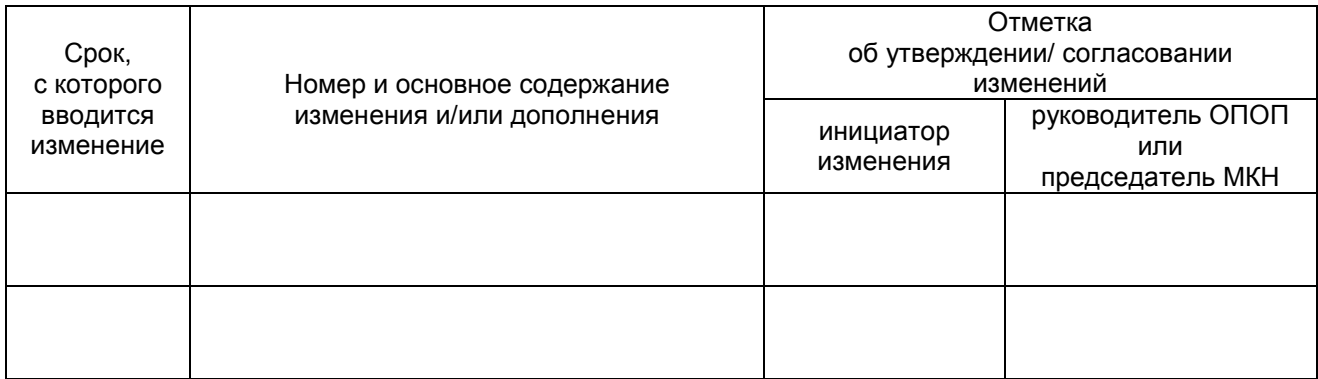

# **ПРИЛОЖЕНИЕ 10**

# ИЗМЕНЕНИЯ И ДОПОЛНЕНИЯ к рабочей программе дисциплины Б.1.О.11 Информатика и основы биологической статистики в составе ОПОП 36.05.01 Ветеринария

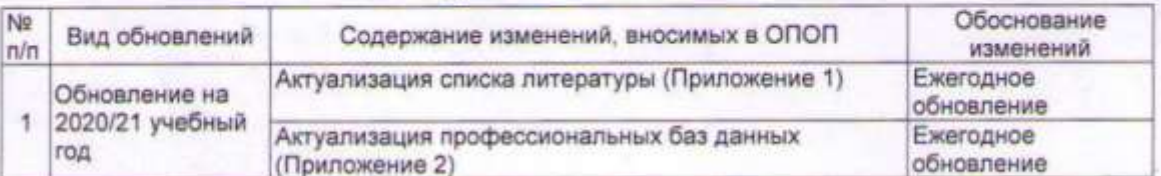

## Ведомость изменений

Ведущий преподаватель

Кийко П.В. /

Рабочая программа пересмотрена, обсуждена и одобрена на заседании кафедры, протокол №10 - от «06» 04 2020 г.

 $3a<sub>B</sub>$ кафедрой «Математических естественнонаучных дисциплин»  $\mathbf{H}$ ИЦукина Н.В.

Одобрено методической комиссией по специальности 36.05.01 Ветеринария No 12 or «23» 06. 2020 r.

Председатель МКС 36.05.01 Ветеринария Алексеева И.Г./